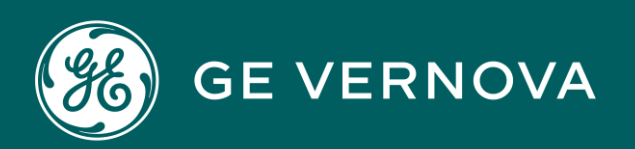

PROFICY®SOFTWARE & SERVICES

# **PROFICY HISTORIAN**

Java APIs Data **Contracts** 

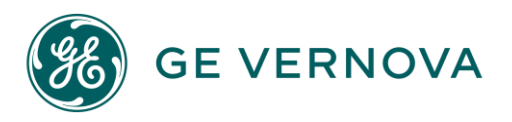

#### **Proprietary Notice**

The information contained in this publication is believed to be accurate and reliable. However, GE Vernova assumes no responsibilities for any errors, omissions or inaccuracies. Information contained in the publication is subject to change without notice.

No part of this publication may be reproduced in any form, or stored in a database or retrieval system, or transmitted or distributed in any form by any means, electronic, mechanical photocopying, recording or otherwise, without the prior written permission of GE Vernova. Information contained herein is subject to change without notice.

© 2024 GE Vernova and/or its affiliates. All rights reserved.

#### **Trademark Notices**

"GE VERNOVA" is a registered trademark of GE Vernova. The terms "GE" and the GE Monogram are trademarks of the General Electric Company, and are used with permission.

Microsoft® is a registered trademark of Microsoft Corporation, in the United States and/or other countries.

All other trademarks are the property of their respective owners.

We want to hear from you. If you have any comments, questions, or suggestions about our documentation, send them to the following email address: doc@ge.com

### **Table Of Content**

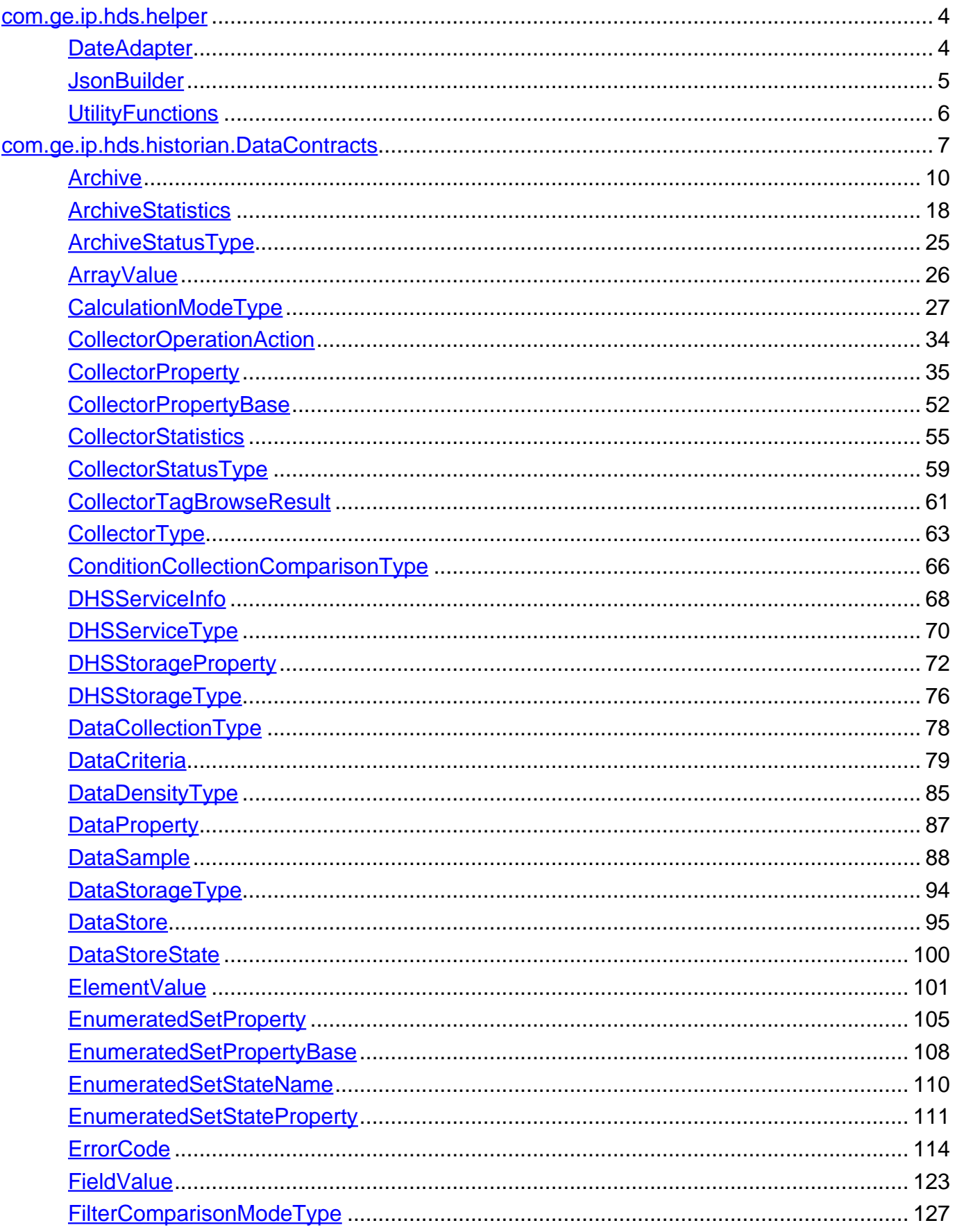

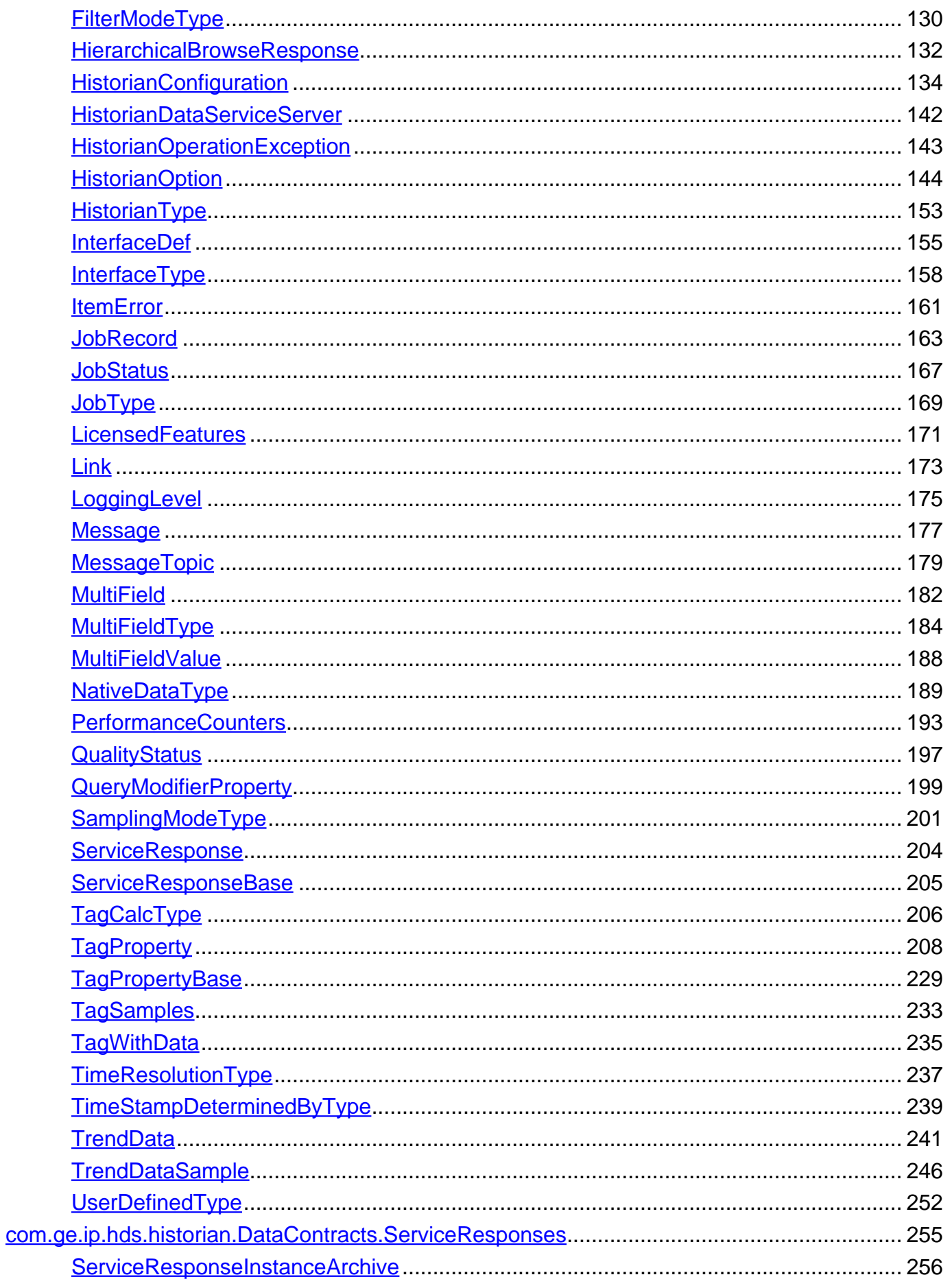

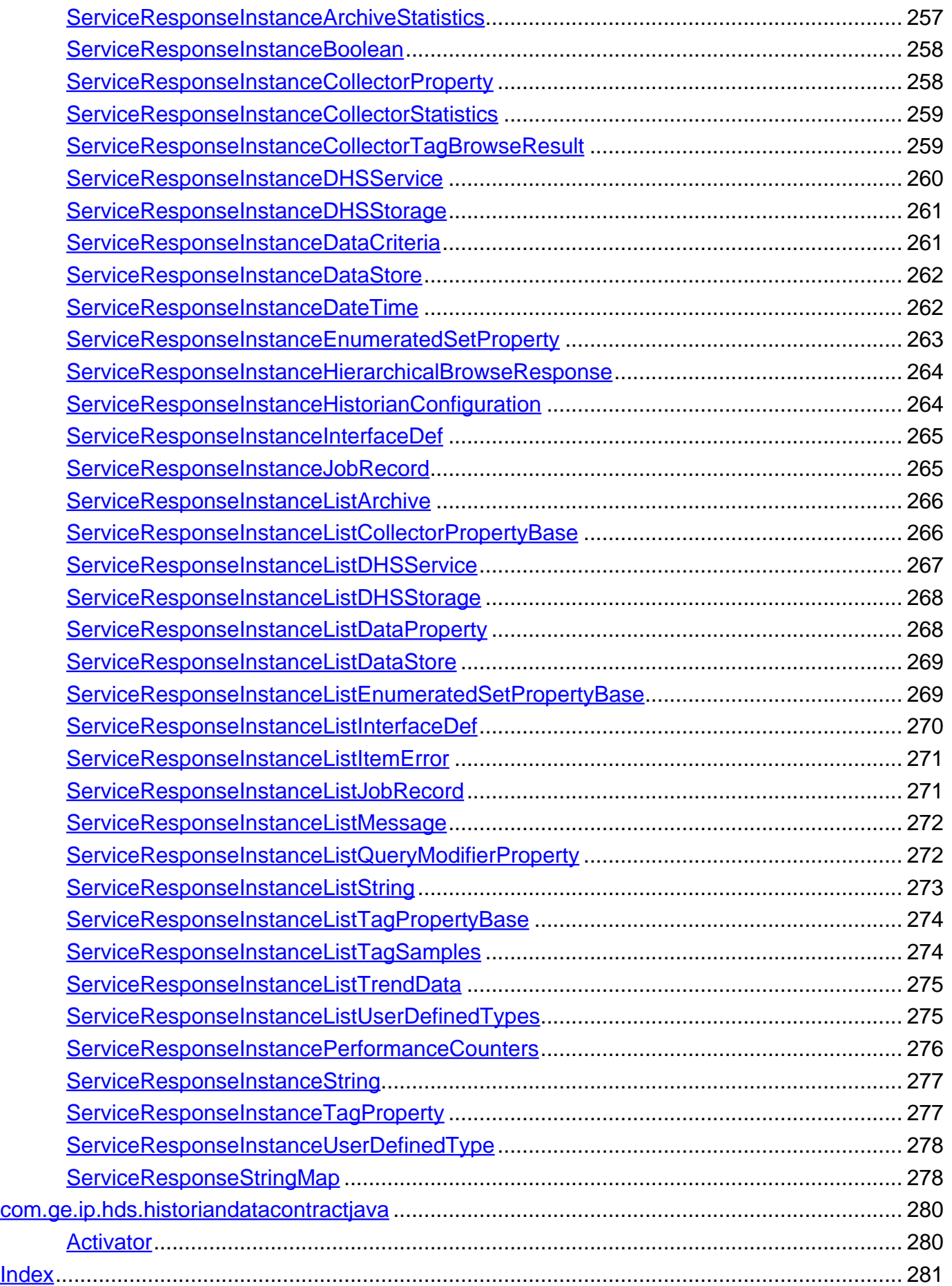

## <span id="page-5-0"></span>**Package com.ge.ip.hds.helper**

**Class Summary**

**[DateAdapter](#page-5-1)**

**[JsonBuilder](#page-6-0)**

**[UtilityFunctions](#page-7-0)**

<span id="page-5-1"></span>**com.ge.ip.hds.helper**

## **Class DateAdapter**

java.lang.Object

| +--com.ge.ip.hds.helper.DateAdapter

**All Implemented Interfaces:**

com.google.gson.JsonDeserializer, com.google.gson.JsonSerializer

< [Constructors](#page-5-2) > < [Methods](#page-5-3) >

public class **DateAdapter**

extends java.lang.Object implements com.google.gson.JsonDeserializer, com.google.gson.JsonSerializer

#### <span id="page-5-2"></span>**Constructors**

### **DateAdapter**

public **DateAdapter**(java.text.DateFormat format)

#### <span id="page-5-3"></span>**Methods**

### **deserialize**

public synchronized java.util.Date **deserialize**(com.google.gson.JsonElement jsonElement, java.lang.reflect.Type type,

com.google.gson.JsonDeserializationContext jsonDeserializationContext)

### **serialize**

public synchronized com.google.gson.JsonElement **serialize**(java.util.Date date, java.lang.reflect.Type type, com.google.gson.JsonSerializationContext jsonSerializationContext)

<span id="page-6-0"></span>**com.ge.ip.hds.helper**

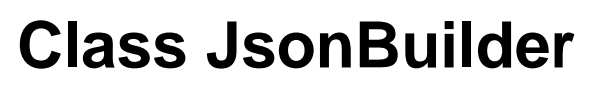

java.lang.Object | +--com.ge.ip.hds.helper.JsonBuilder

< [Constructors](#page-6-1) > < [Methods](#page-6-2) >

public class **JsonBuilder** extends java.lang.Object

#### <span id="page-6-1"></span>**Constructors**

### **JsonBuilder**

public **JsonBuilder**()

#### <span id="page-6-2"></span>**Methods**

### **Deserialize**

public static java.lang.Object **Deserialize**(java.lang.String serialized, java.lang.Class classDef)

#### **Deserialize**

public static java.lang.Object **Deserialize**(java.lang.String serialized, java.lang.reflect.Type typeOfT)

### **GenerateJSON**

public static java.lang.String **GenerateJSON**(java.lang.Object object)

<span id="page-7-0"></span>**com.ge.ip.hds.helper**

## **Class UtilityFunctions**

java.lang.Object

| +--com.ge.ip.hds.helper.UtilityFunctions

< [Constructors](#page-7-1) > < [Methods](#page-7-2) >

public class **UtilityFunctions** extends java.lang.Object

#### <span id="page-7-1"></span>**Constructors**

### **UtilityFunctions**

public **UtilityFunctions**()

#### <span id="page-7-2"></span>**Methods**

### **DateToISODateTimeFormat**

public static java.lang.String **DateToISODateTimeFormat**(java.util.Date date)

## <span id="page-8-0"></span>**Package com.ge.ip.hds.historian.DataContracts**

**Class Summary**

**[Archive](#page-11-0)**

## Archive

**[ArchiveStatistics](#page-19-0)**

**[ArchiveStatusType](#page-26-0)**

**[ArrayValue](#page-27-0)**

**[CalculationModeType](#page-28-0)**

## CalculationModeType

**[CollectorOperationAction](#page-35-0)**

**[CollectorProperty](#page-36-0)**

**[CollectorPropertyBase](#page-53-0)**

**[CollectorStatistics](#page-56-0)**

**[CollectorStatusType](#page-60-0)**

**[CollectorTagBrowseResult](#page-62-0)**

**[CollectorType](#page-64-0)**

**[ConditionCollectionComparisonType](#page-67-0)**

**[DHSServiceInfo](#page-69-0)**

## **DHSServiceInfo**

**[DHSServiceType](#page-71-0)**

**[DHSStorageProperty](#page-73-0)**

**[DHSStorageType](#page-77-0)**

**[DataCollectionType](#page-79-0)**

**[DataCriteria](#page-80-0)**

## **DataCriteria**

**[DataDensityType](#page-86-0)**

**[DataProperty](#page-88-0)**

**[DataSample](#page-89-0)**

## **DataSample**

**[DataStorageType](#page-95-0)**

**[DataStore](#page-96-0)**

**[DataStoreState](#page-101-0)**

**[ElementValue](#page-102-0)**

**[EnumeratedSetProperty](#page-106-0)**

**[EnumeratedSetPropertyBase](#page-109-0)**

**[EnumeratedSetStateName](#page-111-0)**

**[EnumeratedSetStateProperty](#page-112-0)**

**[ErrorCode](#page-115-0)**

## **ErrorCode**

**[FieldValue](#page-124-0)**

**[FilterComparisonModeType](#page-128-0)**

**[FilterModeType](#page-131-0)**

## FilterModeType

**[HierarchicalBrowseResponse](#page-133-0)**

**[HistorianConfiguration](#page-135-0)**

**[HistorianDataServiceServer](#page-143-0)**

**[HistorianOperationException](#page-144-0)**

## HistorianOperationException

**[HistorianOption](#page-145-0)**

**[HistorianType](#page-154-0)**

**[InterfaceDef](#page-156-0)**

**[InterfaceType](#page-159-0)**

**[ItemError](#page-162-0)**

**[JobRecord](#page-164-0)**

**[JobStatus](#page-168-0)**

**[JobType](#page-170-0)**

**[LicensedFeatures](#page-172-0)**

**[Link](#page-174-0)**

**[LoggingLevel](#page-176-0)**

**[Message](#page-178-0)**

**[MessageTopic](#page-180-0)**

**[MultiField](#page-183-0)**

**[MultiFieldType](#page-185-0)**

**[MultiFieldValue](#page-189-0)**

**[NativeDataType](#page-190-0)**

**[PerformanceCounters](#page-194-0)**

**[QualityStatus](#page-198-0)**

**[QueryModifierProperty](#page-200-0)**

**[SamplingModeType](#page-202-0)**

## SamplingModeType

**[ServiceResponse](#page-205-0)**

**[ServiceResponseBase](#page-206-0)**

**[TagCalcType](#page-207-0)**

**[TagProperty](#page-209-0)**

**[TagPropertyBase](#page-230-0)**

**[TagSamples](#page-234-0)**

**[TagWithData](#page-236-0)**

**[TimeResolutionType](#page-238-0)**

**[TimeStampDeterminedByType](#page-240-0)**

**[TrendData](#page-242-0)**

**[TrendDataSample](#page-247-0)**

**[UserDefinedType](#page-253-0)**

<span id="page-11-0"></span>**com.ge.ip.hds.historian.DataContracts**

## **Class Archive**

java.lang.Object |

+--com.ge.ip.hds.historian.DataContracts.Archive

< [Constructors](#page-12-0) > < [Methods](#page-12-1) >

public class **Archive**

extends java.lang.Object

## Archive

The Archive object contains the configuration and status information for a single archive file on the Historian server.

#### <span id="page-12-0"></span>**Constructors**

### **Archive**

public **Archive**()

### <span id="page-12-1"></span>**Methods**

### **getCurrentSize**

public long **getCurrentSize**()

**Returns:**

**CurrentSize** 

### **getDataStoreName**

public java.lang.String **getDataStoreName**()

#### **Returns:**

data store name

### **getEndTime**

public java.util.Date **getEndTime**()

#### **Returns:**

EndTime

### **getFilename**

public java.lang.String **getFilename**()

#### **Returns:**

Filename

### **getHref**

public java.lang.String **getHref**(java.lang.String relation)

#### **Parameters:**

relation - relation

**Returns:**

Href

### **getIsCurrent**

```
public boolean getIsCurrent()
```
**Returns:**

true, if it is current archive

### **getIsEndTimeFixed**

public boolean **getIsEndTimeFixed**()

#### **Returns:**

true if end time is fixed

### **getIsReadonly**

public boolean **getIsReadonly**()

#### **Returns:**

true if it is readonly

### **getLastBackupTime**

public java.util.Date **getLastBackupTime**()

#### **Returns:**

LastBackupTime

### **getLastBackupUser**

public java.lang.String **getLastBackupUser**()

#### **Returns:**

LastBackupUser

### **getLastModifiedTime**

public java.util.Date **getLastModifiedTime**()

#### **Returns:**

LastModifiedTime

### **getLastModifiedUser**

public java.lang.String **getLastModifiedUser**()

#### **Returns:**

LastModifiedUser

### **getLinks**

public com.ge.ip.hds.historian.DataContracts.Link[] **getLinks**()

#### **Returns:**

array of links

### **getName**

public java.lang.String **getName**()

#### **Returns:**

Archive name

### **getStartTime**

public java.util.Date **getStartTime**()

#### **Returns:**

start time

### **getStatus**

public [ArchiveStatusType](#page-26-0) **getStatus**()

#### **Returns:**

ArchiveStatusType

### **getTargetSize**

public long **getTargetSize**()

#### **Returns:**

**TargetSize** 

### **getUsedSize**

public long **getUsedSize**()

#### **Returns:**

UsedSize

#### **setCurrentSize**

public void **setCurrentSize**(long currentSize)

#### **Parameters:**

currentSize - current size to set

### **setDataStoreName**

public void **setDataStoreName**(java.lang.String dataStoreName)

#### **Parameters:**

dataStoreName - Name of data store to set

### **setEndTime**

public void **setEndTime**(java.util.Date endTime)

#### **Parameters:**

endTime - end time to set

#### **setFilename**

public void **setFilename**(java.lang.String filename)

#### **Parameters:**

filename - file name to set

#### **setIsCurrent**

public void **setIsCurrent**(boolean isCurrent)

#### **Parameters:**

isCurrent - set true if it is current archive

#### **setIsEndTimeFixed**

public void **setIsEndTimeFixed**(boolean isEndTimeFixed)

#### **Parameters:**

isEndTimeFixed - set true if end time is fixed

### **setIsReadonly**

public void **setIsReadonly**(boolean isReadonly)

#### **Parameters:**

isReadonly - set true if it is readonly

### **setLastBackupTime**

public void **setLastBackupTime**(java.util.Date lastBackupTime)

#### **Parameters:**

lastBackupTime - set last backup time

#### **setLastBackupUsere**

public void **setLastBackupUsere**(java.lang.String lastBackupUser)

#### **Parameters:**

lastBackupUser - set user who did last backup of archive

#### **setLastModifiedTime**

public void **setLastModifiedTime**(java.util.Date lastModifiedTime)

#### **Parameters:**

lastModifiedTime - last modified time to set

#### **setLastModifiedUser**

public void **setLastModifiedUser**(java.lang.String lastModifiedUser)

#### **Parameters:**

lastModifiedUser - set user who last modified the archive

### **setLinks**

public void **setLinks**(com.ge.ip.hds.historian.DataContracts.Link[] links)

#### **Parameters:**

links - array of links to set

#### **setName**

public void **setName**(java.lang.String name)

#### **Parameters:**

name - Archive name to set

#### **setStartTime**

public void **setStartTime**(java.util.Date startTime)

#### **Parameters:**

startTime - start time to set

#### **setStatus**

public void setStatus[\(ArchiveStatusType](#page-26-0) status)

#### **Parameters:**

status - ArchiveStatusType to set

### **setTargetSize**

public void **setTargetSize**(long targetSize)

#### **Parameters:**

targetSize - size of target

### **setUsedSize**

public void **setUsedSize**(long usedSize)

#### **Parameters:**

usedSize - used size to set

### **toString**

public java.lang.String **toString**()

#### **Overrides:**

toString in class java.lang.Object

<span id="page-19-0"></span>**com.ge.ip.hds.historian.DataContracts**

## **Class ArchiveStatistics**

java.lang.Object |

+--com.ge.ip.hds.historian.DataContracts.ArchiveStatistics

#### < [Constructors](#page-19-1) > < [Methods](#page-20-0) >

public class **ArchiveStatistics** extends java.lang.Object

#### <span id="page-19-1"></span>**Constructors**

#### **ArchiveStatistics**

public **ArchiveStatistics**()

#### <span id="page-20-0"></span>**Methods**

### **getAverageCompressionRatio**

public double **getAverageCompressionRatio**()

#### **Returns:**

the AverageCompressionRatio

### **getAverageEventRate**

public double **getAverageEventRate**()

#### **Returns:**

the AverageEventRate

### **getFreeSpaceMB**

public int **getFreeSpaceMB**()

#### **Returns:**

the FreeSpaceMB

### **getMaximumCompressionRatio**

public double **getMaximumCompressionRatio**()

#### **Returns:**

the MaximumCompressionRatio

#### **getMaximumEventRate**

public double **getMaximumEventRate**()

#### **Returns:**

the MaximumEventRate

### **getMinimumCompressionRatio**

public double **getMinimumCompressionRatio**()

#### **Returns:**

the MinimumCompressionRatio

### **getMinimumEventRate**

public double **getMinimumEventRate**()

#### **Returns:**

the MinimumEventRate

### **getPredictedDaysToFull**

public double **getPredictedDaysToFull**()

#### **Returns:**

the PredictedDaysToFull

#### **getSpaceConsumptionRate**

public double **getSpaceConsumptionRate**()

#### **Returns:**

the SpaceConsumptionRate

### **getTotalAlerts**

public int **getTotalAlerts**()

#### **Returns:**

the TotalAlerts

### **getTotalEvents**

public int **getTotalEvents**()

#### **Returns:**

the TotalEvents

### **getTotalFailedWrites**

public int **getTotalFailedWrites**()

#### **Returns:**

the TotalFailedWrites

### **getTotalMessages**

public int **getTotalMessages**()

#### **Returns:**

the TotalMessages

### **getTotalOutOfOrder**

public int **getTotalOutOfOrder**()

#### **Returns:**

the TotalOutOfOrder

### **getWriteCacheHitRatio**

public double **getWriteCacheHitRatio**()

#### **Returns:**

the WriteCacheHitRatio

### **setAverageCompressionRatio**

public void **setAverageCompressionRatio**(double averageCompressionRatio)

#### **Parameters:**

averageCompressionRatio - the AverageCompressionRatio to set

### **setAverageEventRate**

public void **setAverageEventRate**(double averageEventRate)

#### **Parameters:**

averageEventRate - the AverageEventRate to set

### **setFreeSpaceMB**

public void **setFreeSpaceMB**(int freeSpaceMB)

#### **Parameters:**

freeSpaceMB - the FreeSpaceMB to set

#### **setMaximumCompressionRatio**

public void **setMaximumCompressionRatio**(double maximumCompressionRatio)

#### **Parameters:**

maximumCompressionRatio - the MaximumCompressionRatio to set

#### **setMaximumEventRate**

public void **setMaximumEventRate**(double maximumEventRate)

#### **Parameters:**

maximumEventRate - the MaximumEventRate to set

#### **setMinimumCompressionRatio**

public void **setMinimumCompressionRatio**(double minimumCompressionRatio)

#### **Parameters:**

minimumCompressionRatio - the MinimumCompressionRatio to set

### **setMinimumEventRate**

public void **setMinimumEventRate**(double minimumEventRate)

#### **Parameters:**

minimumEventRate - the MinimumEventRate to set

### **setPredictedDaysToFull**

public void **setPredictedDaysToFull**(double predictedDaysToFull)

#### **Parameters:**

predictedDaysToFull - the PredictedDaysToFull to set

#### **setSpaceConsumptionRate**

public void **setSpaceConsumptionRate**(double spaceConsumptionRate)

#### **Parameters:**

spaceConsumptionRate - the SpaceConsumptionRate to set

#### **setTotalAlerts**

public void **setTotalAlerts**(int totalAlerts)

#### **Parameters:**

totalAlerts - the TotalAlerts to set

### **setTotalEvents**

public void **setTotalEvents**(int totalEvents)

#### **Parameters:**

totalEvents - the TotalEvents to set

### **setTotalFailedWrites**

public void **setTotalFailedWrites**(int totalFailedWrites)

#### **Parameters:**

totalFailedWrites - the TotalFailedWrites to set

### **setTotalMessages**

public void **setTotalMessages**(int totalMessages)

#### **Parameters:**

totalMessages - the TotalMessages to set

#### **setTotalOutOfOrder**

public void **setTotalOutOfOrder**(int totalOutOfOrder)

#### **Parameters:**

totalOutOfOrder - the TotalOutOfOrder to set

### **setWriteCacheHitRatio**

public void **setWriteCacheHitRatio**(double writeCacheHitRatio)

#### **Parameters:**

writeCacheHitRatio - the WriteCacheHitRatio to set

#### <span id="page-26-0"></span>**com.ge.ip.hds.historian.DataContracts**

## **Class ArchiveStatusType**

java.lang.Object

| +--java.lang.Enum

| +--com.ge.ip.hds.historian.DataContracts.ArchiveStatusType

#### **All Implemented Interfaces:**

java.io.Serializable, java.lang.Comparable

< [Fields](#page-26-1) > < [Methods](#page-26-2) >

public final class **ArchiveStatusType** extends java.lang.Enum

#### <span id="page-26-1"></span>**Fields**

### **Empty**

public static final [ArchiveStatusType](#page-26-0) **Empty**  $value = 1$ 

### **NotEmpty**

public static final [ArchiveStatusType](#page-26-0) **NotEmpty** value  $= 2$ 

### **Undefined**

public static final [ArchiveStatusType](#page-26-0) **Undefined** value  $= 0$ 

#### <span id="page-26-2"></span>**Methods**

### **getArchiveStatusType**

public int **getArchiveStatusType**()

#### **Returns:**

int value of ArchiveStatusType

### **getArchiveStatusType**

public static [ArchiveStatusType](#page-26-0) **getArchiveStatusType**(int value)

This method retrieves ArchiveStatusType for given value

**Parameters:**

value - int value of ArchiveStatusType

**Returns:**

ArchiveStatusType

### **valueOf**

public static [ArchiveStatusType](#page-26-0) **valueOf**(java.lang.String name)

#### **values**

public static com.ge.ip.hds.historian.DataContracts.ArchiveStatusType[] **values**()

#### <span id="page-27-0"></span>**com.ge.ip.hds.historian.DataContracts**

## **Class ArrayValue**

java.lang.Object |

+--com.ge.ip.hds.historian.DataContracts.ArrayValue

< [Constructors](#page-27-1) > < [Methods](#page-27-2) >

public class **ArrayValue** extends java.lang.Object

#### <span id="page-27-1"></span>**Constructors**

### **ArrayValue**

public **ArrayValue**()

#### <span id="page-27-2"></span>**Methods**

#### **getNumValues**

public int **getNumValues**()

#### **Returns:**

numValues

### **getValues**

public com.ge.ip.hds.historian.DataContracts.ElementValue[] **getValues**()

#### **Returns:**

array of ElementValue

### **setNumValues**

public void **setNumValues**(int numValues)

#### **Parameters:**

numValues - number of values to set

#### **setValues**

public void **setValues**(com.ge.ip.hds.historian.DataContracts.ElementValue[] values)

#### **Parameters:**

values - array of ElementValue to set

<span id="page-28-0"></span>**com.ge.ip.hds.historian.DataContracts**

## **Class CalculationModeType**

```
java.lang.Object
```
| +--java.lang.Enum

| +--com.ge.ip.hds.historian.DataContracts.CalculationModeType

#### **All Implemented Interfaces:**

java.io.Serializable, java.lang.Comparable

```
< Fields > < Methods >
```
public final class **CalculationModeType** extends java.lang.Enum

## CalculationModeType

CalculationModeType represents the type of calculation to use on the archive data. The default Calculation Mode, if none is specified, is Average.

#### <span id="page-29-0"></span>**Fields**

### **Average**

public static final [CalculationModeType](#page-28-0) **Average** value  $= 1$ 

Retrieves the time-weighted average for each calculation interval.

### **Count**

public static final [CalculationModeType](#page-28-0) **Count** value  $= 6$ 

Counts the number of raw samples found with good quality in the interval.

Value is the count of raw samples with good quality in the interval. The values of each sample are ignored. The Count does not include any samples of bad quality, including the start and end of collection markers.

For Quality, the percentage of good samples is always 100, even if the interval does not contain any raw samples, or contains only bad quality samples.

Count is useful for analyzing the distribution of the raw data samples to determine the effect of compression deadbands. It is also useful to determine which tags are consuming the most archive space.

### **FirstRawTime**

public static final [CalculationModeType](#page-28-0) **FirstRawTime**

value  $= 18$ 

Retrieves the first good raw timestamp for a given interval.

Value is the timestamp of the sample or the year 1969 if there are no good raw samples in the interval.

For Quality, if there are not good raw samples in the interval, then the percentage of good is 0. Otherwise, the percentage of good is always 100, even if the interval contains bad quality samples. Note that Quality is the same for FirstRawValue and FirstRawTime.

The Raw sample has a quality of Good, Bad, or Uncertain, and that is converted to a 0 or 100 percent.

### **FirstRawValue**

public static final [CalculationModeType](#page-28-0) **FirstRawValue** value  $= 17$ 

Retrieves the first good raw sample value for a given interval.

Value is the value of the raw sample, or zero if there are no good raw samples in the interval.

For Quality, if there are not good raw samples in the interval, then the percentage of good is 0. Otherwise, the percentage of good is always 100, even if the interval contains bad quality samples. Note that Quality is the same for FirstRawValue and FirstRawTime.

The Raw sample has a quality of Good, Bad, or Uncertain, and that is converted to a 0 or 100 percent.

#### **LastRawTime**

public static final [CalculationModeType](#page-28-0) **LastRawTime** value  $= 20$ 

Retrieves the last good timestamp of the last value for a given time interval.

Value is the timestamp of the sample or the year 1969 if there are no good raw samples in the interval.

For Quality, if there are no good raw samples in the interval, the percentage of good samples is 0. Otherwise, the percentage of good is always 100, even if the interval contains bad samples. Note that Quality is the same for LastRawValue and LastRawTime.

The Raw sample has a quality of Good, Bad, or Uncertain, and that is converted to a 0 or 100 percent.

#### **LastRawValue**

public static final [CalculationModeType](#page-28-0) **LastRawValue**  $value = 19$ 

Retrieves the last good raw sample value for a given time interval.

Value is the value of the raw sample or zero if there are no good raw samples in the interval.

For Quality, if there are no good raw samples in the interval, the the percentage of good samples is 0. Otherwise, the percentage of good is always 100, even if the interval contains bad samples. Note that Quality is the same for LastRawValue and LastRawTime.

The Raw sample has a quality of Good, Bad, or Uncertain, and that is converted to a 0 or 100 percent.

#### **Maximum**

public static final [CalculationModeType](#page-28-0) **Maximum** value  $= 5$ 

Retrieves the maximum value for each calculation interval.

### **MaximumTime**

public static final [CalculationModeType](#page-28-0) **MaximumTime** value  $= 11$ 

> Retrieves the timestamp of the maximum value found within each calculation interval. It can be a raw or an interpolated value. The maximum must be a good data quality sample.

### **Minimum**

public static final [CalculationModeType](#page-28-0) **Minimum** value  $= 4$ 

Retrieves the minimum value for each calculation interval.

### **MinimumTime**

public static final [CalculationModeType](#page-28-0) **MinimumTime** value  $= 10$ 

> Retrieves the timestamp of the minimum value found within each calculation interval. It can be a raw or an interpolated value. The minimum must be a good data quality sample.

### **OPCAnd**

public static final [CalculationModeType](#page-28-0) **OPCAnd**

value  $= 15$ 

Retrieves the OPCQAND, bit-wise AND operation of all the 16-bit OPC qualities of the raw samples stored in the specified interval.

Note that OPC Quality is a subfield for Quality-Value-Timestamp (QVT), so when this calculation mode is used, OPC Quality is considered for calculation.

### **OPCOr**

public static final [CalculationModeType](#page-28-0) **OPCOr**

value  $= 16$ 

Retrieves the OPCQOR, bit-wise OR operation of all the 16-bit OPC qualities of the raw samples stored in the specified interval.

Note that OPC Quality is a subfield for Quality-Value-Timestamp (QVT), so when this calculation mode is used, OPC Quality is considered for calculation.

#### **RawAverage**

public static final [CalculationModeType](#page-28-0) **RawAverage** value  $= 7$ 

Retrieves the arithmetic average of all good quality raw samples for each calculation interval.

Value is the sum of all good quality samples in the interval, divided by the number of good quality samples in the interval. All bad quality samples are ignored. That is RawAverage is equivalent to RawTotal divided by the Count.

For Quality, if there are no raw samples in the interval or if they all are bad quality, then the percentage of good is 0. Otherwise, the percentage of good is always 100, even if the interval contains bad quality samples.

RawAverage is useful for calculating an accurate average when a sufficient number of raw samples are collected.

#### **RawStandardDeviation**

public static final [CalculationModeType](#page-28-0) **RawStandardDeviation** value  $= 8$ 

Retrieves the arithmetic standard deviation of raw values for each calculation interval.

For Value, any raw point of bad data quality is ignored.

For Quality, if there are no raw samples in the interval or they all have bad quality, then the percentage of good is 0. Otherwise, the percentage of good is always 100, even if the interval contains bad quality samples.

RawStandardDeviation is useful for calculating an accurate standard deviation when a sufficient number of raw samples are collected.

#### **RawTotal**

public static final [CalculationModeType](#page-28-0) **RawTotal** value  $= 9$ 

Retrieves the arithmetic total (sum) of sampled values for each interval.

Value is the sum of the good quality values of all raw samples in the interval. All bad quality samples are ignored.

For Quality, the percentage of good samples is always 100, even if the interval does not contain any raw samples or it contains only bad quality samples

If the same start and end times are used, and the time span is treated as a single interval, then all values are added together.

RawTotal is useful for calculating an accurate total when a sufficient number of raw samples are collected. Note that unlike ihTotal, this is a simple sum with no assumption that the values are rate values.

#### **StandardDeviation**

public static final [CalculationModeType](#page-28-0) **StandardDeviation** value  $= 2$ 

Retrieves the time-weighted standard deviation for each calculation interval.

### **StateCount**

public static final [CalculationModeType](#page-28-0) **StateCount**

value  $= 13$ 

Retrieves the amount of time a tag uses to transition to another state from a previous state during a time interval.

### **StateTime**

public static final [CalculationModeType](#page-28-0) **StateTime** value  $= 14$ 

Retrieves the duration that a tag stayed in a given state within an interval.

### **TagStats**

public static final [CalculationModeType](#page-28-0) **TagStats** value  $= 21$ 

Retrieves the statistics for a tag from the archive stored in the specified interval.

### **TimeGood**

public static final [CalculationModeType](#page-28-0) **TimeGood** value  $= 12$ 

> Retrieves the amount of time (milliseconds) during the interval when the data is of good quality and the filter condition is met.

### **Total**

public static final [CalculationModeType](#page-28-0) **Total**

value  $= 3$ 

Retrieves the time-weighted rate total for each calculation interval.

Use rate totals when working with a continuous measurement. Time weighting takes into account that compressed data is not evenly spaced in time.

A factor must be applied to the total value to convert into appropriate engineering units. As a rate total, the default is Units/Day.

If the actual units of the continuous measurement are Units/Minute, you would multiply the results by 1440 (minutes per day) to convert the total into appropriate engineering units.

### **Undefined**

public static final [CalculationModeType](#page-28-0) **Undefined** value  $= 0$ 

Calculation mode is not defined.

#### <span id="page-34-0"></span>**Methods**

### **getCalculationModeType**

public int **getCalculationModeType**()

This method retrieves the value of calculationModeType.

**Returns:**

integer value

### **getCalculationModeType**

public static [CalculationModeType](#page-28-0) **getCalculationModeType**(int value)

This method retrieves CalculationModeType for given value

#### **Parameters:**

value - integer

#### **Returns:**

CalculationModeType

#### **valueOf**

public static [CalculationModeType](#page-28-0) **valueOf**(java.lang.String name)

#### **values**

public static com.ge.ip.hds.historian.DataContracts.CalculationModeType[] **values**()

<span id="page-35-0"></span>**com.ge.ip.hds.historian.DataContracts**

## **Class CollectorOperationAction**

java.lang.Object

| +--java.lang.Enum

| +--com.ge.ip.hds.historian.DataContracts.CollectorOperationAction

**All Implemented Interfaces:**

java.io.Serializable, java.lang.Comparable

< [Fields](#page-35-1) > < [Methods](#page-35-2) >

public final class **CollectorOperationAction** extends java.lang.Enum

#### <span id="page-35-1"></span>**Fields**

### **StartCollection**

public static final [CollectorOperationAction](#page-35-0) **StartCollection**

### **StopCollection**

public static final [CollectorOperationAction](#page-35-0) **StopCollection**

#### <span id="page-35-2"></span>**Methods**

### **valueOf**

public static [CollectorOperationAction](#page-35-0) **valueOf**(java.lang.String name)

#### **values**

public static com.ge.ip.hds.historian.DataContracts.CollectorOperationAction[] **values**()
<span id="page-36-2"></span>**com.ge.ip.hds.historian.DataContracts**

# **Class CollectorProperty**

java.lang.Object |

+-[-CollectorPropertyBase](#page-53-0)

| +--com.ge.ip.hds.historian.DataContracts.CollectorProperty

< [Constructors](#page-36-0) > < [Methods](#page-36-1) >

public class **CollectorProperty** extends [CollectorPropertyBase](#page-53-0)

### <span id="page-36-0"></span>**Constructors**

### **CollectorProperty**

public **CollectorProperty**()

### <span id="page-36-1"></span>**Methods**

### **getCanBrowseSource**

public boolean **getCanBrowseSource**()

### **Returns:**

CanBrowseSource

# **getCanSourceTimestamp**

public boolean **getCanSourceTimestamp**()

#### **Returns:**

canSourceTimestamp

# **getCollectionDelay**

public int **getCollectionDelay**()

#### **Returns:**

CollectionDelay

# **getComment**

public java.lang.String **getComment**()

### **Returns:**

Comment

# **getDataRecoveryQueueEnabled**

public boolean **getDataRecoveryQueueEnabled**()

#### **Returns:**

DataRecoveryQueueEnabled

# **getDefaultAbsoluteDeadband**

public double **getDefaultAbsoluteDeadband**()

#### **Returns:**

defaultAbsoluteDeadband

### **getDefaultAbsoluteDeadbanding**

public boolean **getDefaultAbsoluteDeadbanding**()

### **Returns:**

DefaultAbsoluteDeadbanding

# **getDefaultCollectionInterval**

public int **getDefaultCollectionInterval**()

### **Returns:**

defaultCollectionInterval

# **getDefaultCollectionType**

public int **getDefaultCollectionType**()

### **Returns:**

defaultCollectionType

# **getDefaultCompression**

public boolean **getDefaultCompression**()

# **getDefaultCompressionDeadband**

public float **getDefaultCompressionDeadband**()

**Returns:**

defaultCompressionDeadband

# **getDefaultCompressionTimeout**

public int **getDefaultCompressionTimeout**()

### **Returns:**

defaultCompressionTimeout

# **getDefaultLoadBalancing**

public boolean **getDefaultLoadBalancing**()

### **Returns:**

DefaultLoadBalancing

# **getDefaultSpikeInterval**

public int **getDefaultSpikeInterval**()

### **Returns:**

defaultSpikeInterval

# **getDefaultSpikeLogic**

public boolean **getDefaultSpikeLogic**()

### **Returns:**

DefaultSpikeLogic

# **getDefaultSpikeMultiplier**

public float **getDefaultSpikeMultiplier**()

### **Returns:**

defaultSpikeMultiplier

# **getDefaultTagPrefix**

public java.lang.String **getDefaultTagPrefix**()

### **Returns:**

defaultTagPrefix

# **getDefaultTimeStampType**

public [TimeStampDeterminedByType](#page-240-0) **getDefaultTimeStampType**()

### **Returns:**

defaultTimeStampType

# **getDisableOnTheFlyTagChanges**

public boolean **getDisableOnTheFlyTagChanges**()

### **Returns:**

DisableOnTheFlyTagChanges

# **getGeneral1**

public java.lang.String **getGeneral1**()

### **Returns:**

string General1

# **getGeneral2**

public java.lang.String **getGeneral2**()

#### **Returns:**

string General2

### **getGeneral3**

public java.lang.String **getGeneral3**()

#### **Returns:**

string general3

# **getGeneral4**

public java.lang.String **getGeneral4**()

### **Returns:**

string general4

### **getGeneral5**

public java.lang.String **getGeneral5**()

### **Returns:**

string general5

# **getHeartbeatOutputAddress**

public java.lang.String **getHeartbeatOutputAddress**()

### **Returns:**

heartbeatOutputAddress

# **getLastModified**

public java.util.Date **getLastModified**()

#### **Returns:**

lastModified date

## **getLastModifiedUser**

public java.lang.String **getLastModifiedUser**()

#### **Returns:**

lastModifiedUser

## **getMaximumMemoryBufferSize**

public int **getMaximumMemoryBufferSize**()

### **Returns:**

maximumMemoryBufferSize

# **getMinimumDiskFreeBufferSize**

public int **getMinimumDiskFreeBufferSize**()

### **Returns:**

minimumDiskFreeBufferSize

# **getRateOutputAddress**

public java.lang.String **getRateOutputAddress**()

### **Returns:**

rateOutputAddress

# **getRedundancyEnabled**

public boolean **getRedundancyEnabled**()

### **Returns:**

true if redundancy is Enabled

# **getRedundancyFailoverOnBadQuality**

public boolean **getRedundancyFailoverOnBadQuality**()

### **Returns:**

RedundancyFailoverOnBadQuality

# **getRedundancyFailoverOnCollectorStatus**

public boolean **getRedundancyFailoverOnCollectorStatus**()

### **Returns:**

RedundancyFailoverOnCollectorStatus

# **getRedundancyFailoverOnValue**

public boolean **getRedundancyFailoverOnValue**()

### **Returns:**

RedundancyFailoverOnValue

# **getRedundancyFailoverValueChangeType**

public boolean **getRedundancyFailoverValueChangeType**()

#### **Returns:**

RedundancyFailoverValueChangeType

# **getRedundancyIsActiveCollector**

public boolean **getRedundancyIsActiveCollector**()

#### **Returns:**

RedundancyIsActiveCollector

# **getRedundancyPrincipalCollector**

public java.lang.String **getRedundancyPrincipalCollector**()

#### **Returns:**

redundancyPrincipalCollector

# **getRedundancyValueMaxUnchangedPeriod**

public int **getRedundancyValueMaxUnchangedPeriod**()

#### **Returns:**

redundancyValueMaxUnchangedPeriod

# **getRedundancyWatchdogTagName**

public java.lang.String **getRedundancyWatchdogTagName**()

### **Returns:**

redundancyWatchdogTagName

# **getShouldAdjustTime**

public boolean **getShouldAdjustTime**()

### **Returns:**

ShouldAdjustTime

# **getShouldQueueWrites**

public boolean **getShouldQueueWrites**()

### **Returns:**

**ShouldQueueWrites** 

# **getSourceTimeInLocalTime**

public boolean **getSourceTimeInLocalTime**()

### **Returns:**

SourceTimeInLocalTime

### **getStatus**

public [CollectorStatusType](#page-60-0) **getStatus**()

### **Returns:**

CollectorStatusType

### **getStatusOutputAddress**

public java.lang.String **getStatusOutputAddress**()

#### **Returns:**

statusOutputAddress

# **setCanBrowseSource**

public void **setCanBrowseSource**(boolean canBrowseSource)

#### **Parameters:**

canBrowseSource - set flag CanBrowseSource

# **setCanSourceTimestamp**

public void **setCanSourceTimestamp**(boolean canSourceTimestamp)

#### **Parameters:**

canSourceTimestamp - set flag canSourceTimestamp

### **setCollectionDelay**

public void **setCollectionDelay**(int collectionDelay)

#### **Parameters:**

collectionDelay - collection delay to set

### **setComment**

public void **setComment**(java.lang.String comment)

### **Parameters:**

comment - comment to set

### **setDataRecoveryQueueEnabled**

public void **setDataRecoveryQueueEnabled**(boolean dataRecoveryQueueEnabled)

#### **Parameters:**

dataRecoveryQueueEnabled - set flag DataRecoveryQueueEnabled

# **setDefaultAbsoluteDeadband**

public void **setDefaultAbsoluteDeadband**(double defaultAbsoluteDeadband)

#### **Parameters:**

defaultAbsoluteDeadband - defaultAbsoluteDeadband to set

## **setDefaultAbsoluteDeadbanding**

public void **setDefaultAbsoluteDeadbanding**(boolean defaultAbsoluteDeadbanding)

#### **Parameters:**

defaultAbsoluteDeadbanding - set flag DefaultAbsoluteDeadbanding

### **setDefaultCollectionInterval**

public void **setDefaultCollectionInterval**(int defaultCollectionInterval)

#### **Parameters:**

defaultCollectionInterval - defaultCollectionInterval to set

### **setDefaultCollectionType**

public void **setDefaultCollectionType**(int defaultCollectionType)

### **Parameters:**

defaultCollectionType - defaultCollectionType to set

### **setDefaultCompression**

public void **setDefaultCompression**(boolean defaultCompression)

## **setDefaultCompressionDeadband**

public void **setDefaultCompressionDeadband**(float defaultCompressionDeadband)

#### **Parameters:**

defaultCompressionDeadband - defaultCompressionDeadband to set

## **setDefaultCompressionTimeout**

public void **setDefaultCompressionTimeout**(int defaultCompressionTimeout)

#### **Parameters:**

defaultCompressionTimeout - defaultCompressionTimeout to set

### **setDefaultLoadBalancing**

public void **setDefaultLoadBalancing**(boolean defaultLoadBalancing)

#### **Parameters:**

defaultLoadBalancing - set flag DefaultLoadBalancing

# **setDefaultSpikeInterval**

public void **setDefaultSpikeInterval**(int defaultSpikeInterval)

#### **Parameters:**

defaultSpikeInterval - defaultSpikeInterval to set

# **setDefaultSpikeLogic**

public void **setDefaultSpikeLogic**(boolean defaultSpikeLogic)

#### **Parameters:**

defaultSpikeLogic - set flag DefaultSpikeLogic

### **setDefaultSpikeMultiplier**

public void **setDefaultSpikeMultiplier**(float defaultSpikeMultiplier)

#### **Parameters:**

defaultSpikeMultiplier - defaultSpikeMultiplier to set

### **setDefaultTagPrefix**

public void **setDefaultTagPrefix**(java.lang.String defaultTagPrefix)

#### **Parameters:**

defaultTagPrefix - defaultTagPrefix to set

# **setDefaultTimeStampType**

public void **setDefaultTimeStampType**([TimeStampDeterminedByType](#page-240-0) defaultTimeStampType)

#### **Parameters:**

defaultTimeStampType - defaultTimeStampType to set

# **setDisableOnTheFlyTagChanges**

public void **setDisableOnTheFlyTagChanges**(boolean disableOnTheFlyTagChanges)

#### **Parameters:**

disableOnTheFlyTagChanges - set flag DisableOnTheFlyTagChanges

### **setGeneral1**

public void **setGeneral1**(java.lang.String general1)

### **Parameters:**

general1 - general1 to set

### **setGeneral2**

public void **setGeneral2**(java.lang.String general2)

#### **Parameters:**

general2 - general2 to set

### **setGeneral3**

public void **setGeneral3**(java.lang.String general3)

### **Parameters:**

general3 - string general3 to set

### **setGeneral4**

public void **setGeneral4**(java.lang.String general4)

#### **Parameters:**

general4 - string general4 to set

### **setGeneral5**

public void **setGeneral5**(java.lang.String general5)

#### **Parameters:**

general5 - string general5 to set

### **setHeartbeatOutputAddress**

public void **setHeartbeatOutputAddress**(java.lang.String heartbeatOutputAddress)

### **Parameters:**

heartbeatOutputAddress - heartbeatOutputAddress to set

### **setLastModified**

public void **setLastModified**(java.util.Date lastModified)

#### **Parameters:**

lastModified - lastModified date to set

### **setLastModifiedUser**

public void **setLastModifiedUser**(java.lang.String lastModifiedUser)

#### **Parameters:**

lastModifiedUser - last modified user to set

# **setMaximumMemoryBufferSize**

public void **setMaximumMemoryBufferSize**(int maximumMemoryBufferSize)

#### **Parameters:**

maximumMemoryBufferSize - set maximumMemoryBufferSize

### **setMinimumDiskFreeBufferSize**

public void **setMinimumDiskFreeBufferSize**(int minimumDiskFreeBufferSize)

#### **Parameters:**

minimumDiskFreeBufferSize - set minimumDiskFreeBufferSize

## **setRateOutputAddress**

public void **setRateOutputAddress**(java.lang.String rateOutputAddress)

### **Parameters:**

rateOutputAddress - set rateOutputAddress

### **setRedundancyEnabled**

public void **setRedundancyEnabled**(boolean redundancyEnabled)

#### **Parameters:**

redundancyEnabled - set true if redundancyEnabled

## **setRedundancyFailoverOnBadQuality**

public void **setRedundancyFailoverOnBadQuality**(boolean redundancyFailoverOnBadQuality)

#### **Parameters:**

redundancyFailoverOnBadQuality - set flag RedundancyFailoverOnBadQuality

### **setRedundancyFailoverOnCollectorStatus**

public void **setRedundancyFailoverOnCollectorStatus**(boolean redundancyFailoverOnCollectorStatus)

#### **Parameters:**

redundancyFailoverOnCollectorStatus - set flag RedundancyFailoverOnCollectorStatus

### **setRedundancyFailoverOnValue**

public void **setRedundancyFailoverOnValue**(boolean redundancyFailoverOnValue)

#### **Parameters:**

redundancyFailoverOnValue - set flag RedundancyFailoverOnValue

### **setRedundancyFailoverValueChangeType**

public void **setRedundancyFailoverValueChangeType**(boolean redundancyFailoverValueChangeType)

#### **Parameters:**

redundancyFailoverValueChangeType - set flag RedundancyFailoverValueChangeType

# **setRedundancyIsActiveCollector**

public void **setRedundancyIsActiveCollector**(boolean redundancyIsActiveCollector)

#### **Parameters:**

redundancyIsActiveCollector - set flag RedundancyIsActiveCollector

### **setRedundancyPrincipalCollector**

public void **setRedundancyPrincipalCollector**(java.lang.String redundancyPrincipalCollector)

#### **Parameters:**

redundancyPrincipalCollector - redundancyPrincipalCollector to set

### **setRedundancyValueMaxUnchangedPeriod**

public void **setRedundancyValueMaxUnchangedPeriod**(int redundancyValueMaxUnchangedPeriod)

#### **Parameters:**

redundancyValueMaxUnchangedPeriod - set redundancyValueMaxUnchangedPeriod

# **setRedundancyWatchdogTagName**

public void **setRedundancyWatchdogTagName**(java.lang.String redundancyWatchdogTagName)

#### **Parameters:**

redundancyWatchdogTagName - set redundancyWatchdogTagName

### **setShouldAdjustTime**

public void **setShouldAdjustTime**(boolean shouldAdjustTime)

#### **Parameters:**

shouldAdjustTime - set flag ShouldAdjustTime

# **setShouldQueueWrites**

public void **setShouldQueueWrites**(boolean shouldQueueWrites)

#### **Parameters:**

shouldQueueWrites - set flag ShouldQueueWrites

# **setSourceTimeInLocalTime**

public void **setSourceTimeInLocalTime**(boolean sourceTimeInLocalTime)

#### **Parameters:**

sourceTimeInLocalTime - set flag SourceTimeInLocalTime

### **setStatus**

public void **setStatus**[\(CollectorStatusType](#page-60-0) status)

#### **Parameters:**

status - set CollectorStatusType

### **setStatusOutputAddress**

public void **setStatusOutputAddress**(java.lang.String statusOutputAddress)

#### **Parameters:**

statusOutputAddress - set statusOutputAddress

<span id="page-53-0"></span>**com.ge.ip.hds.historian.DataContracts**

# **Class CollectorPropertyBase**

java.lang.Object |

+--com.ge.ip.hds.historian.DataContracts.CollectorPropertyBase

#### **Direct Known Subclasses:**

**[CollectorProperty](#page-36-2)** 

< [Constructors](#page-54-0) > < [Methods](#page-54-1) >

public class **CollectorPropertyBase** extends java.lang.Object

## <span id="page-54-0"></span>**Constructors**

# **CollectorPropertyBase**

public **CollectorPropertyBase**()

# <span id="page-54-1"></span>**Methods**

### **getComputerName**

public java.lang.String **getComputerName**()

### **Returns:**

computerName

# **getDescription**

public java.lang.String **getDescription**()

#### **Returns:**

description

# **getLinks**

public com.ge.ip.hds.historian.DataContracts.Link[] **getLinks**()

### **Returns:**

array of link

# **getName**

public java.lang.String **getName**()

### **Returns:**

collector name

## **getServerId**

public java.lang.String **getServerId**()

### **Returns:**

serverId

# **getType**

public [CollectorType](#page-64-0) **getType**()

#### **Returns:**

collector type

# **setComputerName**

public void **setComputerName**(java.lang.String computerName)

#### **Parameters:**

computerName - computerName to set

## **setDescription**

public void **setDescription**(java.lang.String description)

### **Parameters:**

description - description to set

### **setLinks**

public void **setLinks**(com.ge.ip.hds.historian.DataContracts.Link[] links)

### **Parameters:**

links - array of link to set

### **setName**

public void **setName**(java.lang.String name)

#### **Parameters:**

name - collector name to set

# **setServerId**

public void **setServerId**(java.lang.String serverId)

#### **Parameters:**

serverId - - serverId to set

# **setType**

public void setType([CollectorType](#page-64-0) type)

#### **Parameters:**

type - collector type to set

**com.ge.ip.hds.historian.DataContracts**

# **Class CollectorStatistics**

java.lang.Object |

+--com.ge.ip.hds.historian.DataContracts.CollectorStatistics

#### < [Constructors](#page-56-0) > < [Methods](#page-57-0) >

public class **CollectorStatistics** extends java.lang.Object

### <span id="page-56-0"></span>**Constructors**

# **CollectorStatistics**

public **CollectorStatistics**()

### <span id="page-57-0"></span>**Methods**

# **getAverageEventRate**

public double **getAverageEventRate**()

### **Returns:**

the AverageEventRate

# **getMaximumEventRate**

public double **getMaximumEventRate**()

#### **Returns:**

the MaximumEventRate

# **getMinimumEventRate**

public double **getMinimumEventRate**()

#### **Returns:**

the MinimumEventRate

# **getOutOfOrderEvents**

public int **getOutOfOrderEvents**()

#### **Returns:**

the OutOfOrderEvents

### **getOverruns**

public int **getOverruns**()

#### **Returns:**

the Overruns

### **getOverrunsPercent**

public double **getOverrunsPercent**()

### **Returns:**

the OverrunsPercent

# **getServerID**

public java.lang.String **getServerID**()

### **Returns:**

the ServerID

# **getTotalEventsCollected**

public int **getTotalEventsCollected**()

#### **Returns:**

the TotalEventsCollected

# **getTotalEventsReported**

public int **getTotalEventsReported**()

#### **Returns:**

the TotalEventsReported

# **setAverageEventRate**

public void **setAverageEventRate**(double averageEventRate)

### **Parameters:**

averageEventRate - the AverageEventRate to set

### **setMaximumEventRate**

public void **setMaximumEventRate**(double maximumEventRate)

#### **Parameters:**

maximumEventRate - the MaximumEventRate to set

# **setMinimumEventRate**

public void **setMinimumEventRate**(double minimumEventRate)

#### **Parameters:**

minimumEventRate - the MinimumEventRate to set

# **setOutOfOrderEvents**

public void **setOutOfOrderEvents**(int outOfOrderEvents)

#### **Parameters:**

outOfOrderEvents - the OutOfOrderEvents to set

### **setOverruns**

public void **setOverruns**(int overruns)

#### **Parameters:**

overruns - the Overruns to set

### **setOverrunsPercent**

public void **setOverrunsPercent**(double overrunsPercent)

#### **Parameters:**

overrunsPercent - the OverrunsPercent to set

# **setServerID**

public void **setServerID**(java.lang.String serverID)

### **Parameters:**

serverID - the ServerID to set

# **setTotalEventsCollected**

public void **setTotalEventsCollected**(int totalEventsCollected)

### **Parameters:**

totalEventsCollected - the TotalEventsCollected to set

# **setTotalEventsReported**

public void **setTotalEventsReported**(int totalEventsReported)

### **Parameters:**

totalEventsReported - the TotalEventsReported to set

<span id="page-60-0"></span>**com.ge.ip.hds.historian.DataContracts**

# **Class CollectorStatusType**

java.lang.Object

```
|
+--java.lang.Enum
```
| +--com.ge.ip.hds.historian.DataContracts.CollectorStatusType

### **All Implemented Interfaces:**

java.io.Serializable, java.lang.Comparable

#### < [Fields](#page-60-1) > < [Methods](#page-61-0) >

public final class **CollectorStatusType** extends java.lang.Enum

### <span id="page-60-1"></span>**Fields**

# **Running**

public static final [CollectorStatusType](#page-60-0) **Running** value  $= 2$ 

# **Starting**

public static final [CollectorStatusType](#page-60-0) **Starting** value  $= 1$ 

# **Stopped**

public static final [CollectorStatusType](#page-60-0) **Stopped** value  $= 4$ 

# **Stopping**

public static final [CollectorStatusType](#page-60-0) **Stopping** value  $= 3$ 

### **Unknown**

public static final [CollectorStatusType](#page-60-0) **Unknown** value  $= 0$ 

### <span id="page-61-0"></span>**Methods**

# **getCollectorStatusType**

public int **getCollectorStatusType**()

#### **Returns:**

collectorStatusType

### **getCollectorStatusType**

public static [CollectorStatusType](#page-60-0) **getCollectorStatusType**(int value)

This method retrieves CollectorStatusType from given value

#### **Parameters:**

value - integer value of CollectorStatusType

#### **Returns:**

CollectorStatusType

## **valueOf**

public static [CollectorStatusType](#page-60-0) **valueOf**(java.lang.String name)

### **values**

public static com.ge.ip.hds.historian.DataContracts.CollectorStatusType[] **values**()

**com.ge.ip.hds.historian.DataContracts**

# **Class CollectorTagBrowseResult**

java.lang.Object

| +--com.ge.ip.hds.historian.DataContracts.CollectorTagBrowseResult

< [Constructors](#page-62-0) > < [Methods](#page-62-1) >

public class **CollectorTagBrowseResult** extends java.lang.Object

### <span id="page-62-0"></span>**Constructors**

# **CollectorTagBrowseResult**

public **CollectorTagBrowseResult**()

### <span id="page-62-1"></span>**Methods**

# **getTags**

public java.util.List **getTags**()

**Returns:**

the Tags

# **getTotalInCache**

public int **getTotalInCache**()

#### **Returns:**

the TotalInCache

# **isCompleted**

public boolean **isCompleted**()

#### **Returns:**

the Completed

# **setCompleted**

public void **setCompleted**(boolean completed)

#### **Parameters:**

completed - the Completed to set

# **setTags**

public void **setTags**(java.util.List tags)

### **Parameters:**

tags - the Tags to set

## **setTotalInCache**

public void **setTotalInCache**(int totalInCache)

### **Parameters:**

totalInCache - the TotalInCache to set

<span id="page-64-0"></span>**com.ge.ip.hds.historian.DataContracts**

# **Class CollectorType**

java.lang.Object |

+--java.lang.Enum |

+--com.ge.ip.hds.historian.DataContracts.CollectorType

**All Implemented Interfaces:**

java.io.Serializable, java.lang.Comparable

< [Fields](#page-64-1) > < [Methods](#page-66-0) >

public final class **CollectorType** extends java.lang.Enum

### <span id="page-64-1"></span>**Fields**

# **CIMPLICITY**

public static final [CollectorType](#page-64-0) **CIMPLICITY** value  $= 12$ 

### **Calculation**

public static final [CollectorType](#page-64-0) **Calculation** value  $= 8$ 

### **Custom**

```
public static final CollectorType Custom
     value = 16
```
# **File**

```
public static final CollectorType File
     value = 4
```
### **MachineEdition**

public static final [CollectorType](#page-64-0) **MachineEdition** value  $= 14$ 

# **ManualEntry**

public static final [CollectorType](#page-64-0) **ManualEntry** value  $= 6$ 

# **OPC**

public static final [CollectorType](#page-64-0) **OPC**  $value = 3$ 

# **OPCAE**

public static final [CollectorType](#page-64-0) **OPCAE** value  $= 11$ 

## **Other**

public static final [CollectorType](#page-64-0) **Other** value  $= 7$ 

# **PI**

public static final [CollectorType](#page-64-0) **PI** value  $= 10$ 

### **PIDistributor**

public static final [CollectorType](#page-64-0) **PIDistributor** value  $= 13$ 

# **PerformanceTag**

public static final [CollectorType](#page-64-0) **PerformanceTag** value  $= 15$ 

# **ServerToServer**

public static final [CollectorType](#page-64-0) **ServerToServer** value  $= 9$ 

## **ServerToServerDistributor**

public static final [CollectorType](#page-64-0) **ServerToServerDistributor** value  $= 17$ 

# **Simulation**

public static final [CollectorType](#page-64-0) **Simulation** value  $= 2$ 

# **Undefined**

public static final [CollectorType](#page-64-0) **Undefined** value  $= 0$ 

## **WindowsPerfMon**

public static final [CollectorType](#page-64-0) **WindowsPerfMon** value  $= 18$ 

# **iFix**

public static final [CollectorType](#page-64-0) **iFix** value  $= 1$ 

# **iFixLabData**

```
public static final CollectorType iFixLabData
     value = 5
```
### <span id="page-66-0"></span>**Methods**

# **getCollectorType**

public int **getCollectorType**()

### **Returns:**

collectorType

# **getCollectorType**

public static [CollectorType](#page-64-0) **getCollectorType**(int value)

This method retrieves CollectorType from given value

### **Parameters:**

value - integer value of collectorType

### **Returns:**

collectorType

### **valueOf**

public static [CollectorType](#page-64-0) **valueOf**(java.lang.String name)

### **values**

public static com.ge.ip.hds.historian.DataContracts.CollectorType[] **values**()

### <span id="page-67-1"></span>**com.ge.ip.hds.historian.DataContracts**

# **Class ConditionCollectionComparisonType**

java.lang.Object

| +--java.lang.Enum

| +--com.ge.ip.hds.historian.DataContracts.ConditionCollectionComparisonType

### **All Implemented Interfaces:**

java.io.Serializable, java.lang.Comparable

```
< Fields > < Methods >
```
public final class **ConditionCollectionComparisonType** extends java.lang.Enum

### <span id="page-67-0"></span>**Fields**

# **Equal**

public static final [ConditionCollectionComparisonType](#page-67-1) **Equal**  $value = 1$ 

### **GreaterThan**

public static final [ConditionCollectionComparisonType](#page-67-1) **GreaterThan** value  $= 4$ 

# **GreaterThanEqual**

public static final [ConditionCollectionComparisonType](#page-67-1) **GreaterThanEqual** value  $= 5$ 

# **LessThan**

public static final [ConditionCollectionComparisonType](#page-67-1) **LessThan** value  $= 2$ 

# **LessThanEqual**

public static final [ConditionCollectionComparisonType](#page-67-1) **LessThanEqual** value  $= 3$ 

# **NotEqual**

public static final [ConditionCollectionComparisonType](#page-67-1) **NotEqual** value  $= 6$ 

# **Undefined**

```
public static final ConditionCollectionComparisonType Undefined
     value = 0
```
### <span id="page-68-0"></span>**Methods**

# **getConditionCollectionComparisonType**

public int **getConditionCollectionComparisonType**()

### **Returns:**

conditionCollectionComparisonType

# **getConditionCollectionComparisonType**

public static [ConditionCollectionComparisonType](#page-67-1) **getConditionCollectionComparisonType**(int value)

### **Parameters:**

value - integer value of ConditionCollectionComparisonType

**Returns:**

ConditionCollectionComparisonType

### **valueOf**

public static [ConditionCollectionComparisonType](#page-67-1) **valueOf**(java.lang.String name)

### **values**

```
public static
com.ge.ip.hds.historian.DataContracts.ConditionCollectionComparisonType[]
values()
```
**com.ge.ip.hds.historian.DataContracts**

# **Class DHSServiceInfo**

java.lang.Object

| +--com.ge.ip.hds.historian.DataContracts.DHSServiceInfo

< [Constructors](#page-69-0) > < [Methods](#page-70-0) >

public class **DHSServiceInfo** extends java.lang.Object

# **DHSServiceInfo**

The DHSServiceInfo object contains the configuration and status information for a node on the DHS system.

### <span id="page-69-0"></span>**Constructors**

# **DHSServiceInfo**

public **DHSServiceInfo**()

### <span id="page-70-0"></span>**Methods**

# **getDHSServiceType**

public [DHSServiceType](#page-71-0) **getDHSServiceType**()

### **Returns:**

DHSServiceType

# **getLocalName**

public java.lang.String **getLocalName**()

#### **Returns:**

localName

# **getNodeName**

public java.lang.String **getNodeName**()

#### **Returns:**

name of node

# **getTCPPort**

public int **getTCPPort**()

### **Returns:**

tcpPort

# **setDHSServiceType**

public void **setDHSServiceType**([DHSServiceType](#page-71-0) dHSServiceType)

#### **Parameters:**

dHSServiceType - DHSServiceType to set

### **setLocalName**

public void **setLocalName**(java.lang.String logicalName)

### **Parameters:**

logicalName - local name of node

## **setNodeName**

public void **setNodeName**(java.lang.String nodeName)

#### **Parameters:**

nodeName - node name to set

### **setTCPPort**

public void **setTCPPort**(int tcpPort)

#### **Parameters:**

tcpPort - tcpPort to set

#### <span id="page-71-0"></span>**com.ge.ip.hds.historian.DataContracts**

# **Class DHSServiceType**

java.lang.Object

```
|
+--java.lang.Enum
```
| +--com.ge.ip.hds.historian.DataContracts.DHSServiceType

#### **All Implemented Interfaces:**

java.io.Serializable, java.lang.Comparable

```
FieldsMethods >
```
### **Fields**

## **ClientManager**

public static final [DHSServiceType](#page-71-0) **ClientManager** value  $= 1$ 

## **ConfigManager**

```
public static final DHSServiceType ConfigManager
     value = 2
```
## **DataArchiver**

```
public static final DHSServiceType DataArchiver
     value = 0
```
### **Methods**

### **getDHSServiceType**

public int **getDHSServiceType**()

#### **Returns:**

dHSServiceType

## **getDHSServiceType**

public static [DHSServiceType](#page-71-0) **getDHSServiceType**(int value)

#### **Parameters:**

value - integer value of dHSServiceType

#### **Returns:**

dHSServiceType

## **valueOf**

public static [DHSServiceType](#page-71-0) **valueOf**(java.lang.String name)

### **values**

public static com.ge.ip.hds.historian.DataContracts.DHSServiceType[] **values**()

**com.ge.ip.hds.historian.DataContracts**

# **Class DHSStorageProperty**

java.lang.Object |

+--com.ge.ip.hds.historian.DataContracts.DHSStorageProperty

< [Constructors](#page-73-0) > < [Methods](#page-73-1) >

public class **DHSStorageProperty** extends java.lang.Object

### <span id="page-73-0"></span>**Constructors**

## **DHSStorageProperty**

public **DHSStorageProperty**()

### <span id="page-73-1"></span>**Methods**

## **getArchiverServices**

```
public com.ge.ip.hds.historian.DataContracts.DHSServiceInfo[]
getArchiverServices()
```
#### **Returns:**

array of DHSServiceInfo

## **getDataStores**

public java.lang.String[] **getDataStores**()

#### **Returns:**

List of DataStore names

## **getId**

public java.util.UUID **getId**()

**Returns:**

UUID

## **getIsDefault**

public boolean **getIsDefault**()

#### **Returns:**

**IsDefault** 

## **getLastModifiedTime**

public java.util.Date **getLastModifiedTime**()

#### **Returns:**

lastModifiedTime

## **getLastModifiedUser**

public java.lang.String **getLastModifiedUser**()

#### **Returns:**

LastModifiedUser

### **getNumberOfArchiverServices**

public int **getNumberOfArchiverServices**()

#### **Returns:**

NumberOfArchiverServices

## **getNumberOfDataStores**

public int **getNumberOfDataStores**()

#### **Returns:**

NumberOfDataStores

## **getStorageName**

public java.lang.String **getStorageName**()

#### **Returns:**

DHS Storage name

## **getType**

public [DHSStorageType](#page-77-0) **getType**()

#### **Returns:**

DHSStorageType

### **seIsDefault**

public void **seIsDefault**(boolean isDefault)

#### **Parameters:**

isDefault - set flag IsDefault

### **setArchiverServices**

public void **setArchiverServices**(com.ge.ip.hds.historian.DataContracts.DHSServiceInfo[] ArchiverServices)

#### **Parameters:**

ArchiverServices - List of DHSServiceInfo to set

### **setDataStores**

public void **setDataStores**(java.lang.String[] DataStores)

#### **Parameters:**

DataStores - List of DataStore names to set

### **setId**

public void **setId**(java.util.UUID Id)

#### **Parameters:**

Id - UUID to set

### **setLastModifiedTime**

public void **setLastModifiedTime**(java.util.Date lastModifiedTime)

#### **Parameters:**

lastModifiedTime - lastModifiedTime to set

## **setLastModifiedUser**

public void **setLastModifiedUser**(java.lang.String lastModifiedUser)

#### **Parameters:**

lastModifiedUser - LastModifiedUser to set

### **setNumberOfArchiverServices**

public void **setNumberOfArchiverServices**(int NumberOfArchiverServices)

#### **Parameters:**

NumberOfArchiverServices - NumberOfArchiverServices to set

## **setNumberOfDataStores**

public void **setNumberOfDataStores**(int NumberOfDataStores)

#### **Parameters:**

NumberOfDataStores - NumberOfDataStores to set

### **setStorageName**

public void **setStorageName**(java.lang.String StorageName)

#### **Parameters:**

StorageName - DHS storage name to set

### **setType**

public void **setType**([DHSStorageType](#page-77-0) StorageType)

#### **Parameters:**

StorageType - DHS Storage type to set

#### <span id="page-77-0"></span>**com.ge.ip.hds.historian.DataContracts**

# **Class DHSStorageType**

java.lang.Object

```
|
+--java.lang.Enum
```
| +--com.ge.ip.hds.historian.DataContracts.DHSStorageType

#### **All Implemented Interfaces:**

java.io.Serializable, java.lang.Comparable

```
< Fields > < Methods >
```
### <span id="page-78-0"></span>**Fields**

## **LocalStorage**

public static final [DHSStorageType](#page-77-0) **LocalStorage**  $value = 0$ 

## **MirroredStorage**

public static final [DHSStorageType](#page-77-0) **MirroredStorage** value  $= 1$ 

<span id="page-78-1"></span>**Methods**

## **getDHSStorageType**

public int **getDHSStorageType**()

**Returns:**

dHSStorageType

## **getDHSStorageType**

public static [DHSStorageType](#page-77-0) **getDHSStorageType**(int value)

#### **Parameters:**

value - integer value of dHSStorageType

**Returns:**

dHSStorageType

## **valueOf**

public static [DHSStorageType](#page-77-0) **valueOf**(java.lang.String name)

## **values**

public static com.ge.ip.hds.historian.DataContracts.DHSStorageType[] **values**()

<span id="page-79-2"></span>**com.ge.ip.hds.historian.DataContracts**

# **Class DataCollectionType**

java.lang.Object | +--java.lang.Enum | +--com.ge.ip.hds.historian.DataContracts.DataCollectionType

#### **All Implemented Interfaces:**

java.io.Serializable, java.lang.Comparable

< [Fields](#page-79-0) > < [Methods](#page-79-1) >

public final class **DataCollectionType** extends java.lang.Enum

### <span id="page-79-0"></span>**Fields**

## **Polled**

public static final [DataCollectionType](#page-79-2) **Polled** value  $= 2$ 

## **Unsolicited**

public static final [DataCollectionType](#page-79-2) **Unsolicited**  $value = 1$ 

### <span id="page-79-1"></span>**Methods**

## **getDataCollectionType**

public int **getDataCollectionType**()

**Returns:**

collectionType

## **getDataCollectionType**

public static [DataCollectionType](#page-79-2) **getDataCollectionType**(int value)

#### **Parameters:**

value - integer value of collectionType

**Returns:**

collectionType

## **valueOf**

public static [DataCollectionType](#page-79-2) **valueOf**(java.lang.String name)

## **values**

```
public static com.ge.ip.hds.historian.DataContracts.DataCollectionType[]
values()
```
**com.ge.ip.hds.historian.DataContracts**

# **Class DataCriteria**

java.lang.Object

| +--com.ge.ip.hds.historian.DataContracts.DataCriteria

< [Constructors](#page-80-0) > < [Methods](#page-81-0) >

public class **DataCriteria** extends java.lang.Object

# **DataCriteria**

The DataCriteria object sets the criteria for the retrieval of DataValue records into a DataRecordset Object.

For example, you may want values between a certain start and end time.

### <span id="page-80-0"></span>**Constructors**

### **DataCriteria**

public **DataCriteria**()

### <span id="page-81-0"></span>**Methods**

### **getCalculationMode**

public [CalculationModeType](#page-28-0) **getCalculationMode**()

#### **Returns:**

the CalculationMode

## **getFilterComparisonMode**

public [FilterComparisonModeType](#page-128-0) **getFilterComparisonMode**()

#### **Returns:**

the FilterComparisonMode

### **getFilterComparisonValue**

public java.lang.Object **getFilterComparisonValue**()

#### **Returns:**

the FilterComparisonValue

## **getFilterExpression**

public java.lang.String **getFilterExpression**()

#### **Returns:**

the FilterExpression

### **getFilterMode**

public [FilterModeType](#page-131-0) **getFilterMode**()

#### **Returns:**

the FilterMode

## **getFilterTag**

public java.lang.String **getFilterTag**()

#### **Returns:**

the FilterTag

## **getIntervalMicroseconds**

public long **getIntervalMicroseconds**()

#### **Returns:**

the IntervalMicroseconds

### **getNumberOfSamples**

public int **getNumberOfSamples**()

#### **Returns:**

the NumberOfSamples

## **getQueryModifiers**

public long **getQueryModifiers**()

#### **Returns:**

the QueryModifiers

## **getSamplingMode**

public [SamplingModeType](#page-202-0) **getSamplingMode**()

#### **Returns:**

the SamplingMode

## **getStart**

public java.util.Date **getStart**()

#### **Returns:**

the Start

## **getStateValue**

public java.lang.Object **getStateValue**()

#### **Returns:**

the StateValue

### **getTagnames**

public java.util.List **getTagnames**()

#### **Returns:**

the Tagnames

### **isBackwardTimeOrder**

public boolean **isBackwardTimeOrder**()

#### **Returns:**

the BackwardTimeOrder

### **setBackwardTimeOrder**

public void **setBackwardTimeOrder**(boolean backwardTimeOrder)

#### **Parameters:**

backwardTimeOrder - the BackwardTimeOrder to set

### **setCalculationMode**

public void **setCalculationMode**([CalculationModeType](#page-28-0) calculationMode)

#### **Parameters:**

calculationMode - the CalculationMode to set

### **setFilterComparisonMode**

public void **setFilterComparisonMode**([FilterComparisonModeType](#page-128-0) filterComparisonMode)

#### **Parameters:**

filterComparisonMode - the FilterComparisonMode to set

### **setFilterComparisonValue**

public void **setFilterComparisonValue**(java.lang.Object filterComparisonValue)

#### **Parameters:**

filterComparisonValue - the FilterComparisonValue to set

### **setFilterExpression**

public void **setFilterExpression**(java.lang.String filterExpression)

#### **Parameters:**

filterExpression - the FilterExpression to set

### **setFilterMode**

public void **setFilterMode**([FilterModeType](#page-131-0) filterMode)

#### **Parameters:**

filterMode - the FilterMode to set

## **setFilterTag**

public void **setFilterTag**(java.lang.String filterTag)

#### **Parameters:**

filterTag - the FilterTag to set

## **setIntervalMicroseconds**

public void **setIntervalMicroseconds**(long intervalMicroseconds)

#### **Parameters:**

intervalMicroseconds - the IntervalMicroseconds to set

### **setNumberOfSamples**

public void **setNumberOfSamples**(int numberOfSamples)

#### **Parameters:**

numberOfSamples - the NumberOfSamples to set

### **setQueryModifiers**

public void **setQueryModifiers**(long queryModifiers)

#### **Parameters:**

queryModifiers - the QueryModifiers to set

## **setSamplingMode**

public void **setSamplingMode**([SamplingModeType](#page-202-0) samplingMode)

#### **Parameters:**

samplingMode - the SamplingMode to set

### **setStart**

public void **setStart**(java.util.Date start)

#### **Parameters:**

start - the Start to set

## **setStateValue**

public void **setStateValue**(java.lang.Object stateValue)

#### **Parameters:**

stateValue - the StateValue to set

### **setTagnames**

public void **setTagnames**(java.util.List tagnames)

#### **Parameters:**

tagnames - the Tagnames to set

<span id="page-86-0"></span>**com.ge.ip.hds.historian.DataContracts**

# **Class DataDensityType**

java.lang.Object

```
|
+--java.lang.Enum
```
| +--com.ge.ip.hds.historian.DataContracts.DataDensityType

#### **All Implemented Interfaces:**

java.io.Serializable, java.lang.Comparable

```
FieldsMethods >
```
#### public final class **DataDensityType**

### <span id="page-87-0"></span>**Fields**

## **DataDensityMaximum**

public static final [DataDensityType](#page-86-0) **DataDensityMaximum** value  $= 7$ 

## **DataDensityMedium**

```
public static final DataDensityType DataDensityMedium
     value = 4
```
### **DataDensityMinimum**

public static final [DataDensityType](#page-86-0) **DataDensityMinimum** value  $= 1$ 

## **DataDensityUndefined**

public static final [DataDensityType](#page-86-0) **DataDensityUndefined**  $value = 0$ 

<span id="page-87-1"></span>**Methods**

## **getDataDensityType**

```
public int getDataDensityType()
```
**Returns:**

dataDensityType

## **getDataDensityType**

public static [DataDensityType](#page-86-0) **getDataDensityType**(int value)

#### **Parameters:**

value - integer value of dataDensityType

**Returns:**

dataDensityType

### **valueOf**

public static [DataDensityType](#page-86-0) **valueOf**(java.lang.String name)

### **values**

public static com.ge.ip.hds.historian.DataContracts.DataDensityType[] **values**()

<span id="page-88-2"></span>**com.ge.ip.hds.historian.DataContracts**

# **Class DataProperty**

java.lang.Object |

+-[-DataSample](#page-89-0) |

+--com.ge.ip.hds.historian.DataContracts.DataProperty

< [Constructors](#page-88-0) > < [Methods](#page-88-1) >

public class **DataProperty** extends [DataSample](#page-89-0)

### <span id="page-88-0"></span>**Constructors**

## **DataProperty**

public **DataProperty**()

### <span id="page-88-1"></span>**Methods**

## **getNativeDataType**

public [NativeDataType](#page-190-0) **getNativeDataType**()

#### **Returns:**

NativeDataType

## **getValueDataType**

public java.lang.String **getValueDataType**()

#### **Returns:**

ValueDataType

## **setDataType**

public void **setDataType**[\(NativeDataType](#page-190-0) nativeDataType)

#### **Parameters:**

nativeDataType - NativeDataType to set

## **setValueDataType**

public void **setValueDataType**(java.lang.String valueDataType)

#### **Parameters:**

valueDataType - ValueDataType to set

<span id="page-89-0"></span>**com.ge.ip.hds.historian.DataContracts**

# **Class DataSample**

java.lang.Object

| +--com.ge.ip.hds.historian.DataContracts.DataSample

#### **Direct Known Subclasses:**

**[DataProperty](#page-88-2)** 

< [Constructors](#page-90-0) > < [Methods](#page-90-1) >

public class **DataSample** extends java.lang.Object

# **DataSample**

The DataSample Parameter specifies the number of data samples to retrieve from the archive.

Samples are evenly spaced within the time range defined by start time and end time for most sampling modes.

### <span id="page-90-0"></span>**Constructors**

## **DataSample**

public **DataSample**()

### <span id="page-90-1"></span>**Methods**

## **SetDoubleValue**

public void **SetDoubleValue**(java.lang.Double doubleValue)

#### **Parameters:**

doubleValue - double Value to set

## **SetStringValue**

public void **SetStringValue**(java.lang.String value)

#### **Parameters:**

value - String Value to set

## **getArrayValue**

public [ArrayValue](#page-27-0) **getArrayValue**[\(NativeDataType](#page-190-0) dataType)

#### **Parameters:**

dataType - NativeDataType

#### **Returns:**

ArrayValue

## **getBlobValue**

public byte[] **getBlobValue**()

#### **Returns:**

Value as blob

## **getBooleanValue**

public boolean **getBooleanValue**()

#### **Returns:**

Value as boolean

## **getDoubleValue**

public double **getDoubleValue**()

#### **Returns:**

Value as double

## **getIntegerValue**

public int **getIntegerValue**()

#### **Returns:**

Value as integer

### **getLongValue**

public long **getLongValue**()

#### **Returns:**

Value as long

## **getMultipleFieldValue**

public com.google.gson.internal.LinkedTreeMap **getMultipleFieldValue**()

#### **Returns:**

Map of MultipleFieldValue

## **getMultipleFieldValue**

public [MultiFieldValue](#page-189-0) **getMultipleFieldValue**([UserDefinedType](#page-253-0) userDefinedType)

#### **Parameters:**

userDefinedType - UserDefinedType

**Returns:**

MultiFieldValue

## **getQuality**

public [QualityStatus](#page-198-0) **getQuality**()

Data type consisting of a set of named values called elements, members or enumerators of the type. Property values reflect quality as "quality is good" or " quality is bad".

Value and Status: 0 – Bad ,1 – Uncertain, 2 – NA, 3 – Good

**Returns:**

**QualityStatus** 

## **getStringValue**

public java.lang.String **getStringValue**()

**Returns:**

Value as String

## **getTimeStamp**

public java.util.Date **getTimeStamp**()

Start and end times of the query. If no start time is specified, the start time is two hours prior to running the query.

If no EndTime is specified, the end time is the time the query runs.

**Returns:**

**TimeStamp** 

### **getValue**

public java.lang.String **getValue**()

Format for a multi field tag like { "field1":"1","field2":"1000.0" } (user defined type tag).

JavaScript code can parse the value string as a JSON object. All field values are string.

**Returns:**

Value

## **isNullValue**

public boolean **isNullValue**()

## **setArrayValue**

public void set[ArrayValue](#page-27-0)(ArrayValue arrayValue)

#### **Parameters:**

arrayValue - ArrayValue to set

## **setBlobValue**

public void **setBlobValue**(byte[] blobValue)

#### **Parameters:**

blobValue - blob Value to set

## **setBooleanValue**

public void **setBooleanValue**(boolean boolValue)

#### **Parameters:**

boolValue - boolean Value to set

### **setIntegerValue**

public void **setIntegerValue**(java.lang.Integer intValue)

#### **Parameters:**

intValue - integer Value to set

## **setLongValue**

public void **setLongValue**(java.lang.Long longValue)

#### **Parameters:**

longValue - long Value to set

## **setMultipleFieldValue**

public void setMultipleFieldValue[\(MultiFieldValue](#page-189-0) multiFieldValue)

#### **Parameters:**

multiFieldValue - MultiFieldValue to set

### **setQuality**

public void setQuality([QualityStatus](#page-198-0) quality)

#### **Parameters:**

quality - QualityStatus to set

### **setTimeStamp**

public void **setTimeStamp**(java.util.Date timestamp)

#### **Parameters:**

timestamp - TimeStamp to set

### **setValue**

public void **setValue**(java.lang.String value)

#### **Parameters:**

value - Value to set

<span id="page-95-2"></span>**com.ge.ip.hds.historian.DataContracts**

# **Class DataStorageType**

java.lang.Object

| +--java.lang.Enum

> | +--com.ge.ip.hds.historian.DataContracts.DataStorageType

#### **All Implemented Interfaces:**

java.io.Serializable, java.lang.Comparable

< [Fields](#page-95-0) > < [Methods](#page-95-1) >

public final class **DataStorageType** extends java.lang.Enum

### <span id="page-95-0"></span>**Fields**

## **HistoricalStore**

public static final [DataStorageType](#page-95-2) **HistoricalStore** value  $= 0$ 

### **ScadaBufferStore**

public static final [DataStorageType](#page-95-2) **ScadaBufferStore** value  $= 1$ 

### <span id="page-95-1"></span>**Methods**

## **getDataStorageType**

public int **getDataStorageType**()

#### **Returns:**

dataStorageType

## **getDataStorageType**

public static [DataStorageType](#page-95-2) **getDataStorageType**(int value)

#### **Parameters:**

value - integer value of dataStorageType

**Returns:**

dataStorageType

### **valueOf**

public static [DataStorageType](#page-95-2) **valueOf**(java.lang.String name)

### **values**

public static com.ge.ip.hds.historian.DataContracts.DataStorageType[] **values**()

#### **com.ge.ip.hds.historian.DataContracts**

# **Class DataStore**

java.lang.Object |

+--com.ge.ip.hds.historian.DataContracts.DataStore

< [Constructors](#page-96-0) > < [Methods](#page-96-1) >

public class **DataStore** extends java.lang.Object

### <span id="page-96-0"></span>**Constructors**

### **DataStore**

public **DataStore**()

### <span id="page-96-1"></span>**Methods**

## **getDHSStorageName**

public java.lang.String **getDHSStorageName**()

#### **Returns:**

name of DHSStorage

## **getDescription**

public java.lang.String **getDescription**()

#### **Returns:**

**Description** 

## **getHref**

public java.lang.String **getHref**(java.lang.String relation)

## **getId**

public java.util.UUID **getId**()

#### **Returns:**

UUID

## **getIsDefault**

public boolean **getIsDefault**()

#### **Returns:**

**IsDefault** 

## **getIsSystem**

public boolean **getIsSystem**()

#### **Returns:**

IsSystem

## **getLinks**

public com.ge.ip.hds.historian.DataContracts.Link[] **getLinks**()

#### **Returns:**

array of links

## **getName**

public java.lang.String **getName**()

#### **Returns:**

name of data store

### **getNumberOfTags**

public int **getNumberOfTags**()

#### **Returns:**

NumberOfTags

## **getState**

public [DataStoreState](#page-101-0) **getState**()

**Returns:**

**DataStoreState** 

## **getStorageType**

public [DataStorageType](#page-95-2) **getStorageType**()

#### **Returns:**

DataStorageType

### **setDHSStorageName**

public void **setDHSStorageName**(java.lang.String DHSStorageName)

#### **Parameters:**

DHSStorageName - DHSStorageName to set

## **setDescription**

public void **setDescription**(java.lang.String description)

#### **Parameters:**

description - Description to set

### **setId**

public void **setId**(java.util.UUID id)

#### **Parameters:**

id - UUID to set

### **setIsDefault**

public void **setIsDefault**(boolean isDefault)

#### **Parameters:**

isDefault - set flag IsDefault

## **setIsSystem**

public void **setIsSystem**(boolean isSystem)

#### **Parameters:**

isSystem - set flag IsSystem

### **setLinks**

public void **setLinks**(com.ge.ip.hds.historian.DataContracts.Link[] links)

#### **Parameters:**

links - array of links to set

### **setName**

public void **setName**(java.lang.String name)

#### **Parameters:**

name - Data store name to set

## **setNumberOfTags**

public void **setNumberOfTags**(int numberOfTags)

#### **Parameters:**

numberOfTags - NumberOfTags to set

### **setState**

public void setState([DataStoreState](#page-101-0) state)

#### **Parameters:**

state - DataStoreState to set

## **setStorageType**

public void setStorageType[\(DataStorageType](#page-95-2) storageType)

#### **Parameters:**

storageType - DataStorageType to set

## **toString**

```
public java.lang.String toString()
```
#### **Overrides:**

toString in class java.lang.Object

<span id="page-101-0"></span>**com.ge.ip.hds.historian.DataContracts**

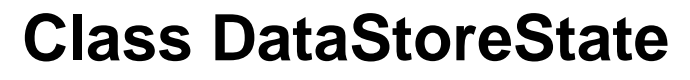

java.lang.Object

| +--java.lang.Enum

> | +--com.ge.ip.hds.historian.DataContracts.DataStoreState

#### **All Implemented Interfaces:**

java.io.Serializable, java.lang.Comparable

< [Fields](#page-101-1) > < [Methods](#page-102-0) >

public final class **DataStoreState** extends java.lang.Enum

### <span id="page-101-1"></span>**Fields**

## **DataStoreInError**

public static final [DataStoreState](#page-101-0) **DataStoreInError** value  $= 3$ 

## **DataStoreRunning**

public static final [DataStoreState](#page-101-0) **DataStoreRunning** value  $= 2$ 

## **DataStoreStarting**

public static final [DataStoreState](#page-101-0) **DataStoreStarting** value  $= 1$ 

## **DataStoreStopped**

```
public static final DataStoreState DataStoreStopped
     value = 0
```
### <span id="page-102-0"></span>**Methods**

### **getDataStoreState**

public int **getDataStoreState**()

**Returns:**

dataStoreState

### **getDataStoreState**

public static [DataStoreState](#page-101-0) **getDataStoreState**(int value)

**Parameters:**

value - integer value of dataStoreState

**Returns:**

dataStoreState

### **valueOf**

public static [DataStoreState](#page-101-0) **valueOf**(java.lang.String name)

### **values**

public static com.ge.ip.hds.historian.DataContracts.DataStoreState[] **values**()

**com.ge.ip.hds.historian.DataContracts**

# **Class ElementValue**

java.lang.Object |

+--com.ge.ip.hds.historian.DataContracts.ElementValue

< [Constructors](#page-103-0) > < [Methods](#page-103-1) >

public class **ElementValue**

extends java.lang.Object

### <span id="page-103-0"></span>**Constructors**

### **ElementValue**

public **ElementValue**()

### <span id="page-103-1"></span>**Methods**

## **SetDoubleValue**

public void **SetDoubleValue**(java.lang.Double doubleValue)

#### **Parameters:**

doubleValue - double Value to set

## **SetStringValue**

public void **SetStringValue**(java.lang.String value)

#### **Parameters:**

value - String Value to set

## **getBlobValue**

public byte[] **getBlobValue**()

#### **Returns:**

blob value

## **getBooleanValue**

public boolean **getBooleanValue**()

#### **Returns:**

boolean value

## **getDataType**

public [NativeDataType](#page-190-0) **getDataType**()

#### **Returns:**

NativeDataType

## **getDoubleValue**

public double **getDoubleValue**()

#### **Returns:**

Double value

## **getIntegerValue**

public int **getIntegerValue**()

#### **Returns:**

integer value

## **getLongValue**

public long **getLongValue**()

#### **Returns:**

long value

## **getStringValue**

public java.lang.String **getStringValue**()

#### **Returns:**

String Value

## **getValue**

public java.lang.String **getValue**()

#### **Returns:**

Value

## **isNullValue**

public boolean **isNullValue**()

#### **Returns:**

true, if value is null

## **setBlobValue**

public void **setBlobValue**(byte[] blobValue)

#### **Parameters:**

blobValue - blob Value to set

### **setBooleanValue**

public void **setBooleanValue**(boolean boolValue)

#### **Parameters:**

boolValue - boolean Value to set

## **setDataType**

public void setDataType[\(NativeDataType](#page-190-0) dataType)

#### **Parameters:**

dataType - NativeDataType to set

### **setIntegerValue**

public void **setIntegerValue**(java.lang.Integer intValue)

#### **Parameters:**

intValue - integer Value to set

### **setLongValue**

public void **setLongValue**(java.lang.Long longValue)

#### **Parameters:**

longValue - long Value to set

### **setValue**

public void **setValue**(java.lang.String value)

#### **Parameters:**

value - Value to set

**com.ge.ip.hds.historian.DataContracts**

# **Class EnumeratedSetProperty**

```
java.lang.Object
```
| -[-EnumeratedSetPropertyBase](#page-109-0)

> | +--com.ge.ip.hds.historian.DataContracts.EnumeratedSetProperty

< [Constructors](#page-106-0) > < [Methods](#page-107-0) >

public class **EnumeratedSetProperty** extends [EnumeratedSetPropertyBase](#page-109-0)

### <span id="page-106-0"></span>**Constructors**

## **EnumeratedSetProperty**

public **EnumeratedSetProperty**()

### <span id="page-107-0"></span>**Methods**

## **getAdministratorSecurityGroup**

public java.lang.String **getAdministratorSecurityGroup**()

#### **Returns:**

the AdministratorSecurityGroup

## **getEnumeratedState**

public java.util.List **getEnumeratedState**()

#### **Returns:**

the EnumeratedState

## **getLastModifiedTime**

public java.util.Date **getLastModifiedTime**()

#### **Returns:**

the LastModifiedTime

### **getLastModifiedUser**

public java.lang.String **getLastModifiedUser**()

#### **Returns:**

the LastModifiedUser

### **getNumberOfStates**

public int **getNumberOfStates**()

#### **Returns:**

the NumberOfStates
### **getNumberOfTagReferences**

public int **getNumberOfTagReferences**()

#### **Returns:**

the NumberOfTagReferences

# **getStateRawValueDataType**

public [NativeDataType](#page-190-0) **getStateRawValueDataType**()

#### **Returns:**

the StateRawValueDataType

# **setAdministratorSecurityGroup**

public void **setAdministratorSecurityGroup**(java.lang.String administratorSecurityGroup)

#### **Parameters:**

administratorSecurityGroup - the AdministratorSecurityGroup to set

## **setEnumeratedState**

public void **setEnumeratedState**(java.util.List enumeratedState)

#### **Parameters:**

enumeratedState - the EnumeratedState to set

# **setLastModifiedTime**

public void **setLastModifiedTime**(java.util.Date lastModifiedTime)

#### **Parameters:**

lastModifiedTime - the LastModifiedTime to set

### **setLastModifiedUser**

public void **setLastModifiedUser**(java.lang.String lastModifiedUser)

#### **Parameters:**

lastModifiedUser - the LastModifiedUser to set

### **setNumberOfStates**

public void **setNumberOfStates**(int numberOfStates)

#### **Parameters:**

numberOfStates - the NumberOfStates to set

## **setNumberOfTagReferences**

public void **setNumberOfTagReferences**(int numberOfTagReferences)

#### **Parameters:**

numberOfTagReferences - the NumberOfTagReferences to set

### **setStateRawValueDataType**

public void **setStateRawValueDataType**[\(NativeDataType](#page-190-0) stateRawValueDataType)

#### **Parameters:**

stateRawValueDataType - the StateRawValueDataType to set

**com.ge.ip.hds.historian.DataContracts**

# **Class EnumeratedSetPropertyBase**

java.lang.Object |

+--com.ge.ip.hds.historian.DataContracts.EnumeratedSetPropertyBase

#### **Direct Known Subclasses:**

**[EnumeratedSetProperty](#page-106-0)** 

< [Constructors](#page-110-0) > < [Methods](#page-110-1) >

#### public class **EnumeratedSetPropertyBase** extends java.lang.Object

# <span id="page-110-0"></span>**Constructors**

# **EnumeratedSetPropertyBase**

public **EnumeratedSetPropertyBase**()

### <span id="page-110-1"></span>**Methods**

# **getDescription**

public java.lang.String **getDescription**()

#### **Returns:**

the Description

# **getLinks**

public java.util.List **getLinks**()

#### **Returns:**

the Links

# **getName**

public java.lang.String **getName**()

#### **Returns:**

the Name

# **setDescription**

public void **setDescription**(java.lang.String description)

#### **Parameters:**

description - the Description to set

### **setLinks**

public void **setLinks**(java.util.List links)

#### **Parameters:**

links - the Links to set

### **setName**

public void **setName**(java.lang.String name)

#### **Parameters:**

name - the Name to set

**com.ge.ip.hds.historian.DataContracts**

# **Class EnumeratedSetStateName**

java.lang.Object

| +--com.ge.ip.hds.historian.DataContracts.EnumeratedSetStateName

< [Constructors](#page-111-0) > < [Methods](#page-111-1) >

public class **EnumeratedSetStateName** extends java.lang.Object

#### <span id="page-111-0"></span>**Constructors**

# **EnumeratedSetStateName**

public **EnumeratedSetStateName**()

# <span id="page-111-1"></span>**Methods**

# **getReservedForFuture**

public int **getReservedForFuture**()

#### **Returns:**

the ReservedForFuture

### **getStateName**

public java.lang.String **getStateName**()

#### **Returns:**

the StateName

# **setReservedForFuture**

public void **setReservedForFuture**(int reservedForFuture)

#### **Parameters:**

reservedForFuture - the ReservedForFuture to set

### **setStateName**

public void **setStateName**(java.lang.String stateName)

#### **Parameters:**

stateName - the StateName to set

**com.ge.ip.hds.historian.DataContracts**

# **Class EnumeratedSetStateProperty**

java.lang.Object |

+--com.ge.ip.hds.historian.DataContracts.EnumeratedSetStateProperty

#### < [Constructors](#page-112-0) > < [Methods](#page-113-0) >

public class **EnumeratedSetStateProperty** extends java.lang.Object

### <span id="page-112-0"></span>**Constructors**

# **EnumeratedSetStateProperty**

public **EnumeratedSetStateProperty**()

### <span id="page-113-0"></span>**Methods**

# **getDescription**

public java.lang.String **getDescription**()

#### **Returns:**

the Description

# **getNumStatesNames**

public int **getNumStatesNames**()

#### **Returns:**

the NumStatesNames

# **getStateHighRawValue**

public java.lang.String **getStateHighRawValue**()

#### **Returns:**

the StateHighRawValue

### **getStateLowRawValue**

public java.lang.String **getStateLowRawValue**()

#### **Returns:**

the StateLowRawValue

# **getStatesNames**

public java.util.List **getStatesNames**()

#### **Returns:**

the StatesNames

### **setDescription**

public void **setDescription**(java.lang.String description)

#### **Parameters:**

description - the Description to set

## **setNumStatesNames**

public void **setNumStatesNames**(int numStatesNames)

#### **Parameters:**

numStatesNames - the NumStatesNames to set

# **setStateHighRawValue**

public void setStateHighRawValue(java.lang.String stateHighRawValue)

#### **Parameters:**

stateHighRawValue - the StateHighRawValue to set

### **setStateLowRawValue**

public void **setStateLowRawValue**(java.lang.String stateLowRawValue)

#### **Parameters:**

stateLowRawValue - the StateLowRawValue to set

### **setStatesNames**

public void **setStatesNames**(java.util.List statesNames)

#### **Parameters:**

statesNames - the StatesNames to set

<span id="page-115-1"></span>**com.ge.ip.hds.historian.DataContracts**

# **Class ErrorCode**

java.lang.Object

| +--java.lang.Enum |

+--com.ge.ip.hds.historian.DataContracts.ErrorCode

**All Implemented Interfaces:**

java.io.Serializable, java.lang.Comparable

< [Fields](#page-115-0) > < [Methods](#page-123-0) >

public final class **ErrorCode** extends java.lang.Enum

# **ErrorCode**

ErrorCode specifies what type of error has occurred at historian server side

### <span id="page-115-0"></span>**Fields**

# **ARCHIVE\_IN\_SYNC**

public static final [ErrorCode](#page-115-1) **ARCHIVE\_IN\_SYNC** value  $= -40$ 

# **AccessDenied**

public static final [ErrorCode](#page-115-1) **AccessDenied** value  $= -8$ Insufficient permissions for operation.

# **AlarmArchiverUnavailable**

public static final [ErrorCode](#page-115-1) **AlarmArchiverUnavailable** value  $= -26$ 

Alarm and Event subsystem unreachable.

# **ArgumentException**

public static final [ErrorCode](#page-115-1) **ArgumentException** value  $= -27$ 

A supplied argument is invalid.

## **ArgumentNullException**

public static final [ErrorCode](#page-115-1) **ArgumentNullException** value = -28

A supplied argument is NULL.

### **ArgumentOutOfRangeException**

public static final [ErrorCode](#page-115-1) **ArgumentOutOfRangeException** value  $= -29$ 

A supplied argument is outside the valid range.

### **BackupInsufficientSpace**

public static final [ErrorCode](#page-115-1) **BackupInsufficientSpace** value  $= -22$ 

Insufficient disk space to perform backup.

### **CircularReference**

public static final [ErrorCode](#page-115-1) **CircularReference** value  $= -21$ 

Circular reference detected in calculation.

### **ClientBufferManagerCommunicationError**

public static final [ErrorCode](#page-115-1) **ClientBufferManagerCommunicationError** value  $= 7$ 

Service call to central buffer server fail

### **CollectorNotFound**

public static final [ErrorCode](#page-115-1) **CollectorNotFound** value  $= -4$ 

The given collector does not exist on the server.

# **DHS\_SERVICE\_IN\_USE**

public static final [ErrorCode](#page-115-1) **DHS\_SERVICE\_IN\_USE** value  $= -37$ 

### **DHS\_STORAGE\_IN\_USE**

public static final [ErrorCode](#page-115-1) **DHS\_STORAGE\_IN\_USE** value  $= -38$ 

### **DHS\_TOO\_MANY\_NODES\_IN\_MIRROR**

public static final [ErrorCode](#page-115-1) **DHS\_TOO\_MANY\_NODES\_IN\_MIRROR** value  $= -39$ 

### **DeleteOutsideActiveRange**

public static final [ErrorCode](#page-115-1) **DeleteOutsideActiveRange** value  $= -25$ 

Attempted data delete outside allowed modification interval.

### **DuplicateCollector**

public static final [ErrorCode](#page-115-1) **DuplicateCollector** value  $= -19$ 

The given collector name already exists on the server.

### **DuplicateData**

public static final [ErrorCode](#page-115-1) **DuplicateData** value  $= -6$ 

Attempt to overwrite an existing data sample.

# **EXISTING\_USERDEF\_REFERENCES**

public static final [ErrorCode](#page-115-1) **EXISTING\_USERDEF\_REFERENCES** value  $= -34$ 

# **Failed**

public static final [ErrorCode](#page-115-1) **Failed** value  $= -1$ Operation failed.

# **INVALID\_ARCHIVE\_NAME**

public static final [ErrorCode](#page-115-1) **INVALID\_ARCHIVE\_NAME** value  $= -41$ 

# **INVALID\_DHS\_NODENAME**

public static final [ErrorCode](#page-115-1) **INVALID\_DHS\_NODENAME** value  $= -36$ 

# **INVALID\_FILENAME**

public static final [ErrorCode](#page-115-1) **INVALID\_FILENAME** value  $= -43$ 

# **INVALID\_TAGNAME\_DELETEDTAG**

public static final [ErrorCode](#page-115-1) **INVALID\_TAGNAME\_DELETEDTAG** value  $= -35$ 

### **InternalLicenseError**

public static final [ErrorCode](#page-115-1) **InternalLicenseError** value  $= -17$ 

Internal license error.

### **InvalidCustomDataType**

public static final [ErrorCode](#page-115-1) **InvalidCustomDataType** value  $= -33$ 

The Custom data type is not supported.

# **InvalidDataStore**

public static final [ErrorCode](#page-115-1) **InvalidDataStore** value  $= -31$ 

The requested data store was not found.

### **InvalidEnumeratedSet**

public static final [ErrorCode](#page-115-1) **InvalidEnumeratedSet** value  $= -30$ 

The requested Enumerated Set was not found.

### **InvalidHistorianServer**

public static final [ErrorCode](#page-115-1) **InvalidHistorianServer** value  $= 12$ 

No valid server or historian server name isn't in the server list

# **InvalidParameter**

public static final [ErrorCode](#page-115-1) **InvalidParameter** value  $= 10$ Invalid parameter

### **InvalidServerVersion**

public static final [ErrorCode](#page-115-1) **InvalidServerVersion** value  $= -23$ 

Operation unsupported due to server version.

# **InvalidSession**

public static final [ErrorCode](#page-115-1) **InvalidSession**  $value = 1$ Session id is invalid

### **InvalidTagname**

public static final [ErrorCode](#page-115-1) **InvalidTagname** value  $= -14$ 

The requested tag was not found.

# **InvalidUsername**

public static final [ErrorCode](#page-115-1) **InvalidUsername** value  $= -7$ Bad user name or password.

### **LicensedConnectionCountExceeded**

public static final [ErrorCode](#page-115-1) **LicensedConnectionCountExceeded** value  $= -16$ 

Number of licensed server connections exceeded.

### **LicensedTagCountExceeded**

public static final [ErrorCode](#page-115-1) **LicensedTagCountExceeded** value  $= -15$ 

Number of licensed tags exceeded.

### **NoValidClientBufferManager**

public static final [ErrorCode](#page-115-1) **NoValidClientBufferManager** value  $= 4$ 

No valid client buffer manager

### **NoValue**

public static final [ErrorCode](#page-115-1) **NoValue** value  $= 18$ No available tag data.

### **NoValueInDataSet**

public static final [ErrorCode](#page-115-1) **NoValueInDataSet** value  $= 5$ No value in returned dataset

### **NotConnected**

public static final [ErrorCode](#page-115-1) **NotConnected** value  $= -3$ Not connected to Historian server.

### **NotLicensed**

public static final [ErrorCode](#page-115-1) **NotLicensed** value  $= -20$ 

Server or feature is not licensed.

### **NotPermitted**

public static final [ErrorCode](#page-115-1) **NotPermitted** value  $= -32$ Operation not permitted.

## **NotSupported**

public static final [ErrorCode](#page-115-1) **NotSupported** value  $= -5$ Operation not supported.

### **QueryResultSizeExceeded**

public static final [ErrorCode](#page-115-1) **QueryResultSizeExceeded** value  $= -24$ 

Upper limit on query results exceeded.

### **SessionExpired**

public static final [ErrorCode](#page-115-1) **SessionExpired** value  $= 2$ Session has expired

### **Success**

public static final [ErrorCode](#page-115-1) **Success** value  $= 0$ Operation successful.

# **TOO\_MANY\_RESYNC\_TASKS**

public static final [ErrorCode](#page-115-1) **TOO\_MANY\_RESYNC\_TASKS** value  $= -42$ 

# **TagNotExisting**

public static final [ErrorCode](#page-115-1) **TagNotExisting** value  $= 6$ Tag doesn't exist

### **TagSearchResultIsHuge**

public static final [ErrorCode](#page-115-1) **TagSearchResultIsHuge** value  $= 11$ 

Tag Search Criteria result was more than 5000

# **TagTypeNotSupported**

public static final [ErrorCode](#page-115-1) **TagTypeNotSupported** value  $= 8$ Tag type doesn't support

### **Timeout**

public static final [ErrorCode](#page-115-1) **Timeout** value  $= -2$ 

Operation failed due to timeout.

### **UnknownError**

public static final [ErrorCode](#page-115-1) **UnknownError** value  $= 3$ Unknow error, please check server log

### **ValueTypeNotMatchTagDataType**

public static final [ErrorCode](#page-115-1) **ValueTypeNotMatchTagDataType** value  $= 9$ 

Value type doesn't match tag data type

### **WriteArchiveOffline**

public static final [ErrorCode](#page-115-1) **WriteArchiveOffline** value  $= -10$ Attempted data write to an offline archive.

### **WriteArchiveReadonly**

public static final [ErrorCode](#page-115-1) **WriteArchiveReadonly** value  $= -11$ 

Attempted data write to a read-only archive.

# **WriteInFuture**

public static final [ErrorCode](#page-115-1) **WriteInFuture** value  $= -9$ 

Attempted data write too far in the future.

## **WriteNoArchiveAvailable**

public static final [ErrorCode](#page-115-1) **WriteNoArchiveAvailable** value  $= -13$ 

Attempted data write with no available archives.

# **WriteOutsideActiveRange**

public static final [ErrorCode](#page-115-1) **WriteOutsideActiveRange** value  $= -12$ 

Attempted data write beyond the configured active range.

### <span id="page-123-0"></span>**Methods**

### **getErrorCode**

public int **getErrorCode**()

This method gets value of errorcode

**Returns:**

integer value

# **getErrorCode**

public static [ErrorCode](#page-115-1) **getErrorCode**(int value)

This method retrieves errorcode from given value

**Parameters:**

value - integer

**Returns:**

ErrorCode

# **valueOf**

public static [ErrorCode](#page-115-1) **valueOf**(java.lang.String name)

### **values**

public static com.ge.ip.hds.historian.DataContracts.ErrorCode[] **values**()

**com.ge.ip.hds.historian.DataContracts**

# **Class FieldValue**

java.lang.Object |

+--com.ge.ip.hds.historian.DataContracts.FieldValue

< [Constructors](#page-124-0) > < [Methods](#page-124-1) >

public class **FieldValue** extends java.lang.Object

### <span id="page-124-0"></span>**Constructors**

# **FieldValue**

public **FieldValue**()

### <span id="page-124-1"></span>**Methods**

# **SetDoubleValue**

public void **SetDoubleValue**(java.lang.Double doubleValue)

#### **Parameters:**

doubleValue - double value to set

# **SetStringValue**

public void **SetStringValue**(java.lang.String value)

#### **Parameters:**

value - String value to set

# **getBlobValue**

public byte[] **getBlobValue**()

#### **Returns:**

blob value

# **getBooleanValue**

public boolean **getBooleanValue**()

#### **Returns:**

boolean value

# **getDataType**

public [NativeDataType](#page-190-0) **getDataType**()

#### **Returns:**

NativeDataType

# **getDoubleValue**

public double **getDoubleValue**()

#### **Returns:**

double value

# **getIntegerValue**

public int **getIntegerValue**()

#### **Returns:**

integer value

# **getLongValue**

public long **getLongValue**()

#### **Returns:**

long value

# **getName**

public java.lang.String **getName**()

#### **Returns:**

name

# **getStringValue**

public java.lang.String **getStringValue**()

#### **Returns:**

String value

# **getValue**

public java.lang.String **getValue**()

#### **Returns:**

value

### **isNullValue**

public boolean **isNullValue**()

#### **Returns:**

true, if value is null

# **setBlobValue**

public void **setBlobValue**(byte[] blobValue)

#### **Parameters:**

blobValue - blob value to set

# **setBooleanValue**

public void **setBooleanValue**(boolean boolValue)

#### **Parameters:**

boolValue - boolean value to set

# **setDataType**

public void **setDataType**[\(NativeDataType](#page-190-0) dataType)

#### **Parameters:**

dataType - NativeDataType to set

## **setIntegerValue**

public void **setIntegerValue**(java.lang.Integer intValue)

#### **Parameters:**

intValue - integer value to set

## **setLongValue**

public void **setLongValue**(java.lang.Long longValue)

#### **Parameters:**

longValue - long value to set

### **setName**

public void **setName**(java.lang.String name)

#### **Parameters:**

name - name to set

## **setValue**

public void **setValue**(java.lang.String value)

#### **Parameters:**

value - value to set

<span id="page-128-1"></span>**com.ge.ip.hds.historian.DataContracts**

# **Class FilterComparisonModeType**

```
java.lang.Object
```

```
|
+--java.lang.Enum
```
| +--com.ge.ip.hds.historian.DataContracts.FilterComparisonModeType

#### **All Implemented Interfaces:**

java.io.Serializable, java.lang.Comparable

#### < [Fields](#page-128-0) > < [Methods](#page-130-0) >

public final class **FilterComparisonModeType** extends java.lang.Enum

### <span id="page-128-0"></span>**Fields**

# **AllBitsNotSet**

public static final [FilterComparisonModeType](#page-128-1) **AllBitsNotSet** value  $= 14$ 

### **AllBitsSet**

public static final [FilterComparisonModeType](#page-128-1) **AllBitsSet** value  $= 11$ 

### **AnyBitNotSet**

public static final [FilterComparisonModeType](#page-128-1) **AnyBitNotSet** value  $= 13$ 

# **AnyBitSet**

public static final [FilterComparisonModeType](#page-128-1) **AnyBitSet** value  $= 12$ 

# **Equal**

public static final [FilterComparisonModeType](#page-128-1) **Equal** value  $= 1$ 

# **EqualFirst**

public static final [FilterComparisonModeType](#page-128-1) **EqualFirst** value  $= 2$ 

### **EqualLast**

public static final [FilterComparisonModeType](#page-128-1) **EqualLast** value  $=$  3

### **GreaterThan**

public static final [FilterComparisonModeType](#page-128-1) **GreaterThan** value  $= 6$ 

### **GreaterThanEqual**

public static final [FilterComparisonModeType](#page-128-1) **GreaterThanEqual**

```
value = 8
```
# **InAlarmCondition**

public static final [FilterComparisonModeType](#page-128-1) **InAlarmCondition** value  $= 9$ 

### **InAlarmSubCondition**

public static final [FilterComparisonModeType](#page-128-1) **InAlarmSubCondition** value  $= 10$ 

# **LessThan**

public static final [FilterComparisonModeType](#page-128-1) **LessThan** value  $= 5$ 

### **LessThanEqual**

public static final [FilterComparisonModeType](#page-128-1) **LessThanEqual** value  $= 7$ 

### **NotEqual**

public static final [FilterComparisonModeType](#page-128-1) **NotEqual** value  $= 4$ 

# **Undefined**

public static final [FilterComparisonModeType](#page-128-1) **Undefined** value  $= 0$ 

# <span id="page-130-0"></span>**Methods**

### **getFilterComparisonModeType**

public int **getFilterComparisonModeType**()

#### **Returns:**

integer value of filterComparisonModeType

# **getFilterComparisonModeType**

public static [FilterComparisonModeType](#page-128-1) **getFilterComparisonModeType**(int value)

#### **Parameters:**

value - integer value of filterComparisonModeType

**Returns:**

filterComparisonModeType

# **valueOf**

public static [FilterComparisonModeType](#page-128-1) **valueOf**(java.lang.String name)

### **values**

```
public static com.ge.ip.hds.historian.DataContracts.FilterComparisonModeType[]
values()
```
<span id="page-131-1"></span>**com.ge.ip.hds.historian.DataContracts**

# **Class FilterModeType**

java.lang.Object

| +--java.lang.Enum

| +--com.ge.ip.hds.historian.DataContracts.FilterModeType

**All Implemented Interfaces:**

java.io.Serializable, java.lang.Comparable

< [Fields](#page-131-0) > < [Methods](#page-132-0) >

public final class **FilterModeType** extends java.lang.Enum

# FilterModeType

The FilterModeType parameter defines how time periods before and after transitions in the filter condition should be handled.

<span id="page-131-0"></span>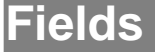

# **AfterTime**

public static final [FilterModeType](#page-131-1) **AfterTime**

value  $= 3$ 

Retrieves data from the timestamp of the True filter condition to the timestamp of the next False condition.

## **BeforeAndAfterTime**

public static final [FilterModeType](#page-131-1) **BeforeAndAfterTime**

value  $= 4$ 

Retrieves data from the timestamp of the last False filter condition to the timestamp of the next False condition.

# **BeforeTime**

public static final [FilterModeType](#page-131-1) **BeforeTime** value  $= 2$ 

> Retrieves data from the timestamp of the last False filter condition to the timestamp of the next True condition.

# **ExactTime**

```
public static final FilterModeType ExactTime
     value = 1
```
Retrieves data for the exact times that the filter condition is True.

# **Undefined**

public static final [FilterModeType](#page-131-1) **Undefined** value  $= 0$ 

<span id="page-132-0"></span>**Methods**

# **getFilterModeType**

public int **getFilterModeType**()

#### **Returns:**

integer value of filterModeType

# **getFilterModeType**

public static [FilterModeType](#page-131-1) **getFilterModeType**(int value)

#### **Parameters:**

value - integer value of filterModeType

**Returns:**

filterModeType

### **valueOf**

public static [FilterModeType](#page-131-1) **valueOf**(java.lang.String name)

# **values**

public static com.ge.ip.hds.historian.DataContracts.FilterModeType[] **values**()

**com.ge.ip.hds.historian.DataContracts**

# **Class HierarchicalBrowseResponse**

java.lang.Object |

+--com.ge.ip.hds.historian.DataContracts.HierarchicalBrowseResponse

< [Constructors](#page-133-0) > < [Methods](#page-133-1) >

public class **HierarchicalBrowseResponse** extends java.lang.Object

### <span id="page-133-0"></span>**Constructors**

### **HierarchicalBrowseResponse**

```
public HierarchicalBrowseResponse()
```
### <span id="page-133-1"></span>**Methods**

# **getFullLeafNames**

public java.util.List **getFullLeafNames**()

#### **Returns:**

the FullLeafNames

# **getFullNodeNames**

public java.util.List **getFullNodeNames**()

#### **Returns:**

the FullNodeNames

# **getLeafNames**

public java.util.List **getLeafNames**()

#### **Returns:**

the LeafNames

# **getNodeNames**

public java.util.List **getNodeNames**()

#### **Returns:**

the NodeNames

# **getTags**

public java.util.List **getTags**()

#### **Returns:**

the Tags

### **setFullNodeNames**

public void **setFullNodeNames**(java.util.List FullNodeNames)

#### **Parameters:**

FullNodeNames - the FullNodeNames to set

### **setNodeNames**

public void **setNodeNames**(java.util.List NodeNames)

#### **Parameters:**

NodeNames - the NodeNames to set

# **setTags**

public void **setTags**(java.util.List Tags)

#### **Parameters:**

Tags - the Tags to set

**com.ge.ip.hds.historian.DataContracts**

# **Class HistorianConfiguration**

java.lang.Object |

+--com.ge.ip.hds.historian.DataContracts.HistorianConfiguration

#### < [Constructors](#page-135-0) > < [Methods](#page-136-0) >

public class **HistorianConfiguration** extends java.lang.Object

### <span id="page-135-0"></span>**Constructors**

# **HistorianConfiguration**

public **HistorianConfiguration**()

### <span id="page-136-0"></span>**Methods**

# **getActualDataStores**

public long **getActualDataStores**()

#### **Returns:**

the ActualDataStores

# **getActualScadaBufferTags**

public long **getActualScadaBufferTags**()

#### **Returns:**

the ActualScadaBufferTags

# **getActualTags**

public long **getActualTags**()

#### **Returns:**

the ActualTags

# **getActualUsers**

public int **getActualUsers**()

#### **Returns:**

the ActualUsers

# **getCollectorsLastModifiedTime**

public java.util.Date **getCollectorsLastModifiedTime**()

#### **Returns:**

the CollectorsLastModifiedTime

## **getCollectorsLastModifiedUser**

public java.lang.String **getCollectorsLastModifiedUser**()

#### **Returns:**

the CollectorsLastModifiedUser

# **getEnumeratedSetLastModifiedTime**

public java.util.Date **getEnumeratedSetLastModifiedTime**()

#### **Returns:**

the EnumeratedSetLastModifiedTime

## **getEnumeratedSetLastModifiedUser**

public java.lang.String **getEnumeratedSetLastModifiedUser**()

#### **Returns:**

the EnumeratedSetLastModifiedUser

### **getFeatures**

public [LicensedFeatures](#page-172-0) **getFeatures**()

#### **Returns:**

the Features

### **getLicensedScadaBufferDuration**

public long **getLicensedScadaBufferDuration**()

#### **Returns:**

the LicensedScadaBufferDuration

## **getMaxDataStores**

public long **getMaxDataStores**()

#### **Returns:**

the MaxDataStores

# **getMaxScadaBufferTags**

public long **getMaxScadaBufferTags**()

#### **Returns:**

the MaxScadaBufferTags

# **getMaxTags**

public long **getMaxTags**()

#### **Returns:**

the MaxTags

### **getMaxUsers**

public int **getMaxUsers**()

#### **Returns:**

the MaxUsers

# **getProductType**

public [HistorianType](#page-154-0) **getProductType**()

#### **Returns:**

the ProductType

## **getServerVersion**

public java.lang.String **getServerVersion**()

#### **Returns:**

the ServerVersion

# **getTagsLastModifiedTime**

public java.util.Date **getTagsLastModifiedTime**()

#### **Returns:**

the TagsLastModifiedTime

# **getTagsLastModifiedUser**

public java.lang.String **getTagsLastModifiedUser**()

#### **Returns:**

the TagsLastModifiedUser

### **setActualDataStores**

public void **setActualDataStores**(long actualDataStores)

#### **Parameters:**

actualDataStores - the ActualDataStores to set

# **setActualScadaBufferTags**

public void **setActualScadaBufferTags**(long actualScadaBufferTags)

#### **Parameters:**

actualScadaBufferTags - the ActualScadaBufferTags to set

### **setActualTags**

public void **setActualTags**(long actualTags)

#### **Parameters:**

actualTags - the ActualTags to set

### **setActualUsers**

public void **setActualUsers**(int actualUsers)

#### **Parameters:**

actualUsers - the ActualUsers to set

### **setCollectorsLastModifiedTime**

```
public void setCollectorsLastModifiedTime(java.util.Date
collectorsLastModifiedTime)
```
#### **Parameters:**

collectorsLastModifiedTime - the CollectorsLastModifiedTime to set

### **setCollectorsLastModifiedUser**

public void **setCollectorsLastModifiedUser**(java.lang.String collectorsLastModifiedUser)

#### **Parameters:**

collectorsLastModifiedUser - the CollectorsLastModifiedUser to set

### **setEnumeratedSetLastModifiedTime**

public void **setEnumeratedSetLastModifiedTime**(java.util.Date enumeratedSetLastModifiedTime)

#### **Parameters:**

enumeratedSetLastModifiedTime - the EnumeratedSetLastModifiedTime to set

### **setEnumeratedSetLastModifiedUser**

public void **setEnumeratedSetLastModifiedUser**(java.lang.String enumeratedSetLastModifiedUser)

#### **Parameters:**

enumeratedSetLastModifiedUser - the EnumeratedSetLastModifiedUser to set

### **setFeatures**

public void **setFeatures**[\(LicensedFeatures](#page-172-0) features)

#### **Parameters:**

features - the Features to set

### **setLicensedScadaBufferDuration**

public void **setLicensedScadaBufferDuration**(long licensedScadaBufferDuration)

#### **Parameters:**

licensedScadaBufferDuration - the LicensedScadaBufferDuration to set

# **setMaxDataStores**

public void **setMaxDataStores**(long maxDataStores)

#### **Parameters:**

maxDataStores - the MaxDataStores to set

# **setMaxScadaBufferTags**

public void **setMaxScadaBufferTags**(long maxScadaBufferTags)

#### **Parameters:**

maxScadaBufferTags - the MaxScadaBufferTags to set

### **setMaxTags**

public void **setMaxTags**(long maxTags)

#### **Parameters:**

maxTags - the MaxTags to set

### **setMaxUsers**

public void **setMaxUsers**(int maxUsers)

#### **Parameters:**

maxUsers - the MaxUsers to set

# **setProductType**

public void setProductType[\(HistorianType](#page-154-0) productType)

#### **Parameters:**

productType - the ProductType to set

### **setServerVersion**

public void **setServerVersion**(java.lang.String serverVersion)

#### **Parameters:**

serverVersion - the ServerVersion to set

## **setTagsLastModifiedTime**

public void **setTagsLastModifiedTime**(java.util.Date tagsLastModifiedTime)

#### **Parameters:**

tagsLastModifiedTime - the TagsLastModifiedTime to set

# **setTagsLastModifiedUser**

public void **setTagsLastModifiedUser**(java.lang.String tagsLastModifiedUser)

#### **Parameters:**

tagsLastModifiedUser - the TagsLastModifiedUser to set

**com.ge.ip.hds.historian.DataContracts**

# **Class HistorianDataServiceServer**

java.lang.Object

| +--com.ge.ip.hds.historian.DataContracts.HistorianDataServiceServer

< [Constructors](#page-143-0) > < [Methods](#page-143-1) >

public class **HistorianDataServiceServer** extends java.lang.Object

#### <span id="page-143-0"></span>**Constructors**

# **HistorianDataServiceServer**

public **HistorianDataServiceServer**()

### <span id="page-143-1"></span>**Methods**

### **getServerName**

public java.lang.String **getServerName**()

#### **Returns:**

the ServerName

# **isIsDefault**

public boolean **isIsDefault**()

#### **Returns:**

the IsDefault
### **setIsDefault**

public void **setIsDefault**(boolean IsDefault)

#### **Parameters:**

IsDefault - the IsDefault to set

## **setServerName**

public void **setServerName**(java.lang.String ServerName)

**Parameters:**

ServerName - the ServerName to set

**com.ge.ip.hds.historian.DataContracts**

# **Class HistorianOperationException**

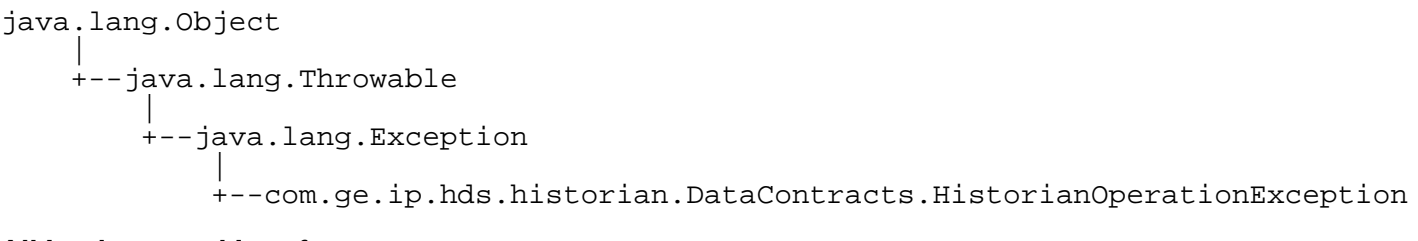

#### **All Implemented Interfaces:**

java.io.Serializable

```
< Constructors > < Methods >
```
public class **HistorianOperationException** extends java.lang.Exception

# HistorianOperationException

Custom Exception class that specifies invalid operation in Historian.

#### <span id="page-144-0"></span>**Constructors**

## **HistorianOperationException**

public **HistorianOperationException**([ErrorCode](#page-115-0) errorCode, java.lang.String errorMessage)

#### **Parameters:**

errorCode - error code of exception errorMessage - error message of exception

#### <span id="page-145-0"></span>**Methods**

#### **getErrorCode**

```
public ErrorCode getErrorCode()
```
This method is used to retrieve ErrorCode from the exception

**Returns:**

ErrorCode

#### **getErrorMessage**

```
public java.lang.String getErrorMessage()
```
This method is used to retrieve message Code from the exception

**Returns:**

**String** 

<span id="page-145-1"></span>**com.ge.ip.hds.historian.DataContracts**

# **Class HistorianOption**

java.lang.Object |

+--java.lang.Enum

| +--com.ge.ip.hds.historian.DataContracts.HistorianOption

#### **All Implemented Interfaces:**

java.io.Serializable, java.lang.Comparable

```
FieldsMethods >
```
public final class **HistorianOption** extends java.lang.Enum

#### <span id="page-146-0"></span>**Fields**

## **ArchiveActiveHours**

```
public static final HistorianOption ArchiveActiveHours
     value = 3
```
### **ArchiveAutomaticFreeSpaceHardLimit**

```
public static final HistorianOption ArchiveAutomaticFreeSpaceHardLimit
     value = 59
```
#### **ArchiveBackupNumArchivesToBackup**

public static final [HistorianOption](#page-145-1) **ArchiveBackupNumArchivesToBackup** value  $= 22$ 

### **ArchiveDataBucketSize**

public static final [HistorianOption](#page-145-1) **ArchiveDataBucketSize** value  $= 41$ 

### **ArchiveDefaultPath**

public static final [HistorianOption](#page-145-1) **ArchiveDefaultPath** value  $= 2$ 

### **ArchiveDefaultSize**

public static final [HistorianOption](#page-145-1) **ArchiveDefaultSize** value  $= 4$ 

### **ArchiveDuration**

public static final [HistorianOption](#page-145-1) **ArchiveDuration** value  $= 51$ 

### **ArchiveDurationType**

public static final [HistorianOption](#page-145-1) **ArchiveDurationType**

value  $= 50$ 

### **ArchiveIndexCountSize**

public static final [HistorianOption](#page-145-1) **ArchiveIndexCountSize** value  $= 42$ 

### **ArchiveSizeIncrement**

public static final [HistorianOption](#page-145-1) **ArchiveSizeIncrement** value  $= 1$ 

## **ArchiveTotalDuration**

public static final [HistorianOption](#page-145-1) **ArchiveTotalDuration** value  $= 49$ 

## **ArchiveUseCaching**

public static final [HistorianOption](#page-145-1) **ArchiveUseCaching** value  $= 54$ 

## **ArchiverBackupType**

public static final [HistorianOption](#page-145-1) **ArchiverBackupType** value  $= 58$ 

### **ArchiverObsolete2**

public static final [HistorianOption](#page-145-1) **ArchiverObsolete2** value  $= 53$ 

#### **ArchiverRepeatingValueStorageOptimization**

public static final [HistorianOption](#page-145-1) **ArchiverRepeatingValueStorageOptimization** value  $= 56$ 

## **ArchiverTcpPort**

public static final [HistorianOption](#page-145-1) **ArchiverTcpPort** value  $= 57$ 

### **AutoCreateArchives**

public static final [HistorianOption](#page-145-1) **AutoCreateArchives** value  $= 5$ 

## **CollectorIdleTime**

```
public static final HistorianOption CollectorIdleTime
     value = 52
```
## **ConfigurationSystemName**

public static final [HistorianOption](#page-145-1) **ConfigurationSystemName** value  $= 60$ 

## **DefaultArchiveBackupPath**

public static final [HistorianOption](#page-145-1) **DefaultArchiveBackupPath** value  $= 10$ 

## **DefaultBaseArchiveFilename**

```
public static final HistorianOption DefaultBaseArchiveFilename
     value = 8
```
### **DefaultBaseArchiveName**

```
public static final HistorianOption DefaultBaseArchiveName
     value = 9
```
### **FreeSpaceRequiredForAutoArchives**

```
public static final HistorianOption FreeSpaceRequiredForAutoArchives
     value = 6
```
#### **Max**

```
public static final HistorianOption Max
     value = 61
```
### **MessageOnDataUpdate**

public static final [HistorianOption](#page-145-1) **MessageOnDataUpdate** value  $= 12$ 

## **OverwriteOldArchives**

```
public static final HistorianOption OverwriteOldArchives
     value = 7
```
## **SecurityAllowAnonymousClients**

```
public static final HistorianOption SecurityAllowAnonymousClients
     value = 39
```
### **SecurityAnonymousUsername**

public static final [HistorianOption](#page-145-1) **SecurityAnonymousUsername** value  $= 40$ 

## **SecurityDomain**

public static final [HistorianOption](#page-145-1) **SecurityDomain** value  $= 19$ 

### **SecurityGroupsNodeName**

public static final [HistorianOption](#page-145-1) **SecurityGroupsNodeName** value  $= 20$ 

### **SecurityStrictClientAuthentication**

public static final [HistorianOption](#page-145-1) **SecurityStrictClientAuthentication** value  $= 47$ 

### **SecurityStrictCollectorAuthentication**

public static final [HistorianOption](#page-145-1) **SecurityStrictCollectorAuthentication** value  $= 48$ 

## **SecurityUseClientLoginUser**

public static final [HistorianOption](#page-145-1) **SecurityUseClientLoginUser** value  $=$  30

## **SecurityUseLocalGroups**

public static final [HistorianOption](#page-145-1) **SecurityUseLocalGroups** value  $= 18$ 

### **ServerAllowConcurrentClientWork**

public static final [HistorianOption](#page-145-1) **ServerAllowConcurrentClientWork** value  $= 45$ 

#### **ServerAllowDataOverwrites**

public static final [HistorianOption](#page-145-1) **ServerAllowDataOverwrites** value  $= 35$ 

#### **ServerAllowMessageThrottling**

public static final [HistorianOption](#page-145-1) **ServerAllowMessageThrottling** value  $= 46$ 

#### **ServerAuditMessage**

public static final [HistorianOption](#page-145-1) **ServerAuditMessage** value  $= 23$ 

#### **ServerAuditStatus**

public static final [HistorianOption](#page-145-1) **ServerAuditStatus** value  $= 24$ 

## **ServerCacheSize**

public static final [HistorianOption](#page-145-1) **ServerCacheSize** value  $= 37$ 

### **ServerCreateOfflineArchives**

public static final [HistorianOption](#page-145-1) **ServerCreateOfflineArchives** value  $= 11$ 

### **ServerDemoMode**

```
public static final HistorianOption ServerDemoMode
     value = 33
```
## **ServerEquipmentDelimiter**

public static final [HistorianOption](#page-145-1) **ServerEquipmentDelimiter** value  $= 38$ 

### **ServerMaintainAutoRecoveryFiles**

public static final [HistorianOption](#page-145-1) **ServerMaintainAutoRecoveryFiles** value  $= 31$ 

#### **ServerMaxIntervalRetrievalCount**

public static final [HistorianOption](#page-145-1) **ServerMaxIntervalRetrievalCount** value  $= 28$ 

### **ServerMaxQueryTimeSeconds**

public static final [HistorianOption](#page-145-1) **ServerMaxQueryTimeSeconds** value  $= 29$ 

#### **ServerMaximumMemoryBufferSize**

public static final [HistorianOption](#page-145-1) **ServerMaximumMemoryBufferSize** value  $= 26$ 

### **ServerMemoryLoad**

public static final [HistorianOption](#page-145-1) **ServerMemoryLoad** value  $= 36$ 

### **ServerMinimumDiskFreeBufferSize**

public static final [HistorianOption](#page-145-1) **ServerMinimumDiskFreeBufferSize** value  $= 25$ 

## **ServerNumCollectorWriteThreads**

public static final [HistorianOption](#page-145-1) **ServerNumCollectorWriteThreads** value  $= 21$ 

## **ServerNumDataWriteThreads**

public static final [HistorianOption](#page-145-1) **ServerNumDataWriteThreads** value  $= 17$ 

## **ServerNumFastReadThreads**

public static final [HistorianOption](#page-145-1) **ServerNumFastReadThreads** value  $= 14$ 

### **ServerNumGenericWriteThreads**

public static final [HistorianOption](#page-145-1) **ServerNumGenericWriteThreads** value  $= 16$ 

### **ServerNumReadThreads**

public static final [HistorianOption](#page-145-1) **ServerNumReadThreads** value  $= 15$ 

### **ServerNumWriteThreads**

public static final [HistorianOption](#page-145-1) **ServerNumWriteThreads** value  $= 44$ 

## **ServerOptimizeForRemoteCollectors**

public static final [HistorianOption](#page-145-1) **ServerOptimizeForRemoteCollectors** value  $= 27$ 

## **ServerRunningInCluster**

public static final [HistorianOption](#page-145-1) **ServerRunningInCluster** value  $= 32$ 

### **ServerStoreUserQualityStatus**

public static final [HistorianOption](#page-145-1) **ServerStoreUserQualityStatus** value  $= 34$ 

## **ServerTargetPrivateBytes**

public static final [HistorianOption](#page-145-1) **ServerTargetPrivateBytes** value  $= 43$ 

### **ServerWorkerThreadsEnabled**

public static final [HistorianOption](#page-145-1) **ServerWorkerThreadsEnabled** value  $= 13$ 

### **TagBrowseStructElements**

```
public static final HistorianOption TagBrowseStructElements
     value = 55
```
## **Undefined**

```
public static final HistorianOption Undefined
     value = 0
```
#### <span id="page-153-0"></span>**Methods**

## **getHistorianOption**

public int **getHistorianOption**()

#### **Returns:**

integer value of historianOption

## **getHistorianOption**

public static [HistorianOption](#page-145-1) **getHistorianOption**(int value)

#### **Parameters:**

value - integer value of historianOption

**Returns:**

HistorianOption

## **valueOf**

public static [HistorianOption](#page-145-1) **valueOf**(java.lang.String name)

## **values**

public static com.ge.ip.hds.historian.DataContracts.HistorianOption[] **values**()

<span id="page-154-1"></span>**com.ge.ip.hds.historian.DataContracts**

# **Class HistorianType**

java.lang.Object |

+--java.lang.Enum

| +--com.ge.ip.hds.historian.DataContracts.HistorianType

#### **All Implemented Interfaces:**

java.io.Serializable, java.lang.Comparable

```
FieldsMethods >
```
public final class **HistorianType** extends java.lang.Enum

#### <span id="page-154-0"></span>**Fields**

## **PlantHistorian**

public static final [HistorianType](#page-154-1) **PlantHistorian**  $value = 0$ 

### **ScadaHistorian**

```
public static final HistorianType ScadaHistorian
     value = 1
```
#### <span id="page-155-0"></span>**Methods**

## **getHistorianType**

public int **getHistorianType**()

**Returns:**

int value of historianType

## **getHistorianType**

public static [HistorianType](#page-154-1) **getHistorianType**(int value)

#### **Parameters:**

value - int value of historianType

**Returns:**

HistorianType

### **valueOf**

public static [HistorianType](#page-154-1) **valueOf**(java.lang.String name)

### **values**

public static com.ge.ip.hds.historian.DataContracts.HistorianType[] **values**()

**com.ge.ip.hds.historian.DataContracts**

# **Class InterfaceDef**

java.lang.Object

| +--com.ge.ip.hds.historian.DataContracts.InterfaceDef

< [Constructors](#page-156-0) > < [Methods](#page-156-1) >

public class **InterfaceDef** extends java.lang.Object

#### <span id="page-156-0"></span>**Constructors**

### **InterfaceDef**

public **InterfaceDef**()

### <span id="page-156-1"></span>**Methods**

#### **getGeneral1Description**

public java.lang.String **getGeneral1Description**()

**Returns:**

general1Description

### **getGeneral2Description**

public java.lang.String **getGeneral2Description**()

#### **Returns:**

general2Description

#### **getGeneral3Description**

public java.lang.String **getGeneral3Description**()

#### **Returns:**

general3Description

## **getGeneral4Description**

public java.lang.String **getGeneral4Description**()

#### **Returns:**

general4Description

## **getGeneral5Description**

public java.lang.String **getGeneral5Description**()

#### **Returns:**

general5Description

### **getInterfaceDefName**

public java.lang.String **getInterfaceDefName**()

#### **Returns:**

InterfaceDefName

## **getInterfaceType**

public long **getInterfaceType**()

#### **Returns:**

InterfaceType

## **getIsSystemInterface**

public int **getIsSystemInterface**()

#### **Returns:**

IsSystemInterface

### **setGeneral1Description**

public void **setGeneral1Description**(java.lang.String general1Description)

#### **Parameters:**

general1Description - set general1Description

## **setGeneral2Description**

public void **setGeneral2Description**(java.lang.String general2Description)

#### **Parameters:**

general2Description - set general2Description

## **setGeneral3Description**

public void **setGeneral3Description**(java.lang.String general3Description)

#### **Parameters:**

general3Description - set general3Description

#### **setGeneral4Description**

public void **setGeneral4Description**(java.lang.String general4Description)

#### **Parameters:**

general4Description - set general4Description

## **setGeneral5Description**

public void **setGeneral5Description**(java.lang.String general5Description)

#### **Parameters:**

general5Description - set general5Description

#### **setInterfaceDefName**

public void **setInterfaceDefName**(java.lang.String interfaceDefName)

#### **Parameters:**

interfaceDefName - set InterfaceDefName

## **setInterfaceType**

public void **setInterfaceType**(long interfaceType)

#### **Parameters:**

interfaceType - set InterfaceType

<span id="page-159-1"></span>**com.ge.ip.hds.historian.DataContracts**

# **Class InterfaceType**

java.lang.Object |

+--java.lang.Enum |

+--com.ge.ip.hds.historian.DataContracts.InterfaceType

#### **All Implemented Interfaces:**

java.io.Serializable, java.lang.Comparable

< [Fields](#page-159-0) > < [Methods](#page-162-0) >

public final class **InterfaceType** extends java.lang.Enum

#### <span id="page-159-0"></span>**Fields**

## **Undefined**

```
public static final InterfaceType Undefined
     value = 0
```
## **ihCIMME**

```
public static final InterfaceType ihCIMME
     value = 14
```
## **ihCIMPE**

public static final [InterfaceType](#page-159-1) **ihCIMPE** value  $= 12$ 

## **ihCalcEngine**

public static final [InterfaceType](#page-159-1) **ihCalcEngine** value  $= 8$ 

## **ihCustom**

public static final [InterfaceType](#page-159-1) **ihCustom** value  $= 16$ 

### **ihFile**

public static final [InterfaceType](#page-159-1) **ihFile** value  $= 4$ 

## **ihIFix**

public static final [InterfaceType](#page-159-1) **ihIFix** value  $= 1$ 

### **ihIFixLabData**

public static final [InterfaceType](#page-159-1) **ihIFixLabData** value  $= 5$ 

## **ihManualEntry**

public static final [InterfaceType](#page-159-1) **ihManualEntry** value  $= 6$ 

## **ihOPC**

public static final [InterfaceType](#page-159-1) **ihOPC** value  $= 3$ 

## **ihOPCAE**

public static final [InterfaceType](#page-159-1) **ihOPCAE** value  $= 11$ 

## **ihOther**

public static final [InterfaceType](#page-159-1) **ihOther** value  $= 7$ 

## **ihPI**

public static final [InterfaceType](#page-159-1) **ihPI** value  $= 10$ 

## **ihPIDistributor**

public static final [InterfaceType](#page-159-1) **ihPIDistributor** value  $= 13$ 

## **ihPerfTag**

public static final [InterfaceType](#page-159-1) **ihPerfTag** value  $= 15$ 

### **ihRandom**

public static final [InterfaceType](#page-159-1) **ihRandom** value  $= 2$ 

### **ihServerToServer**

public static final [InterfaceType](#page-159-1) **ihServerToServer** value  $= 9$ 

## **ihServerToServerDistributor**

public static final [InterfaceType](#page-159-1) **ihServerToServerDistributor** value  $= 17$ 

### **ihWindowsPerfMon**

public static final [InterfaceType](#page-159-1) **ihWindowsPerfMon** value  $= 18$ 

#### <span id="page-162-0"></span>**Methods**

## **getInterfaceType**

public int **getInterfaceType**()

#### **Returns:**

int value of InterfaceType

## **getInterfaceType**

public static [InterfaceType](#page-159-1) **getInterfaceType**(int value)

#### **Parameters:**

value - int value of InterfaceType

**Returns:**

InterfaceType

## **valueOf**

public static [InterfaceType](#page-159-1) **valueOf**(java.lang.String name)

#### **values**

public static com.ge.ip.hds.historian.DataContracts.InterfaceType[] **values**()

**com.ge.ip.hds.historian.DataContracts**

# **Class ItemError**

java.lang.Object | +--com.ge.ip.hds.historian.DataContracts.ItemError < [Constructors](#page-163-0) > < [Methods](#page-163-1) >

public class **ItemError** extends java.lang.Object

### <span id="page-163-0"></span>**Constructors**

#### **ItemError**

public **ItemError**()

#### <span id="page-163-1"></span>**Methods**

#### **getErrorCode**

public [ErrorCode](#page-115-0) **getErrorCode**()

**Returns:**

the ErrorCode

## **getTagName**

public java.lang.String **getTagName**()

#### **Returns:**

the TagName

#### **setErrorCode**

public void **setErrorCode**([ErrorCode](#page-115-0) errorCode)

#### **Parameters:**

errorCode - the ErrorCode to set

## **setTagName**

public void **setTagName**(java.lang.String tagName)

#### **Parameters:**

tagName - the TagName to set

**com.ge.ip.hds.historian.DataContracts**

# **Class JobRecord**

java.lang.Object |

+--com.ge.ip.hds.historian.DataContracts.JobRecord

< [Constructors](#page-164-0) > < [Methods](#page-164-1) >

public class **JobRecord** extends java.lang.Object

#### <span id="page-164-0"></span>**Constructors**

## **JobRecord**

public **JobRecord**()

### <span id="page-164-1"></span>**Methods**

## **getCompleteTime**

public java.util.Date **getCompleteTime**()

#### **Returns:**

the completeTime

## **getDescription**

public java.lang.String **getDescription**()

#### **Returns:**

the description

## **getErrorMessage**

public java.lang.String **getErrorMessage**()

#### **Returns:**

the errorMessage

## **getJobId**

public int **getJobId**()

#### **Returns:**

the jobId

## **getLinks**

public com.ge.ip.hds.historian.DataContracts.Link[] **getLinks**()

#### **Returns:**

the Links

## **getPercentage**

public short **getPercentage**()

#### **Returns:**

the percentage

## **getServiceName**

public java.lang.String **getServiceName**()

#### **Returns:**

the serviceName

## **getStartTime**

public java.util.Date **getStartTime**()

#### **Returns:**

the startTime

## **getStatus**

public [JobStatus](#page-168-0) **getStatus**()

#### **Returns:**

the status

## **getStep**

public short **getStep**()

#### **Returns:**

the step

### **getUser**

public java.lang.String **getUser**()

#### **Returns:**

the user

## **setDescription**

public void **setDescription**(java.lang.String description)

#### **Parameters:**

description - the description to set

### **setErrorMessage**

public void **setErrorMessage**(java.lang.String errorMessage)

#### **Parameters:**

errorMessage - the errorMessage to set

### **setJobId**

public void **setJobId**(int jobId)

#### **Parameters:**

jobId - the jobId to set

### **setLinks**

public void **setLinks**(com.ge.ip.hds.historian.DataContracts.Link[] Links)

#### **Parameters:**

Links - the Links to set

## **setPercentage**

public void **setPercentage**(short percentage)

#### **Parameters:**

percentage - the percentage to set

## **setServiceName**

public void **setServiceName**(java.lang.String serviceName)

#### **Parameters:**

serviceName - the serviceName to set

### **setStartTime**

public void **setStartTime**(java.util.Date startTime)

#### **Parameters:**

startTime - the startTime to set

### **setStatus**

public void **setStatus**[\(JobStatus](#page-168-0) status)

#### **Parameters:**

status - the status to set

### **setStep**

public void **setStep**(short step)

#### **Parameters:**

step - the step to set

#### **setUser**

public void **setUser**(java.lang.String user)

#### **Parameters:**

user - the user to set

#### <span id="page-168-0"></span>**com.ge.ip.hds.historian.DataContracts**

# **Class JobStatus**

java.lang.Object |

```
+--java.lang.Enum
```
| +--com.ge.ip.hds.historian.DataContracts.JobStatus

#### **All Implemented Interfaces:**

java.io.Serializable, java.lang.Comparable

```
< Fields > < Methods >
```
public final class **JobStatus**

## <span id="page-169-0"></span>**Fields**

## **Cancelled**

public static final [JobStatus](#page-168-0) **Cancelled** value  $= 6$ 

## **Cancelling**

```
public static final JobStatus Cancelling
     value = 5
```
## **Failed**

```
public static final JobStatus Failed
     value = 4
```
## **Processing**

public static final [JobStatus](#page-168-0) **Processing** value  $= 1$ 

## **Succeeded**

public static final [JobStatus](#page-168-0) **Succeeded**  $value = 2$ 

## **Undefined**

public static final [JobStatus](#page-168-0) **Undefined**  $value = 0$ 

## <span id="page-169-1"></span>**Methods**

## **getCollectorType**

public static [JobStatus](#page-168-0) **getCollectorType**(int value)

#### **Parameters:**

value - int value of jobStatus

**Returns:**

jobStatus

### **getJobStatus**

public int **getJobStatus**()

#### **Returns:**

int value of jobStatus

## **valueOf**

public static [JobStatus](#page-168-0) **valueOf**(java.lang.String name)

#### **values**

public static com.ge.ip.hds.historian.DataContracts.JobStatus[] **values**()

#### <span id="page-170-0"></span>**com.ge.ip.hds.historian.DataContracts**

# **Class JobType**

java.lang.Object |

+--java.lang.Enum

| +--com.ge.ip.hds.historian.DataContracts.JobType

#### **All Implemented Interfaces:**

java.io.Serializable, java.lang.Comparable

< [Fields](#page-171-0) > < [Methods](#page-171-1) >

public final class **JobType** extends java.lang.Enum

## <span id="page-171-0"></span>**Fields**

## **BackupArchive**

public static final [JobType](#page-170-0) **BackupArchive** value  $= 2$ 

### **RemoveArchive**

public static final [JobType](#page-170-0) **RemoveArchive** value  $= 5$ 

### **ReplicateNode**

public static final [JobType](#page-170-0) **ReplicateNode** value  $= 4$ 

## **RestoreArchive**

public static final [JobType](#page-170-0) **RestoreArchive** value  $= 3$ 

## **ResyncArchive**

public static final [JobType](#page-170-0) **ResyncArchive**  $value = 1$ 

## **Undefined**

public static final [JobType](#page-170-0) **Undefined**  $value = 0$ 

### <span id="page-171-1"></span>**Methods**

## **getJobType**

public int **getJobType**()

#### **Returns:**

int value of jobType

## **getJobType**

public static [JobType](#page-170-0) **getJobType**(int value)

#### **Parameters:**

value - int value of jobType

#### **Returns:**

jobType

### **valueOf**

public static [JobType](#page-170-0) **valueOf**(java.lang.String name)

#### **values**

public static com.ge.ip.hds.historian.DataContracts.JobType[] **values**()

#### <span id="page-172-1"></span>**com.ge.ip.hds.historian.DataContracts**

# **Class LicensedFeatures**

java.lang.Object

| +--java.lang.Enum

| +--com.ge.ip.hds.historian.DataContracts.LicensedFeatures

#### **All Implemented Interfaces:**

java.io.Serializable, java.lang.Comparable

< [Fields](#page-172-0) > < [Methods](#page-174-0) >

```
public final class LicensedFeatures
extends java.lang.Enum
```
#### <span id="page-172-0"></span>**Fields**

## **CalculationCollector**

public static final [LicensedFeatures](#page-172-1) **CalculationCollector** value  $= 2$ 

### **CollectorRedundancy**

public static final [LicensedFeatures](#page-172-1) **CollectorRedundancy** value  $= 8$ 

### **ElectronicSignatures**

public static final [LicensedFeatures](#page-172-1) **ElectronicSignatures** value  $= 1$ 

## **HDAServer**

public static final [LicensedFeatures](#page-172-1) **HDAServer** value  $= 16$ 

### **HistoricalDataStores**

public static final [LicensedFeatures](#page-172-1) **HistoricalDataStores** value  $= 32$ 

### **MicrosecondSupport**

```
public static final LicensedFeatures MicrosecondSupport
     value = 128
```
#### **ScadaBufferDataStores**

```
public static final LicensedFeatures ScadaBufferDataStores
     value = 64
```
## **ServerToServerCollector**

public static final [LicensedFeatures](#page-172-1) **ServerToServerCollector** value  $= 4$ 

#### **ServerToServerDistributor**

public static final [LicensedFeatures](#page-172-1) **ServerToServerDistributor** value  $= 256$ 

#### <span id="page-174-0"></span>**Methods**

## **getLicensedFeatures**

public int **getLicensedFeatures**()

#### **Returns:**

int value of licensedFeatures

## **getLicensedFeatures**

public static [LicensedFeatures](#page-172-1) **getLicensedFeatures**(int value)

**Parameters:**

value - int value of licensedFeatures

**Returns:**

licensedFeatures

## **valueOf**

public static [LicensedFeatures](#page-172-1) **valueOf**(java.lang.String name)

## **values**

public static com.ge.ip.hds.historian.DataContracts.LicensedFeatures[] **values**()

**com.ge.ip.hds.historian.DataContracts**

# **Class Link**

java.lang.Object |

+--com.ge.ip.hds.historian.DataContracts.Link

< [Constructors](#page-175-0) > < [Methods](#page-175-1) >

public class **Link** extends java.lang.Object

## <span id="page-175-0"></span>**Constructors**

## **Link**

public **Link**()

## <span id="page-175-1"></span>**Methods**

## **getHref**

```
public java.lang.String getHref()
```
#### **Returns:**

**Href** 

## **getRelation**

public java.lang.String **getRelation**()

#### **Returns:**

the Relation

## **setHref**

public void **setHref**(java.lang.String href)

#### **Parameters:**

href - Href to set

## **setRelation**

public void **setRelation**(java.lang.String relation)

#### **Parameters:**

relation - relation to set

<span id="page-176-1"></span>**com.ge.ip.hds.historian.DataContracts**

# **Class LoggingLevel**

java.lang.Object |

+--java.lang.Enum |

+--com.ge.ip.hds.historian.DataContracts.LoggingLevel

#### **All Implemented Interfaces:**

java.io.Serializable, java.lang.Comparable

< [Fields](#page-176-0) > < [Methods](#page-177-0) >

public final class **LoggingLevel** extends java.lang.Enum

#### <span id="page-176-0"></span>**Fields**

## **Critical**

```
public static final LoggingLevel Critical
     value = 1
```
## **Debug**

public static final [LoggingLevel](#page-176-1) **Debug** value  $= 5$ 

## **Error**

```
public static final LoggingLevel Error
     value = 2
```
## **Info**

public static final [LoggingLevel](#page-176-1) **Info** value  $= 4$ 

#### **None**

public static final [LoggingLevel](#page-176-1) **None** value  $= 0$ 

## **Stack**

public static final [LoggingLevel](#page-176-1) **Stack** value  $= 6$ 

## **Warning**

public static final [LoggingLevel](#page-176-1) **Warning**  $value = 3$ 

### <span id="page-177-0"></span>**Methods**

## **getLoggingLevel**

public int **getLoggingLevel**()

#### **Returns:**

int value of loggingLevel

## **getLoggingLevel**

public static [LoggingLevel](#page-176-1) **getLoggingLevel**(int value)

#### **Parameters:**

value - int value of loggingLevel

#### **Returns:**

loggingLevel

### **valueOf**

public static [LoggingLevel](#page-176-1) **valueOf**(java.lang.String name)

### **values**

public static com.ge.ip.hds.historian.DataContracts.LoggingLevel[] **values**()

**com.ge.ip.hds.historian.DataContracts**

# **Class Message**

java.lang.Object |

+--com.ge.ip.hds.historian.DataContracts.Message

< [Constructors](#page-178-0) > < [Methods](#page-178-1) >

public class **Message** extends java.lang.Object

#### <span id="page-178-0"></span>**Constructors**

#### **Message**

public **Message**()

### <span id="page-178-1"></span>**Methods**

## **getNumber**

public int **getNumber**()

#### **Returns:**

the Number

## **getSubstitutions**

public java.util.List **getSubstitutions**()

#### **Returns:**

the Substitutions

## **getText**

public java.lang.String **getText**()

#### **Returns:**

the Text

## **getTime**

public java.util.Date **getTime**()

#### **Returns:**

the Time

## **getTopic**

public [MessageTopic](#page-180-0) **getTopic**()

#### **Returns:**

the Topic

### **getUsername**

public java.lang.String **getUsername**()

#### **Returns:**

the Username

## **setNumber**

public void **setNumber**(int number)

#### **Parameters:**

number - the Number to set

## **setSubstitutions**

public void **setSubstitutions**(java.util.List substitutions)

#### **Parameters:**

substitutions - the Substitutions to set
### **setText**

public void **setText**(java.lang.String text)

#### **Parameters:**

text - the Text to set

### **setTime**

public void **setTime**(java.util.Date time)

#### **Parameters:**

time - the Time to set

## **setTopic**

public void **setTopic**([MessageTopic](#page-180-0) topic)

#### **Parameters:**

topic - the Topic to set

### **setUsername**

public void **setUsername**(java.lang.String username)

#### **Parameters:**

username - the Username to set

<span id="page-180-0"></span>**com.ge.ip.hds.historian.DataContracts**

# **Class MessageTopic**

java.lang.Object |

```
+--java.lang.Enum
```
| +--com.ge.ip.hds.historian.DataContracts.MessageTopic

#### **All Implemented Interfaces:**

java.io.Serializable, java.lang.Comparable

```
< Fields > < Methods >
```
public final class **MessageTopic**

### <span id="page-181-0"></span>**Fields**

### **Alerts**

public static final [MessageTopic](#page-180-0) **Alerts** value  $= 56$ 

# **All**

```
public static final MessageTopic All
value = 127
```
# **Configuration**

public static final [MessageTopic](#page-180-0) **Configuration** value  $= 2$ 

## **Connections**

public static final [MessageTopic](#page-180-0) **Connections** value  $= 1$ 

## **DataStoreTagHistory**

public static final [MessageTopic](#page-180-0) **DataStoreTagHistory** value  $= 64$ 

### **General**

public static final [MessageTopic](#page-180-0) **General** value  $= 4$ 

### **Messages**

```
public static final MessageTopic Messages
value = 71
```
### **Performance**

public static final [MessageTopic](#page-180-0) **Performance** value  $= 16$ 

# **Security**

```
public static final MessageTopic Security
value = 32
```
# **ServiceControl**

```
public static final MessageTopic ServiceControl
value = 8
```
### <span id="page-182-0"></span>**Methods**

### **getMessageTopic**

```
public int getMessageTopic()
```
#### **Returns:**

int vale of messageTopic

### **getMessageTopic**

public static [MessageTopic](#page-180-0) **getMessageTopic**(int value)

#### **Parameters:**

value - int value of messageTopic

#### **Returns:**

messageTopic

### **valueOf**

public static [MessageTopic](#page-180-0) **valueOf**(java.lang.String name)

### **values**

public static com.ge.ip.hds.historian.DataContracts.MessageTopic[] **values**()

**com.ge.ip.hds.historian.DataContracts**

# **Class MultiField**

java.lang.Object

| +--com.ge.ip.hds.historian.DataContracts.MultiField

< [Constructors](#page-183-0) > < [Methods](#page-183-1) >

public class **MultiField** extends java.lang.Object

#### <span id="page-183-0"></span>**Constructors**

### **MultiField**

public **MultiField**()

# <span id="page-183-1"></span>**Methods**

### **getDescription**

public java.lang.String **getDescription**()

#### **Returns:**

**Description** 

# **getFieldValueDataType**

public [NativeDataType](#page-190-0) **getFieldValueDataType**()

#### **Returns:**

NativeDataType

### **getIsMasterField**

public boolean **getIsMasterField**()

#### **Returns:**

IsMasterField

# **getName**

public java.lang.String **getName**()

#### **Returns:**

name

# **setDescription**

public void **setDescription**(java.lang.String description)

#### **Parameters:**

description - Description to set

# **setFieldValueDataType**

public void setFieldValueDataType[\(NativeDataType](#page-190-0) fieldValueDataType)

#### **Parameters:**

fieldValueDataType - data type to set

### **setIsMasterField**

public void **setIsMasterField**(boolean isMasterField)

#### **Parameters:**

isMasterField - set flag IsMasterField

### **setName**

public void **setName**(java.lang.String name)

#### **Parameters:**

name - name to set

**com.ge.ip.hds.historian.DataContracts**

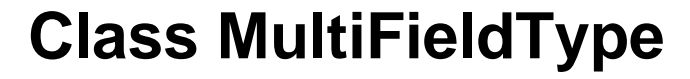

java.lang.Object

| +--com.ge.ip.hds.historian.DataContracts.MultiFieldType

< [Constructors](#page-185-0) > < [Methods](#page-185-1) >

public class **MultiFieldType** extends java.lang.Object

#### <span id="page-185-0"></span>**Constructors**

### **MultiFieldType**

public **MultiFieldType**()

### <span id="page-185-1"></span>**Methods**

### **getAdministratorSecurityGroup**

public java.lang.String **getAdministratorSecurityGroup**()

#### **Returns:**

name of AdministratorSecurityGroup

# **getDescription**

public java.lang.String **getDescription**()

#### **Returns:**

**Description** 

# **getFields**

public com.ge.ip.hds.historian.DataContracts.MultiField[] **getFields**()

#### **Returns:**

list of MultiField

### **getLastModified**

public java.util.Date **getLastModified**()

#### **Returns:**

lastModified

### **getLastModifiedUser**

public java.lang.String **getLastModifiedUser**()

#### **Returns:**

lastModifiedUser

# **getName**

public java.lang.String **getName**()

#### **Returns:**

Name

# **getNumberOfFields**

public int **getNumberOfFields**()

#### **Returns:**

NumberOfFields

### **getNumberOfTagReferences**

public int **getNumberOfTagReferences**()

#### **Returns:**

NumberOfTagReferences

# **getStoreFieldQualities**

public boolean **getStoreFieldQualities**()

#### **Returns:**

**StoreFieldQualities** 

# **setAdministratorSecurityGroup**

public void **setAdministratorSecurityGroup**(java.lang.String administratorSecurityGroup)

#### **Parameters:**

administratorSecurityGroup - name of AdministratorSecurityGroup to set

# **setDescription**

public void **setDescription**(java.lang.String description)

#### **Parameters:**

description - Description to set

# **setFields**

public void **setFields**(com.ge.ip.hds.historian.DataContracts.MultiField[] fields)

#### **Parameters:**

fields - list of MultiFields to set

### **setLastModified**

public void **setLastModified**(java.util.Date lastModified)

#### **Parameters:**

lastModified - lastModified date to set

### **setLastModifiedUser**

public void **setLastModifiedUser**(java.lang.String lastModifiedUser)

#### **Parameters:**

lastModifiedUser - lastModifiedUser to set

### **setName**

public void **setName**(java.lang.String name)

#### **Parameters:**

name - Name to set

### **setNumberOfFields**

public void **setNumberOfFields**(int numberOfFields)

#### **Parameters:**

numberOfFields - NumberOfFields to set

### **setNumberOfTagReferences**

public void **setNumberOfTagReferences**(int numberOfTagReferences)

#### **Parameters:**

numberOfTagReferences - NumberOfTagReferences to set

# **setStoreFieldQualities**

public void **setStoreFieldQualities**(boolean storeFieldQualities)

#### **Parameters:**

storeFieldQualities - set flag StoreFieldQualities

**com.ge.ip.hds.historian.DataContracts**

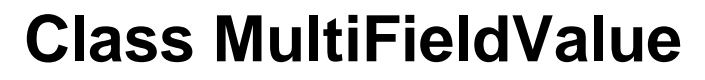

java.lang.Object

| +--com.ge.ip.hds.historian.DataContracts.MultiFieldValue

< [Constructors](#page-189-0) > < [Methods](#page-189-1) >

public class **MultiFieldValue** extends java.lang.Object

#### <span id="page-189-0"></span>**Constructors**

# **MultiFieldValue**

public **MultiFieldValue**()

### <span id="page-189-1"></span>**Methods**

### **getNumFields**

public int **getNumFields**()

#### **Returns:**

number of fields

### **getValues**

public com.ge.ip.hds.historian.DataContracts.FieldValue[] **getValues**()

#### **Returns:**

list of FieldValue

### **setNumFields**

public void **setNumFields**(int numFields)

#### **Parameters:**

numFields - number of fields to set

### **setValues**

public void **setValues**(com.ge.ip.hds.historian.DataContracts.FieldValue[] values)

#### **Parameters:**

values - list of FieldValue to set

<span id="page-190-0"></span>**com.ge.ip.hds.historian.DataContracts**

# **Class NativeDataType**

java.lang.Object

| +--java.lang.Enum

| +--com.ge.ip.hds.historian.DataContracts.NativeDataType

#### **All Implemented Interfaces:**

java.io.Serializable, java.lang.Comparable

< [Fields](#page-190-1) > < [Methods](#page-193-0) >

public final class **NativeDataType** extends java.lang.Enum

### <span id="page-190-1"></span>**Fields**

# **Array**

public static final [NativeDataType](#page-190-0) **Array** value  $= 17$ 

> Returns an array of tags from your data source. You can specify orientation, size, and number of rows returned in the array.

public static final [NativeDataType](#page-190-0) **Blob** value  $= 8$ 

Stores tags as binary large objects.

The Blob datatype generally refers to undetermined binary data types, such as an Excel spreadsheet, a PDF file, or a Word file.

### **Bool**

public static final [NativeDataType](#page-190-0) **Bool** value  $= 15$ 

> (one byte)  $\hat{a}\in$  Stores boolean values. Valid values for the boolean data type are 0=FALSE and  $1 = TRUFE$

If the user sends zero, the value is taken as zero. Anything other than zero, the value is treated as one.

# **Byte**

public static final [NativeDataType](#page-190-0) **Byte** value  $= 14$ 

(one byte)  $\hat{a} \in \mathcal{C}$  Stores integer values. Valid values for the byte data type are -128 to +127.

### **DoubleFloat**

public static final [NativeDataType](#page-190-0) **DoubleFloat**  $value = 3$ 

(eight bytes)  $\hat{a} \in \hat{S}$  Stores decimal values up to 15 places.

Valid values for the double float data type are 2.2250738585072014e-308 to 1.7976931348623158e+308.

### **DoubleInteger**

public static final [NativeDataType](#page-190-0) **DoubleInteger** value  $= 5$ 

(four bytes)  $\hat{a} \in \mathcal{C}$  Stores whole numbers, without decimal places.

Valid values for the double integer data type are -2147483648 to +2147483648.

# **FixedString**

public static final [NativeDataType](#page-190-0) **FixedString**

value  $= 6$ 

(Configured by user)  $\hat{a} \in \mathcal{C}$  Stores string data of a fixed size. Valid values are between 0 and 255 bytes.

### **Float**

public static final [NativeDataType](#page-190-0) **Float** value  $= 2$ Single float.

### **Integer**

public static final [NativeDataType](#page-190-0) **Integer** value  $= 4$ Single integer.

# **MultiField**

public static final [NativeDataType](#page-190-0) **MultiField** value  $= 16$ 

Stores string data that has multiple words.

# **QuadInteger**

public static final [NativeDataType](#page-190-0) **QuadInteger** value  $= 10$ 

(eight bytes)  $\hat{a} \in$  Stores whole numbers without decimal places.

Valid values for the quad integer data type are -9,223,372,036,854,775,808 (negative nine quintillion) to +9,223,372,036,854,775,807 (positive nine quintillion).

# **Scaled**

public static final [NativeDataType](#page-190-0) **Scaled**

 $value = 1$ 

(two bytes)  $\hat{a} \in \mathcal{C}$  Lets you store a four-byte float as a twobyte integer in the Historian archive.

The scaled data type saves disk space but sacrifices data precision as a result.

# **Time**

public static final [NativeDataType](#page-190-0) **Time**

value  $= 9$ 

Returns or sets the type of time stamping applied to data at collection time.

# **UDoubleInteger**

public static final [NativeDataType](#page-190-0) **UDoubleInteger**

value  $= 12$ 

(Unsigned Double Integer) (four bytes)  $\hat{a} \in \hat{B}$  Stores whole numbers without decimal places.

Valid values for the unsigned double integer data type are 0 to 4,294,967, 295 (4.2 billion).

# **UQuadInteger**

public static final [NativeDataType](#page-190-0) **UQuadInteger**

value  $= 11$ 

(Unsigned Quad Integer) (eight bytes)  $\hat{a} \in \mathcal{C}$  Stores whole numbers without decimal places.

Valid values for the unsigned quad integer data type are 0 to 18,446,744,073,709,551,615 (19 quintillion).

# **USingleInteger**

public static final [NativeDataType](#page-190-0) **USingleInteger** value  $= 13$ 

> (Unsigned Single Integer) (two bytes)  $â€$ " Stores whole numbers without decimal places. Valid values for the unsigned single integer data type are 0 to 65535.

# **Undefined**

public static final [NativeDataType](#page-190-0) **Undefined** value  $= 0$ 

Data type is not defined.

# **VariableString**

public static final [NativeDataType](#page-190-0) **VariableString**

value  $= 7$ 

(No fixed size)  $\hat{a} \in \hat{S}$  Stores string values of undetermined size.

This data type is useful if you cannot rely on a constant string length from your data source.

#### <span id="page-193-0"></span>**Methods**

### **getNativeDataType**

public int **getNativeDataType**()

#### **Returns:**

int value of nativeDataType

# **getNativeDataType**

public static [NativeDataType](#page-190-0) **getNativeDataType**(int value)

#### **Parameters:**

value - int value of nativeDataType

**Returns:**

NativeDataType

### **valueOf**

public static [NativeDataType](#page-190-0) **valueOf**(java.lang.String name)

#### **values**

public static com.ge.ip.hds.historian.DataContracts.NativeDataType[] **values**()

#### **com.ge.ip.hds.historian.DataContracts**

# **Class PerformanceCounters**

java.lang.Object |

+--com.ge.ip.hds.historian.DataContracts.PerformanceCounters

< [Constructors](#page-194-0) > < [Methods](#page-195-0) >

public class **PerformanceCounters** extends java.lang.Object

#### <span id="page-194-0"></span>**Constructors**

# **PerformanceCounters**

public **PerformanceCounters**()

### <span id="page-195-0"></span>**Methods**

### **getArchiveAverageEventRate**

public java.util.List **getArchiveAverageEventRate**()

#### **Returns:**

the ArchiveAverageEventRate

### **getArchiveAverageReadRawRate**

public java.util.List **getArchiveAverageReadRawRate**()

#### **Returns:**

the ArchiveAverageReadRawRate

### **getArchiveSpaceEfficiency**

public java.lang.String **getArchiveSpaceEfficiency**()

#### **Returns:**

the ArchiveSpaceEfficiency

### **getArchiveStats**

public [ArchiveStatistics](#page-19-0) **getArchiveStats**()

#### **Returns:**

the ArchiveStats

## **getAverageAlarmRate**

public java.lang.String **getAverageAlarmRate**()

#### **Returns:**

the AverageAlarmRate

# **getHistConfig**

public [HistorianConfiguration](#page-135-0) **getHistConfig**()

#### **Returns:**

the HistConfig

# **getHistLicensedArrayCount**

public java.lang.String **getHistLicensedArrayCount**()

#### **Returns:**

the HistLicensedArrayCount

### **getScadaLicensedArrayCount**

public java.lang.String **getScadaLicensedArrayCount**()

#### **Returns:**

the ScadaLicensedArrayCount

## **getTotalAlarms**

public java.lang.String **getTotalAlarms**()

#### **Returns:**

the TotalAlarms

### **setArchiveAverageEventRate**

public void **setArchiveAverageEventRate**(java.util.List archiveAverageEventRate)

#### **Parameters:**

archiveAverageEventRate - the ArchiveAverageEventRate to set

### **setArchiveAverageReadRawRate**

public void **setArchiveAverageReadRawRate**(java.util.List archiveAverageReadRawRate)

#### **Parameters:**

archiveAverageReadRawRate - the ArchiveAverageReadRawRate to set

### **setArchiveSpaceEfficiency**

public void setArchiveSpaceEfficiency(java.lang.String archiveSpaceEfficiency)

#### **Parameters:**

archiveSpaceEfficiency - the ArchiveSpaceEfficiency to set

### **setArchiveStats**

public void **setArchiveStats**([ArchiveStatistics](#page-19-0) archiveStats)

#### **Parameters:**

archiveStats - the ArchiveStats to set

### **setAverageAlarmRate**

public void **setAverageAlarmRate**(java.lang.String averageAlarmRate)

#### **Parameters:**

averageAlarmRate - the AverageAlarmRate to set

## **setHistConfig**

public void **setHistConfig**([HistorianConfiguration](#page-135-0) histConfig)

#### **Parameters:**

histConfig - the HistConfig to set

### **setHistLicensedArrayCount**

public void **setHistLicensedArrayCount**(java.lang.String histLicensedArrayCount)

#### **Parameters:**

histLicensedArrayCount - the HistLicensedArrayCount to set

# **setScadaLicensedArrayCount**

public void **setScadaLicensedArrayCount**(java.lang.String scadaLicensedArrayCount)

#### **Parameters:**

scadaLicensedArrayCount - the ScadaLicensedArrayCount to set

# **setTotalAlarms**

public void **setTotalAlarms**(java.lang.String totalAlarms)

#### **Parameters:**

totalAlarms - the TotalAlarms to set

<span id="page-198-0"></span>**com.ge.ip.hds.historian.DataContracts**

# **Class QualityStatus**

java.lang.Object |

+--java.lang.Enum

 $\overline{\phantom{a}}$ +--com.ge.ip.hds.historian.DataContracts.QualityStatus

#### **All Implemented Interfaces:**

java.io.Serializable, java.lang.Comparable

```
< Fields > < Methods >
```
public final class **QualityStatus** extends java.lang.Enum

### <span id="page-199-0"></span>**Fields**

# **Bad**

public static final [QualityStatus](#page-198-0) **Bad**  $value = 0$ 

# **Good**

public static final [QualityStatus](#page-198-0) **Good** value  $= 3$ 

# **NA**

public static final [QualityStatus](#page-198-0) **NA** value  $= 2$ 

# **Uncertain**

public static final [QualityStatus](#page-198-0) **Uncertain**  $value = 1$ 

# <span id="page-199-1"></span>**Methods**

### **getQualityStatus**

public int **getQualityStatus**()

#### **Returns:**

int value of qualityStatus

# **getQualityStatus**

public static [QualityStatus](#page-198-0) **getQualityStatus**(int value)

#### **Parameters:**

value - int value of qualityStatus

**Returns:**

**QualityStatus** 

### **valueOf**

public static [QualityStatus](#page-198-0) **valueOf**(java.lang.String name)

### **values**

public static com.ge.ip.hds.historian.DataContracts.QualityStatus[] **values**()

**com.ge.ip.hds.historian.DataContracts**

# **Class QueryModifierProperty**

java.lang.Object |

+--com.ge.ip.hds.historian.DataContracts.QueryModifierProperty

< [Constructors](#page-200-0) > < [Methods](#page-200-1) >

public class **QueryModifierProperty** extends java.lang.Object

### <span id="page-200-0"></span>**Constructors**

# **QueryModifierProperty**

public **QueryModifierProperty**()

### <span id="page-200-1"></span>**Methods**

### **getDescription**

public java.lang.String **getDescription**()

#### **Returns:**

the Description

# **getName**

public java.lang.String **getName**()

#### **Returns:**

the Name

# **getQueryModifierEnum**

public long **getQueryModifierEnum**()

#### **Returns:**

the QueryModifierEnum

### **setDescription**

public void **setDescription**(java.lang.String description)

#### **Parameters:**

description - the Description to set

### **setName**

public void **setName**(java.lang.String name)

#### **Parameters:**

name - the Name to set

# **setQueryModifierEnum**

public void **setQueryModifierEnum**(long queryModifierEnum)

#### **Parameters:**

queryModifierEnum - the QueryModifierEnum to set

<span id="page-202-1"></span>**com.ge.ip.hds.historian.DataContracts**

# **Class SamplingModeType**

java.lang.Object

| +--java.lang.Enum

> | +--com.ge.ip.hds.historian.DataContracts.SamplingModeType

#### **All Implemented Interfaces:**

java.io.Serializable, java.lang.Comparable

```
< Fields > < Methods >
```
public final class **SamplingModeType** extends java.lang.Enum

# SamplingModeType

The SamplingModeType parameter is the mode of sampling data from the archive. The default setting for the Sampling Mode is Calculated.

### <span id="page-202-0"></span>**Fields**

# **Calculated**

public static final [SamplingModeType](#page-202-1) **Calculated** value  $= 6$ 

# **CurrentValue**

public static final [SamplingModeType](#page-202-1) **CurrentValue**  $value = 1$ 

### **Interpolated**

public static final [SamplingModeType](#page-202-1) **Interpolated** value  $= 2$ 

### **InterpolatedToRaw**

public static final [SamplingModeType](#page-202-1) **InterpolatedToRaw** value  $= 8$ 

### **Lab**

public static final [SamplingModeType](#page-202-1) **Lab** value  $= 7$ 

### **LabToRaw**

public static final [SamplingModeType](#page-202-1) **LabToRaw** value  $= 10$ 

# **RawByFilterToggling**

public static final [SamplingModeType](#page-202-1) **RawByFilterToggling** value  $= 11$ 

### **RawByNumber**

public static final [SamplingModeType](#page-202-1) **RawByNumber** value  $= 5$ 

### **RawByTime**

public static final [SamplingModeType](#page-202-1) **RawByTime** value  $= 4$ 

### **Trend**

public static final [SamplingModeType](#page-202-1) **Trend**  $value = 3$ 

### **TrendToRaw**

public static final [SamplingModeType](#page-202-1) **TrendToRaw**

 $value = 9$ 

# **Undefined**

public static final [SamplingModeType](#page-202-1) **Undefined** value  $= 0$ 

<span id="page-204-0"></span>**Methods**

# **getSamplingModeType**

public int **getSamplingModeType**()

**Returns:**

int value of samplingModeType

# **getSamplingModeType**

public static [SamplingModeType](#page-202-1) **getSamplingModeType**(int value)

**Parameters:**

value - int value of samplingModeType

**Returns:**

samplingModeType

### **valueOf**

public static [SamplingModeType](#page-202-1) **valueOf**(java.lang.String name)

### **values**

public static com.ge.ip.hds.historian.DataContracts.SamplingModeType[] **values**()

# <span id="page-205-2"></span>**Class ServiceResponse**

java.lang.Object |

+-[-ServiceResponseBase](#page-206-0)

| +--com.ge.ip.hds.historian.DataContracts.ServiceResponse

#### **Direct Known Subclasses:**

[ServiceResponseInstanceArchive](#page-257-0), [ServiceResponseInstanceArchiveStatistics](#page-258-0), [ServiceResponseInstanceBoolean](#page-259-0), [ServiceResponseInstanceCollectorProperty,](#page-259-1) [ServiceResponseInstanceCollectorStatistics](#page-260-0), ServiceResponseInstanceCollectorTagBrowseResult, [ServiceResponseInstanceDHSService,](#page-261-0) [ServiceResponseInstanceDHSStorage,](#page-262-0) [ServiceResponseInstanceDataCriteria](#page-262-1), [ServiceResponseInstanceDataStore](#page-263-0), [ServiceResponseInstanceDateTime,](#page-263-1) ServiceResponseInstanceEnumeratedSetProperty. [ServiceResponseInstanceHierarchicalBrowseResponse](#page-265-0), [ServiceResponseInstanceHistorianConfiguration,](#page-265-1) [ServiceResponseInstanceInterfaceDef](#page-266-0), [ServiceResponseInstanceJobRecord,](#page-266-1) [ServiceResponseInstanceListArchive,](#page-267-0) [ServiceResponseInstanceListCollectorPropertyBase,](#page-267-1) [ServiceResponseInstanceListDHSService,](#page-268-0) [ServiceResponseInstanceListDHSStorage,](#page-269-0) [ServiceResponseInstanceListDataProperty](#page-269-1), [ServiceResponseInstanceListDataStore](#page-270-0). [ServiceResponseInstanceListEnumeratedSetPropertyBase,](#page-270-1) [ServiceResponseInstanceListInterfaceDef,](#page-271-0) [ServiceResponseInstanceListItemError,](#page-272-0) [ServiceResponseInstanceListJobRecord](#page-272-1), [ServiceResponseInstanceListMessage,](#page-273-0) [ServiceResponseInstanceListQueryModifierProperty,](#page-273-1) [ServiceResponseInstanceListString](#page-274-0), [ServiceResponseInstanceListTagPropertyBase](#page-275-0), [ServiceResponseInstanceListTagSamples](#page-275-1), [ServiceResponseInstanceListTrendData,](#page-276-0) [ServiceResponseInstanceListUserDefinedTypes,](#page-276-1) [ServiceResponseInstancePerformanceCounters](#page-277-0), [ServiceResponseInstanceString,](#page-278-0) [ServiceResponseInstanceTagProperty](#page-278-1), [ServiceResponseInstanceUserDefinedType,](#page-279-0) [ServiceResponseStringMap](#page-279-1)

< [Constructors](#page-205-0) > < [Methods](#page-205-1) >

public class **ServiceResponse** extends [ServiceResponseBase](#page-206-0)

#### <span id="page-205-0"></span>**Constructors**

# **ServiceResponse**

public **ServiceResponse**()

### <span id="page-205-1"></span>**Methods**

### **getData**

public java.lang.Object **getData**()

#### **Returns:**

data of type T

### **setData**

public void **setData**(java.lang.Object data)

#### **Parameters:**

data - set data of type T

<span id="page-206-0"></span>**com.ge.ip.hds.historian.DataContracts**

# **Class ServiceResponseBase**

java.lang.Object |

+--com.ge.ip.hds.historian.DataContracts.ServiceResponseBase

#### **Direct Known Subclasses:**

**[ServiceResponse](#page-205-2)** 

< [Constructors](#page-206-1) > < [Methods](#page-206-2) >

public class **ServiceResponseBase** extends java.lang.Object

#### <span id="page-206-1"></span>**Constructors**

### **ServiceResponseBase**

public **ServiceResponseBase**()

### <span id="page-206-2"></span>**Methods**

### **getErrorCode**

public [ErrorCode](#page-115-0) **getErrorCode**()

**Returns:**

ErrorCode

### **getErrorMessage**

public java.lang.String **getErrorMessage**()

#### **Returns:**

error message

## **setErrorCode**

public void **setErrorCode**([ErrorCode](#page-115-0) errorCode)

#### **Parameters:**

errorCode - ErrorCode to set

### **setErrorMessage**

public void **setErrorMessage**(java.lang.String errorMessage)

#### **Parameters:**

errorMessage - error message to set

<span id="page-207-0"></span>**com.ge.ip.hds.historian.DataContracts**

# **Class TagCalcType**

java.lang.Object |

```
+--java.lang.Enum
```
| +--com.ge.ip.hds.historian.DataContracts.TagCalcType

#### **All Implemented Interfaces:**

java.io.Serializable, java.lang.Comparable

```
FieldsMethods >
```
public final class **TagCalcType**

### <span id="page-208-0"></span>**Fields**

# **AnalyticTag**

public static final [TagCalcType](#page-207-0) **AnalyticTag** value  $= 1$ 

# **RawTag**

```
public static final TagCalcType RawTag
value = 0
```
### <span id="page-208-1"></span>**Methods**

# **getTagCalcType**

public int **getTagCalcType**()

#### **Returns:**

int value of TagCalcType

# **getTagCalcType**

public static [TagCalcType](#page-207-0) **getTagCalcType**(int value)

#### **Parameters:**

value - int value of TagCalcType

#### **Returns:**

**TagCalcType** 

## **valueOf**

public static [TagCalcType](#page-207-0) **valueOf**(java.lang.String name)

### **values**

public static com.ge.ip.hds.historian.DataContracts.TagCalcType[] **values**()

**com.ge.ip.hds.historian.DataContracts Class TagProperty**

java.lang.Object | +-[-TagPropertyBase](#page-230-0) | +--com.ge.ip.hds.historian.DataContracts.TagProperty

< [Constructors](#page-209-0) > < [Methods](#page-209-1) >

public class **TagProperty** extends [TagPropertyBase](#page-230-0)

### <span id="page-209-0"></span>**Constructors**

# **TagProperty**

public **TagProperty**()

### <span id="page-209-1"></span>**Methods**

### **getAdministratorSecurityGroup**

public java.lang.String **getAdministratorSecurityGroup**()

#### **Returns:**

AdministratorSecurityGroup

# **getArchiveAbsoluteDeadband**

public double **getArchiveAbsoluteDeadband**()

#### **Returns:**

archiveAbsoluteDeadband

# **getArchiveAbsoluteDeadbanding**

public boolean **getArchiveAbsoluteDeadbanding**()

#### **Returns:**

ArchiveAbsoluteDeadbanding

# **getArchiveCompression**

public boolean **getArchiveCompression**()

#### **Returns:**

ArchiveCompression

# **getArchiveCompressionTimeout**

public int **getArchiveCompressionTimeout**()

#### **Returns:**

ArchiveCompressionTimeout

# **getArchiveDeadbandPercentRange**

public float **getArchiveDeadbandPercentRange**()

#### **Returns:**

ArchiveDeadbandPercentRange

## **getCalcType**

public [TagCalcType](#page-207-0) **getCalcType**()

#### **Returns:**

**CalcType** 

### **getCalculationDependencies**

public java.lang.String[] **getCalculationDependencies**()

#### **Returns:**

array of calculationDependencies

# **getCollectionInterval**

public int **getCollectionInterval**()

#### **Returns:**

**CollectionInterval** 

# **getCollectionOffset**

public int **getCollectionOffset**()

#### **Returns:**

CollectionOffset

## **getCollectionType**

public [DataCollectionType](#page-79-0) **getCollectionType**()

#### **Returns:**

DataCollectionType

### **getCollectorAbsoluteDeadband**

public double **getCollectorAbsoluteDeadband**()

#### **Returns:**

collectorAbsoluteDeadband

## **getCollectorAbsoluteDeadbanding**

public boolean **getCollectorAbsoluteDeadbanding**()

#### **Returns:**

CollectorAbsoluteDeadbanding

# **getCollectorCompression**

public boolean **getCollectorCompression**()

#### **Returns:**

CollectorCompression

# **getCollectorCompressionTimeout**

public int **getCollectorCompressionTimeout**()

#### **Returns:**

collectorCompressionTimeout

### **getCollectorDeadbandPercentRange**

public float **getCollectorDeadbandPercentRange**()

#### **Returns:**

CollectorDeadbandPercentRange

### **getCollectorName**

public java.lang.String **getCollectorName**()

#### **Returns:**

collector name

# **getCollectorType**

public [CollectorType](#page-64-0) **getCollectorType**()

#### **Returns:**

**CollectorType** 

### **getComment**

public java.lang.String **getComment**()

**Returns:**

Comment

# **getConditionCollectionCompareValue**

public java.lang.String **getConditionCollectionCompareValue**()

**Returns:**

conditionCollectionCompareValue

# **getConditionCollectionComparison**

public [ConditionCollectionComparisonType](#page-67-0) **getConditionCollectionComparison**()

#### **Returns:**

ConditionCollectionComparisonType

### **getConditionCollectionEnabled**

public boolean **getConditionCollectionEnabled**()

#### **Returns:**

ConditionCollectionEnabled

### **getConditionCollectionMarkers**

public boolean **getConditionCollectionMarkers**()

#### **Returns:**

ConditionCollectionMarkers

# **getConditionCollectionTriggerTag**

public java.lang.String **getConditionCollectionTriggerTag**()

#### **Returns:**

conditionCollectionTriggerTag

# **getDataDensity**

public [DataDensityType](#page-86-0) **getDataDensity**()

#### **Returns:**

DataDensityType

## **getDataStoreName**

public java.lang.String **getDataStoreName**()

#### **Returns:**

DataStoreName

## **getDataType**

public [NativeDataType](#page-190-0) **getDataType**()

#### **Returns:**

NativeDataType

## **getEngineeringUnits**

public java.lang.String **getEngineeringUnits**()

#### **Returns:**

EngineeringUnits

# **getEnumeratedSetName**

public java.lang.String **getEnumeratedSetName**()

#### **Returns:**

EnumeratedSetName

# **getFixedStringLength**

public java.lang.Byte **getFixedStringLength**()

#### **Returns:**

FixedStringLength

### **getGeneral1**

public java.lang.String **getGeneral1**()

#### **Returns:**

General1

### **getGeneral2**

public java.lang.String **getGeneral2**()

#### **Returns:**

General2
# **getGeneral3**

public java.lang.String **getGeneral3**()

#### **Returns:**

General3

# **getGeneral4**

public java.lang.String **getGeneral4**()

#### **Returns:**

General4

# **getGeneral5**

public java.lang.String **getGeneral5**()

#### **Returns:**

General5

# **getHiEngineeringUnits**

public double **getHiEngineeringUnits**()

#### **Returns:**

HiEngineeringUnits

# **getHiScale**

public double **getHiScale**()

#### **Returns:**

**HiScale** 

# **getId**

public java.util.UUID **getId**()

#### **Returns:**

UUID

# **getInputScaling**

public boolean **getInputScaling**()

#### **Returns:**

InputScaling

# **getLastModified**

public java.util.Date **getLastModified**()

#### **Returns:**

LastModifiedUser date

# **getLastModifiedUser**

public java.lang.String **getLastModifiedUser**()

#### **Returns:**

LastModifiedUser

# **getLoEngineeringUnits**

public double **getLoEngineeringUnits**()

#### **Returns:**

LoEngineeringUnits

# **getLoScale**

public double **getLoScale**()

**Returns:**

LoScale

# **getLoadBalancing**

public boolean **getLoadBalancing**()

# **getReadSecurityGroup**

public java.lang.String **getReadSecurityGroup**()

#### **Returns:**

**ReadSecurityGroup** 

### **getServerId**

public java.lang.String **getServerId**()

#### **Returns:**

**ServerId** 

# **getSourceAddress**

public java.lang.String **getSourceAddress**()

#### **Returns:**

**SourceAddress** 

# **getSpikeLogic**

public boolean **getSpikeLogic**()

#### **Returns:**

SpikeLogic

# **getSpikeLogicOverride**

public boolean **getSpikeLogicOverride**()

#### **Returns:**

SpikeLogicOverride

# **getStepValue**

public boolean **getStepValue**()

**Returns:**

**StepValue** 

### **getTimeResolution**

public [TimeResolutionType](#page-238-0) **getTimeResolution**()

#### **Returns:**

**TimeResolutionType** 

# **getTimeStampType**

public [TimeStampDeterminedByType](#page-240-0) **getTimeStampType**()

#### **Returns:**

TimeStampDeterminedByType

# **getUTCBias**

public int **getUTCBias**()

#### **Returns:**

UTCBias

# **getWriteSecurityGroup**

public java.lang.String **getWriteSecurityGroup**()

#### **Returns:**

**WriteSecurityGroup** 

# **setAdministratorSecurityGroup**

public void **setAdministratorSecurityGroup**(java.lang.String administratorSecurityGroup)

#### **Parameters:**

administratorSecurityGroup - AdministratorSecurityGroup name to set

### **setArchiveAbsoluteDeadband**

public void **setArchiveAbsoluteDeadband**(double archiveAbsoluteDeadband)

#### **Parameters:**

archiveAbsoluteDeadband - archiveAbsoluteDeadband to set

# **setArchiveAbsoluteDeadbanding**

public void **setArchiveAbsoluteDeadbanding**(boolean archiveAbsoluteDeadbanding)

#### **Parameters:**

archiveAbsoluteDeadbanding - set flag ArchiveAbsoluteDeadbanding

### **setArchiveCompression**

public void **setArchiveCompression**(boolean archiveCompression)

#### **Parameters:**

archiveCompression - ArchiveCompression to set

# **setArchiveCompressionTimeout**

public void **setArchiveCompressionTimeout**(int archiveCompressionTimeout)

#### **Parameters:**

archiveCompressionTimeout - ArchiveCompressionTimeout to set

# **setArchiveDeadbandPercentRange**

public void **setArchiveDeadbandPercentRange**(float archiveDeadbandPercentRange)

#### **Parameters:**

archiveDeadbandPercentRange - ArchiveDeadbandPercentRange to set

# **setCalcType**

public void **setCalcType**[\(TagCalcType](#page-207-0) calcType)

#### **Parameters:**

calcType - CalcType to set

# **setCalculationDependencies**

public void **setCalculationDependencies**(java.lang.String[] calculationDependencies)

#### **Parameters:**

calculationDependencies - array of calculationDependencies to set

# **setCollectionInterval**

public void **setCollectionInterval**(int collectionInterval)

#### **Parameters:**

collectionInterval - CollectionInterval to set

### **setCollectionOffset**

public void **setCollectionOffset**(int collectionOffset)

#### **Parameters:**

collectionOffset - CollectionOffset to set

# **setCollectionType**

public void **setCollectionType**([DataCollectionType](#page-79-0) collectionType)

#### **Parameters:**

collectionType - DataCollectionType to set

# **setCollectorAbsoluteDeadband**

public void **setCollectorAbsoluteDeadband**(double collectorAbsoluteDeadband)

#### **Parameters:**

collectorAbsoluteDeadband - collectorAbsoluteDeadband to set

### **setCollectorAbsoluteDeadbanding**

public void **setCollectorAbsoluteDeadbanding**(boolean collectorAbsoluteDeadbanding)

#### **Parameters:**

collectorAbsoluteDeadbanding - set flag CollectorAbsoluteDeadbanding

### **setCollectorCompression**

public void **setCollectorCompression**(boolean collectorCompression)

#### **Parameters:**

collectorCompression - set flag CollectorCompression

## **setCollectorCompressionTimeout**

public void **setCollectorCompressionTimeout**(int collectorCompressionTimeout)

#### **Parameters:**

collectorCompressionTimeout - collectorCompressionTimeout to set

# **setCollectorDeadbandPercentRange**

public void **setCollectorDeadbandPercentRange**(float collectorDeadbandPercentRange)

#### **Parameters:**

collectorDeadbandPercentRange - CollectorDeadbandPercentRange to set

### **setCollectorName**

public void **setCollectorName**(java.lang.String collectorName)

#### **Parameters:**

collectorName - collector name to set

# **setCollectorType**

public void setCollectorType[\(CollectorType](#page-64-0) collectorType)

#### **Parameters:**

collectorType - CollectorType to set

### **setComment**

public void **setComment**(java.lang.String comment)

#### **Parameters:**

comment - Comment to set

# **setConditionCollectionCompareValue**

public void **setConditionCollectionCompareValue**(java.lang.String conditionCollectionCompareValue)

#### **Parameters:**

conditionCollectionCompareValue - conditionCollectionCompareValue to set

# **setConditionCollectionComparison**

public void **setConditionCollectionComparison**([ConditionCollectionComparisonType](#page-67-0) conditionCollectionComparison)

#### **Parameters:**

conditionCollectionComparison - ConditionCollectionComparisonType to set

# **setConditionCollectionEnabled**

public void **setConditionCollectionEnabled**(boolean conditionCollectionEnabled)

#### **Parameters:**

conditionCollectionEnabled - set flag ConditionCollectionEnabled

### **setConditionCollectionMarkers**

public void **setConditionCollectionMarkers**(boolean conditionCollectionMarkers)

#### **Parameters:**

conditionCollectionMarkers - set flag ConditionCollectionMarkers

# **setConditionCollectionTriggerTag**

public void **setConditionCollectionTriggerTag**(java.lang.String conditionCollectionTriggerTag)

#### **Parameters:**

conditionCollectionTriggerTag - conditionCollectionTriggerTag to set

### **setDataDensity**

public void setDataDensity[\(DataDensityType](#page-86-0) dataDensity)

#### **Parameters:**

dataDensity - DataDensityType to set

# **setDataStoreName**

public void **setDataStoreName**(java.lang.String dataStoreName)

#### **Parameters:**

dataStoreName - DataStoreName to set

# **setDataType**

public void setDataType[\(NativeDataType](#page-190-0) dataType)

#### **Parameters:**

dataType - NativeDataType to set

### **setEngineeringUnits**

public void **setEngineeringUnits**(java.lang.String engineeringUnits)

#### **Parameters:**

engineeringUnits - EngineeringUnits to set

### **setEnumeratedSetName**

public void **setEnumeratedSetName**(java.lang.String enumeratedSetName)

#### **Parameters:**

enumeratedSetName - EnumeratedSetName to set

### **setFixedStringLength**

public void **setFixedStringLength**(java.lang.Byte fixedStringLength)

#### **Parameters:**

fixedStringLength - FixedStringLength to set

### **setGeneral1**

public void **setGeneral1**(java.lang.String general1)

#### **Parameters:**

general1 - set string General1

# **setGeneral2**

public void **setGeneral2**(java.lang.String general2)

#### **Parameters:**

general2 - set string General2

### **setGeneral3**

public void **setGeneral3**(java.lang.String general3)

#### **Parameters:**

general3 - set string General3

### **setGeneral4**

public void **setGeneral4**(java.lang.String general4)

#### **Parameters:**

general4 - set string General4

### **setGeneral5**

public void **setGeneral5**(java.lang.String general5)

#### **Parameters:**

general5 - set string General5

# **setHiEngineeringUnits**

public void **setHiEngineeringUnits**(double hiEngineeringUnits)

#### **Parameters:**

hiEngineeringUnits - HiEngineeringUnits to set

# **setHiScale**

public void **setHiScale**(double hiScale)

#### **Parameters:**

hiScale - HiScale to set

### **setId**

public void **setId**(java.util.UUID id)

#### **Parameters:**

id - UUID to set

# **setInputScaling**

public void **setInputScaling**(boolean inputScaling)

#### **Parameters:**

inputScaling - set flag InputScaling

### **setLastModified**

public void **setLastModified**(java.util.Date lastModified)

#### **Parameters:**

lastModified - LastModified date to set

### **setLastModifiedUser**

public void **setLastModifiedUser**(java.lang.String lastModifiedUser)

#### **Parameters:**

lastModifiedUser - LastModifiedUser to set

# **setLoEngineeringUnits**

public void **setLoEngineeringUnits**(double loEngineeringUnits)

#### **Parameters:**

loEngineeringUnits - LoEngineeringUnits to set

### **setLoScale**

public void **setLoScale**(double loScale)

#### **Parameters:**

loScale - LoScale to set

### **setLoadBalancing**

public void **setLoadBalancing**(boolean loadBalancing)

# **setReadSecurityGroup**

public void **setReadSecurityGroup**(java.lang.String readSecurityGroup)

#### **Parameters:**

readSecurityGroup - ReadSecurityGroup name to set

### **setServerId**

public void **setServerId**(java.lang.String serverId)

#### **Parameters:**

serverId - ServerId to set

### **setSourceAddress**

public void **setSourceAddress**(java.lang.String sourceAddress)

#### **Parameters:**

sourceAddress - SourceAddress to set

### **setSpikeLogic**

public void **setSpikeLogic**(boolean spikeLogic)

#### **Parameters:**

spikeLogic - set flag SpikeLogic

# **setSpikeLogicOverride**

public void **setSpikeLogicOverride**(boolean spikeLogicOverride)

#### **Parameters:**

spikeLogicOverride - set flag SpikeLogicOverride

### **setStepValue**

public void **setStepValue**(boolean stepValue)

#### **Parameters:**

stepValue - set flag StepValue

### **setTimeResolution**

public void setTimeResolution([TimeResolutionType](#page-238-0) timeResolution)

#### **Parameters:**

timeResolution - TimeResolutionType to set

# **setTimeStampType**

public void setTimeStampType[\(TimeStampDeterminedByType](#page-240-0) timeStampType)

#### **Parameters:**

timeStampType - TimeStampDeterminedByType to set

# **setUTCBias**

public void **setUTCBias**(int utcBias)

#### **Parameters:**

utcBias - UTCBias to set

### **setWriteSecurityGroup**

public void **setWriteSecurityGroup**(java.lang.String writeSecurityGroup)

#### **Parameters:**

writeSecurityGroup - WriteSecurityGroup name to set

#### **com.ge.ip.hds.historian.DataContracts**

# **Class TagPropertyBase**

java.lang.Object |

+--com.ge.ip.hds.historian.DataContracts.TagPropertyBase

#### **Direct Known Subclasses:**

**[TagProperty](#page-209-0)** 

< [Constructors](#page-231-0) > < [Methods](#page-231-1) >

public class **TagPropertyBase** extends java.lang.Object

# <span id="page-231-0"></span>**Constructors**

# **TagPropertyBase**

public **TagPropertyBase**()

## <span id="page-231-1"></span>**Methods**

### **getCollectionDisabled**

public boolean **getCollectionDisabled**()

#### **Returns:**

CollectionDisabled

# **getDescription**

public java.lang.String **getDescription**()

#### **Returns:**

**Description** 

# **getHasAlias**

public boolean **getHasAlias**()

#### **Returns:**

HasAlias

# **getHref**

public java.lang.String **getHref**(java.lang.String relation)

# **getLinks**

public com.ge.ip.hds.historian.DataContracts.Link[] **getLinks**()

#### **Returns:**

array of links

# **getName**

public java.lang.String **getName**()

**Returns:**

name

# **getNumberOfElements**

public long **getNumberOfElements**()

#### **Returns:**

numberOfElements

# **getUserDefinedTypeName**

public java.lang.String **getUserDefinedTypeName**()

#### **Returns:**

UserDefinedTypeName

### **setCollectionDisabled**

public void **setCollectionDisabled**(boolean collectionDisabled)

#### **Parameters:**

collectionDisabled - set flag CollectionDisabled

### **setDescription**

public void **setDescription**(java.lang.String description)

#### **Parameters:**

description - Description to set

# **setHasAlias**

public void **setHasAlias**(boolean HasAlias)

#### **Parameters:**

HasAlias - set flag HasAlias

## **setLinks**

public void **setLinks**(com.ge.ip.hds.historian.DataContracts.Link[] links)

#### **Parameters:**

links - array of links to set

### **setName**

public void **setName**(java.lang.String name)

#### **Parameters:**

name - name to set

### **setNumberOfElements**

public void **setNumberOfElements**(long numberOfElements)

#### **Parameters:**

numberOfElements - numberOfElements to set

# **setUserDefinedTypeName**

public void **setUserDefinedTypeName**(java.lang.String userDefinedTypeName)

#### **Parameters:**

userDefinedTypeName - UserDefinedTypeName to set

# **toString**

public java.lang.String **toString**()

#### **Overrides:**

toString in class java.lang.Object

**com.ge.ip.hds.historian.DataContracts**

# **Class TagSamples**

java.lang.Object

| +--com.ge.ip.hds.historian.DataContracts.TagSamples

< [Constructors](#page-234-0) > < [Methods](#page-234-1) >

public class **TagSamples** extends java.lang.Object

### <span id="page-234-0"></span>**Constructors**

# **TagSamples**

public **TagSamples**()

### <span id="page-234-1"></span>**Methods**

# **getDataType**

public java.lang.String **getDataType**()

#### **Returns:**

DataType

# **getErrorCode**

public [ErrorCode](#page-115-0) **getErrorCode**()

#### **Returns:**

**ErrorCode** 

# **getNativeDataType**

public [NativeDataType](#page-190-0) **getNativeDataType**()

**Returns:**

NativeDataType

### **getSamples**

public com.ge.ip.hds.historian.DataContracts.DataSample[] **getSamples**()

#### **Returns:**

array of DataSample

# **getTagName**

public java.lang.String **getTagName**()

#### **Returns:**

tag name

# **setDataType**

public void setDataType[\(NativeDataType](#page-190-0) nativeDataType)

#### **Parameters:**

nativeDataType - NativeDataType to set

### **setDataType**

public void **setDataType**(java.lang.String dataType)

#### **Parameters:**

dataType - DataType to set

# **setErrorCode**

public void set[ErrorCode](#page-115-0)(ErrorCode errorCode)

#### **Parameters:**

errorCode - ErrorCode to set

# **setSamples**

public void **setSamples**(com.ge.ip.hds.historian.DataContracts.DataSample[] samples)

#### **Parameters:**

samples - array of DataSample to set

# **setTagName**

public void **setTagName**(java.lang.String tagName)

#### **Parameters:**

tagName - tag name to set

**com.ge.ip.hds.historian.DataContracts**

# **Class TagWithData**

java.lang.Object |

+--com.ge.ip.hds.historian.DataContracts.TagWithData

< [Constructors](#page-237-0) > < [Methods](#page-237-1) >

public class **TagWithData** extends java.lang.Object

### <span id="page-237-0"></span>**Constructors**

# **TagWithData**

public **TagWithData**()

# <span id="page-237-1"></span>**Methods**

# **getDataSamples**

public com.ge.ip.hds.historian.DataContracts.DataSample[] **getDataSamples**()

#### **Returns:**

array of DataSample

# **getDataType**

public java.lang.String **getDataType**()

#### **Returns:**

DataType

# **getNativeDataType**

public [NativeDataType](#page-190-0) **getNativeDataType**()

#### **Returns:**

NativeDataType

# **getTagName**

public java.lang.String **getTagName**()

#### **Returns:**

tag name

### **setDataSamples**

public void **setDataSamples**(com.ge.ip.hds.historian.DataContracts.DataSample[] dataSamples)

#### **Parameters:**

dataSamples - array of DataSample to set

# **setDataType**

public void **setDataType**[\(NativeDataType](#page-190-0) nativeDataType)

#### **Parameters:**

nativeDataType - NativeDataType to set

# **setDataType**

public void **setDataType**(java.lang.String dataType)

#### **Parameters:**

dataType - DataType to set

# **setTagName**

public void **setTagName**(java.lang.String tagName)

#### **Parameters:**

tagName - tag name to set

<span id="page-238-0"></span>**com.ge.ip.hds.historian.DataContracts**

# **Class TimeResolutionType**

```
java.lang.Object
```
| +--java.lang.Enum

 $\overline{\phantom{a}}$ +--com.ge.ip.hds.historian.DataContracts.TimeResolutionType

#### **All Implemented Interfaces:**

java.io.Serializable, java.lang.Comparable

```
< Fields > < Methods >
```
public final class **TimeResolutionType** extends java.lang.Enum

### <span id="page-239-0"></span>**Fields**

### **Microseconds**

public static final [TimeResolutionType](#page-238-0) **Microseconds** value  $= 2$ 

# **Milliseconds**

public static final [TimeResolutionType](#page-238-0) **Milliseconds** value  $= 1$ 

### **Nanoseconds**

public static final [TimeResolutionType](#page-238-0) **Nanoseconds** value  $= 3$ 

# **Seconds**

public static final [TimeResolutionType](#page-238-0) **Seconds**  $value = 0$ 

### <span id="page-239-1"></span>**Methods**

# **getTimeResolutionType**

public int **getTimeResolutionType**()

#### **Returns:**

int value of timeResolutionType

# **getTimeResolutionType**

public static [TimeResolutionType](#page-238-0) **getTimeResolutionType**(int value)

#### **Parameters:**

value - int value of timeResolutionType

**Returns:**

timeResolutionType

# **valueOf**

public static [TimeResolutionType](#page-238-0) **valueOf**(java.lang.String name)

### **values**

```
public static com.ge.ip.hds.historian.DataContracts.TimeResolutionType[]
values()
```
<span id="page-240-0"></span>**com.ge.ip.hds.historian.DataContracts**

# **Class TimeStampDeterminedByType**

java.lang.Object

| +--java.lang.Enum |

+--com.ge.ip.hds.historian.DataContracts.TimeStampDeterminedByType

#### **All Implemented Interfaces:**

java.io.Serializable, java.lang.Comparable

```
< Fields > < Methods >
```
public final class **TimeStampDeterminedByType** extends java.lang.Enum

### <span id="page-240-1"></span>**Fields**

# **Collector**

public static final [TimeStampDeterminedByType](#page-240-0) **Collector** value  $= 2$ 

### **Source**

```
public static final TimeStampDeterminedByType Source
     value = 1
```
### <span id="page-241-0"></span>**Methods**

# **getTimeStampDeterminedByType**

public int **getTimeStampDeterminedByType**()

#### **Returns:**

int value of timeStampDeterminedByType

# **getTimeStampDeterminedByType**

public static [TimeStampDeterminedByType](#page-240-0) **getTimeStampDeterminedByType**(int value)

#### **Parameters:**

value - int value of timeStampDeterminedByType

**Returns:**

timeStampDeterminedByType

### **valueOf**

public static [TimeStampDeterminedByType](#page-240-0) **valueOf**(java.lang.String name)

### **values**

public static com.ge.ip.hds.historian.DataContracts.TimeStampDeterminedByType[] **values**() **com.ge.ip.hds.historian.DataContracts**

# **Class TrendData**

java.lang.Object |

+--com.ge.ip.hds.historian.DataContracts.TrendData

< [Constructors](#page-242-0) > < [Methods](#page-242-1) >

public class **TrendData** extends java.lang.Object

### <span id="page-242-0"></span>**Constructors**

### **TrendData**

public **TrendData**()

### <span id="page-242-1"></span>**Methods**

# **getChildren**

public java.util.List **getChildren**()

#### **Returns:**

the Children

# **getClassName**

public java.lang.String **getClassName**()

#### **Returns:**

the ClassName

# **getDataType**

public java.lang.String **getDataType**()

#### **Returns:**

the DataType

# **getDimensions**

public java.util.List **getDimensions**()

#### **Returns:**

the Dimensions

## **getDisplayName**

public java.lang.String **getDisplayName**()

#### **Returns:**

the DisplayName

### **getEquipmentId**

public java.util.UUID **getEquipmentId**()

#### **Returns:**

the EquipmentId

# **getErrorMsg**

public java.lang.String **getErrorMsg**()

#### **Returns:**

the ErrorMsg

# **getNativeDataType**

public [NativeDataType](#page-190-0) **getNativeDataType**()

## **getPropertyName**

public java.lang.String **getPropertyName**()

#### **Returns:**

the PropertyName

# **getTagName**

public java.lang.String **getTagName**()

#### **Returns:**

the TagName

# **getTagSource**

public java.lang.String **getTagSource**()

#### **Returns:**

the TagSource

### **getTrend**

public java.util.List **getTrend**()

#### **Returns:**

the Trend

# **getTrendType**

public java.lang.String **getTrendType**()

#### **Returns:**

the TrendType

# **setChildren**

public void **setChildren**(java.util.List children)

#### **Parameters:**

children - the Children to set

### **setClassName**

public void **setClassName**(java.lang.String className)

#### **Parameters:**

className - the ClassName to set

# **setDataType**

public void **setDataType**[\(NativeDataType](#page-190-0) nativeDataType)

# **setDataType**

public void **setDataType**(java.lang.String DataType)

#### **Parameters:**

DataType - the DataType to set

# **setDimensions**

public void **setDimensions**(java.util.List dimensions)

#### **Parameters:**

dimensions - the Dimensions to set

### **setDisplayName**

public void **setDisplayName**(java.lang.String displayName)

#### **Parameters:**

displayName - the DisplayName to set

# **setEquipmentId**

public void **setEquipmentId**(java.util.UUID equipmentId)

#### **Parameters:**

equipmentId - the EquipmentId to set

# **setErrorMsg**

public void **setErrorMsg**(java.lang.String errorMsg)

#### **Parameters:**

errorMsg - the ErrorMsg to set

# **setPropertyName**

public void **setPropertyName**(java.lang.String propertyName)

#### **Parameters:**

propertyName - the PropertyName to set

### **setTagName**

public void **setTagName**(java.lang.String tagName)

#### **Parameters:**

tagName - the TagName to set

# **setTagSource**

public void **setTagSource**(java.lang.String tagSource)

#### **Parameters:**

tagSource - the TagSource to set

### **setTrend**

public void **setTrend**(java.util.List trend)

#### **Parameters:**

trend - the Trend to set

# **setTrendType**

public void **setTrendType**(java.lang.String trendType)

#### **Parameters:**

trendType - the TrendType to set

**com.ge.ip.hds.historian.DataContracts**

# **Class TrendDataSample**

java.lang.Object

| +--com.ge.ip.hds.historian.DataContracts.TrendDataSample

< [Constructors](#page-247-0) > < [Methods](#page-247-1) >

public class **TrendDataSample** extends java.lang.Object

### <span id="page-247-0"></span>**Constructors**

# **TrendDataSample**

public **TrendDataSample**()

### <span id="page-247-1"></span>**Methods**

### **getComment**

public java.lang.String **getComment**()

#### **Returns:**

the Comment

# **getDataType**

public java.lang.String **getDataType**()

#### **Returns:**

the DataType

# **getDescription**

public java.lang.String **getDescription**()

#### **Returns:**

the Description

# **getEngineeringUnits**

public java.lang.String **getEngineeringUnits**()

#### **Returns:**

the EngineeringUnits

### **getError**

public int **getError**()

#### **Returns:**

the Error

# **getErrorMsg**

public java.lang.String **getErrorMsg**()

#### **Returns:**

the ErrorMsg

# **getHiEngUnits**

public java.lang.String **getHiEngUnits**()

#### **Returns:**

the HiEngUnits

# **getLowEngUnits**

public java.lang.String **getLowEngUnits**()

#### **Returns:**

the LowEngUnits

# **getName**

public java.lang.String **getName**()

#### **Returns:**

the Name

# **getQuality**

public java.lang.Boolean **getQuality**()

#### **Returns:**

the Quality

# **getStoreMillisecond**

public java.lang.Boolean **getStoreMillisecond**()

#### **Returns:**

the StoreMillisecond

# **getTagName**

public java.lang.String **getTagName**()

#### **Returns:**

the TagName

### **getTimestamp**

public java.util.Date **getTimestamp**()

#### **Returns:**

the Timestamp

# **getValue**

public java.lang.Object **getValue**()

#### **Returns:**

the Value

# **setComment**

public void **setComment**(java.lang.String comment)

#### **Parameters:**

comment - the Comment to set

# **setDataType**

public void **setDataType**(java.lang.String dataType)

#### **Parameters:**

dataType - the DataType to set

# **setDescription**

public void **setDescription**(java.lang.String description)

#### **Parameters:**

description - the Description to set

### **setEngineeringUnits**

public void **setEngineeringUnits**(java.lang.String engineeringUnits)

#### **Parameters:**

engineeringUnits - the EngineeringUnits to set

# **setError**

public void **setError**(int error)

#### **Parameters:**

error - the Error to set

# **setErrorMsg**

public void **setErrorMsg**(java.lang.String errorMsg)

#### **Parameters:**

errorMsg - the ErrorMsg to set

# **setHiEngUnits**

public void **setHiEngUnits**(java.lang.String hiEngUnits)

#### **Parameters:**

hiEngUnits - the HiEngUnits to set

# **setLowEngUnits**

public void **setLowEngUnits**(java.lang.String lowEngUnits)

#### **Parameters:**

lowEngUnits - the LowEngUnits to set
### **setName**

public void **setName**(java.lang.String name)

#### **Parameters:**

name - the Name to set

### **setQuality**

public void **setQuality**(java.lang.Boolean quality)

#### **Parameters:**

quality - the Quality to set

## **setStoreMillisecond**

public void **setStoreMillisecond**(java.lang.Boolean storeMillisecond)

#### **Parameters:**

storeMillisecond - the StoreMillisecond to set

### **setTagName**

public void **setTagName**(java.lang.String tagName)

#### **Parameters:**

tagName - the TagName to set

### **setTimestamp**

public void **setTimestamp**(java.util.Date timestamp)

#### **Parameters:**

timestamp - the Timestamp to set

### **setValue**

public void **setValue**(java.lang.Object value)

#### **Parameters:**

value - the Value to set

**com.ge.ip.hds.historian.DataContracts**

# **Class UserDefinedType**

java.lang.Object

| +--com.ge.ip.hds.historian.DataContracts.UserDefinedType

< [Constructors](#page-253-0) > < [Methods](#page-253-1) >

public class **UserDefinedType** extends java.lang.Object

#### <span id="page-253-0"></span>**Constructors**

## **UserDefinedType**

public **UserDefinedType**()

### <span id="page-253-1"></span>**Methods**

### <span id="page-253-2"></span>**getDataType**

public int **getDataType**()

#### **Returns:**

DataType

### <span id="page-254-0"></span>**getHref**

public java.lang.String **getHref**(java.lang.String relation)

#### **Parameters:**

relation - realtion to set

**Returns:**

Href

## <span id="page-254-1"></span>**getLinks**

public com.ge.ip.hds.historian.DataContracts.Link[] **getLinks**()

#### **Returns:**

list if links

## <span id="page-254-2"></span>**getType**

public [MultiFieldType](#page-185-0) **getType**()

**Returns:** MultiFieldType

## **setDataType**

public void **setDataType**(int dataType)

#### **Parameters:**

dataType - datatype to set

### **setLinks**

public void **setLinks**(com.ge.ip.hds.historian.DataContracts.Link[] links)

#### **Parameters:**

links - list of links to set

## **setType**

public void setType([MultiFieldType](#page-185-0) type)

#### **Parameters:**

type - MultiFieldType to set

# **Package** com.ge.ip.hds.historian.DataContracts.ServiceR

**Class Summary**

**[ServiceResponseInstanceArchive](#page-257-0)**

**[ServiceResponseInstanceArchiveStatistics](#page-258-0)**

**[ServiceResponseInstanceBoolean](#page-259-0)**

**[ServiceResponseInstanceCollectorProperty](#page-259-1)**

**[ServiceResponseInstanceCollectorStatistics](#page-260-0)**

**[ServiceResponseInstanceCollectorTagBrowseResult](#page-260-1)**

**[ServiceResponseInstanceDHSService](#page-261-0)**

**[ServiceResponseInstanceDHSStorage](#page-262-0)**

**[ServiceResponseInstanceDataCriteria](#page-262-1)**

**[ServiceResponseInstanceDataStore](#page-263-0)**

**[ServiceResponseInstanceDateTime](#page-263-1)**

**[ServiceResponseInstanceEnumeratedSetProperty](#page-264-0)**

**[ServiceResponseInstanceHierarchicalBrowseResponse](#page-265-0)**

**[ServiceResponseInstanceHistorianConfiguration](#page-265-1)**

**[ServiceResponseInstanceInterfaceDef](#page-266-0)**

**[ServiceResponseInstanceJobRecord](#page-266-1)**

**[ServiceResponseInstanceListArchive](#page-267-0)**

**[ServiceResponseInstanceListCollectorPropertyBase](#page-267-1)**

**[ServiceResponseInstanceListDHSService](#page-268-0)**

**[ServiceResponseInstanceListDHSStorage](#page-269-0)**

**[ServiceResponseInstanceListDataProperty](#page-269-1)**

**[ServiceResponseInstanceListDataStore](#page-270-0)**

**[ServiceResponseInstanceListEnumeratedSetPropertyBase](#page-270-1)**

**[ServiceResponseInstanceListInterfaceDef](#page-271-0)**

**[ServiceResponseInstanceListItemError](#page-272-0)**

**[ServiceResponseInstanceListJobRecord](#page-272-1)**

**[ServiceResponseInstanceListMessage](#page-273-0)**

**[ServiceResponseInstanceListQueryModifierProperty](#page-273-1)**

**[ServiceResponseInstanceListString](#page-274-0)**

**[ServiceResponseInstanceListTagPropertyBase](#page-275-0)**

**[ServiceResponseInstanceListTagSamples](#page-275-1)**

**[ServiceResponseInstanceListTrendData](#page-276-0)**

**[ServiceResponseInstanceListUserDefinedTypes](#page-276-1)**

**[ServiceResponseInstancePerformanceCounters](#page-277-0)**

**[ServiceResponseInstanceString](#page-278-0)**

**[ServiceResponseInstanceTagProperty](#page-278-1)**

**[ServiceResponseInstanceUserDefinedType](#page-279-0)**

**[ServiceResponseStringMap](#page-279-1)**

<span id="page-257-0"></span>**com.ge.ip.hds.historian.DataContracts.ServiceResponses**

# **Class ServiceResponseInstanceArchive**

```
java.lang.Object
    |
     -ServiceResponseBase
        |
         ServiceResponse
            |
            +--com.ge.ip.hds.historian.DataContracts.ServiceResponses.ServiceRespon
```

```
< Constructors >
```
public class **ServiceResponseInstanceArchive** extends [ServiceResponse](#page-205-0)

### <span id="page-258-1"></span>**Constructors**

### **ServiceResponseInstanceArchive**

public **ServiceResponseInstanceArchive**()

<span id="page-258-0"></span>**com.ge.ip.hds.historian.DataContracts.ServiceResponses**

# **Class ServiceResponseInstanceArchiveStatistics**

java.lang.Object | +-[-ServiceResponseBase](#page-206-0) | +--[ServiceResponse](#page-205-0) | +--com.ge.ip.hds.historian.DataContracts.ServiceResponses.ServiceRespon

< [Constructors](#page-258-2) >

public class **ServiceResponseInstanceArchiveStatistics** extends [ServiceResponse](#page-205-0)

#### <span id="page-258-2"></span>**Constructors**

## **ServiceResponseInstanceArchiveStatistics**

public **ServiceResponseInstanceArchiveStatistics**()

<span id="page-259-0"></span>**com.ge.ip.hds.historian.DataContracts.ServiceResponses**

# **Class ServiceResponseInstanceBoolean**

java.lang.Object |

+-[-ServiceResponseBase](#page-206-0) | +--[ServiceResponse](#page-205-0) | +--com.ge.ip.hds.historian.DataContracts.ServiceResponses.ServiceRespon

< [Constructors](#page-259-2) >

public class **ServiceResponseInstanceBoolean** extends [ServiceResponse](#page-205-0)

### <span id="page-259-2"></span>**Constructors**

### **ServiceResponseInstanceBoolean**

public **ServiceResponseInstanceBoolean**()

<span id="page-259-1"></span>**com.ge.ip.hds.historian.DataContracts.ServiceResponses**

# **Class ServiceResponseInstanceCollectorProperty**

java.lang.Object

```
|
+--ServiceResponseBase
    |
    +--ServiceResponse
        |
```
+--com.ge.ip.hds.historian.DataContracts.ServiceResponses.ServiceRespon

< [Constructors](#page-259-3) >

public class **ServiceResponseInstanceCollectorProperty** extends [ServiceResponse](#page-205-0)

<span id="page-259-3"></span>**Constructors**

## **ServiceResponseInstanceCollectorProperty**

public **ServiceResponseInstanceCollectorProperty**()

<span id="page-260-0"></span>**com.ge.ip.hds.historian.DataContracts.ServiceResponses**

# **Class ServiceResponseInstanceCollectorStatistics**

java.lang.Object |

+-[-ServiceResponseBase](#page-206-0) | -[ServiceResponse](#page-205-0) |

+--com.ge.ip.hds.historian.DataContracts.ServiceResponses.ServiceRespon

< [Constructors](#page-260-2) >

public class **ServiceResponseInstanceCollectorStatistics** extends [ServiceResponse](#page-205-0)

#### <span id="page-260-2"></span>**Constructors**

### **ServiceResponseInstanceCollectorStatistics**

public **ServiceResponseInstanceCollectorStatistics**()

<span id="page-260-1"></span>**com.ge.ip.hds.historian.DataContracts.ServiceResponses**

# **Class** ServiceResponseInstanceCollectorTagBrowseR

java.lang.Object

```
|
+--ServiceResponseBase
    |
    +--ServiceResponse
```
|

+--com.ge.ip.hds.historian.DataContracts.ServiceResponses.ServiceRespon

< [Constructors](#page-261-1) >

public class **ServiceResponseInstanceCollectorTagBrowseResult** extends [ServiceResponse](#page-205-0)

### <span id="page-261-1"></span>**Constructors**

### **ServiceResponseInstanceCollectorTagBrowseResult**

public **ServiceResponseInstanceCollectorTagBrowseResult**()

<span id="page-261-0"></span>**com.ge.ip.hds.historian.DataContracts.ServiceResponses**

# **Class ServiceResponseInstanceDHSService**

java.lang.Object | +-[-ServiceResponseBase](#page-206-0) | +--[ServiceResponse](#page-205-0) | +--com.ge.ip.hds.historian.DataContracts.ServiceResponses.ServiceRespon

< [Constructors](#page-261-2) >

public class **ServiceResponseInstanceDHSService** extends [ServiceResponse](#page-205-0)

#### <span id="page-261-2"></span>**Constructors**

### **ServiceResponseInstanceDHSService**

public **ServiceResponseInstanceDHSService**()

<span id="page-262-0"></span>**com.ge.ip.hds.historian.DataContracts.ServiceResponses**

# **Class ServiceResponseInstanceDHSStorage**

java.lang.Object |

--<u>ServiceRespons</u>eBase | +--<u>[ServiceResponse](#page-205-0)</u> | +--com.ge.ip.hds.historian.DataContracts.ServiceResponses.ServiceRespon

< [Constructors](#page-262-2) >

public class **ServiceResponseInstanceDHSStorage** extends [ServiceResponse](#page-205-0)

### <span id="page-262-2"></span>**Constructors**

### **ServiceResponseInstanceDHSStorage**

public **ServiceResponseInstanceDHSStorage**()

<span id="page-262-1"></span>**com.ge.ip.hds.historian.DataContracts.ServiceResponses**

# **Class ServiceResponseInstanceDataCriteria**

```
java.lang.Object
    |
    +--<u>ServiceResponseBase</u>
        |
        +--ServiceResponse
             |
             +--com.ge.ip.hds.historian.DataContracts.ServiceResponses.ServiceRespon
```
< [Constructors](#page-262-3) >

public class **ServiceResponseInstanceDataCriteria** extends [ServiceResponse](#page-205-0)

<span id="page-262-3"></span>**Constructors**

## **ServiceResponseInstanceDataCriteria**

public **ServiceResponseInstanceDataCriteria**()

<span id="page-263-0"></span>**com.ge.ip.hds.historian.DataContracts.ServiceResponses**

# **Class ServiceResponseInstanceDataStore**

java.lang.Object | +-[-ServiceResponseBase](#page-206-0) | .<br>+--[ServiceResponse](#page-205-0) | +--com.ge.ip.hds.historian.DataContracts.ServiceResponses.ServiceRespon

< [Constructors](#page-263-2) >

public class **ServiceResponseInstanceDataStore** extends [ServiceResponse](#page-205-0)

### <span id="page-263-2"></span>**Constructors**

### **ServiceResponseInstanceDataStore**

public **ServiceResponseInstanceDataStore**()

<span id="page-263-1"></span>**com.ge.ip.hds.historian.DataContracts.ServiceResponses**

# **Class ServiceResponseInstanceDateTime**

```
java.lang.Object
    |
    +--ServiceResponseBase
        |
        +--ServiceResponse
            |
            +--com.ge.ip.hds.historian.DataContracts.ServiceResponses.ServiceRespon
```

```
< Constructors >
```
public class **ServiceResponseInstanceDateTime** extends [ServiceResponse](#page-205-0)

#### <span id="page-264-1"></span>**Constructors**

## **ServiceResponseInstanceDateTime**

public **ServiceResponseInstanceDateTime**()

<span id="page-264-0"></span>**com.ge.ip.hds.historian.DataContracts.ServiceResponses**

# **Class** ServiceResponseInstanceEnumeratedSetProper

java.lang.Object | +-[-ServiceResponseBase](#page-206-0) | +--[ServiceResponse](#page-205-0) | +--com.ge.ip.hds.historian.DataContracts.ServiceResponses.ServiceRespon

< [Constructors](#page-264-2) >

public class **ServiceResponseInstanceEnumeratedSetProperty** extends [ServiceResponse](#page-205-0)

### <span id="page-264-2"></span>**Constructors**

## **ServiceResponseInstanceEnumeratedSetProperty**

public **ServiceResponseInstanceEnumeratedSetProperty**()

<span id="page-265-0"></span>**com.ge.ip.hds.historian.DataContracts.ServiceResponses**

# **Class ServiceResponseInstanceHierarchicalBrowseResponse**

java.lang.Object | +-[-ServiceResponseBase](#page-206-0) | +--[ServiceResponse](#page-205-0) | +--com.ge.ip.hds.historian.DataContracts.ServiceResponses.ServiceRespon

< [Constructors](#page-265-2) >

public class **ServiceResponseInstanceHierarchicalBrowseResponse** extends **[ServiceResponse](#page-205-0)** 

#### <span id="page-265-2"></span>**Constructors**

### **ServiceResponseInstanceHierarchicalBrowseResponse**

public **ServiceResponseInstanceHierarchicalBrowseResponse**()

<span id="page-265-1"></span>**com.ge.ip.hds.historian.DataContracts.ServiceResponses**

# **Class ServiceResponseInstanceHistorianConfiguration**

```
java.lang.Object
    |
    +--ServiceResponseBase
        |
        +--ServiceResponse
            |
            +--com.ge.ip.hds.historian.DataContracts.ServiceResponses.ServiceRespon
```
< [Constructors](#page-265-3) >

public class **ServiceResponseInstanceHistorianConfiguration** extends [ServiceResponse](#page-205-0)

#### <span id="page-265-3"></span>**Constructors**

## **ServiceResponseInstanceHistorianConfiguration**

public **ServiceResponseInstanceHistorianConfiguration**()

<span id="page-266-0"></span>**com.ge.ip.hds.historian.DataContracts.ServiceResponses**

# **Class ServiceResponseInstanceInterfaceDef**

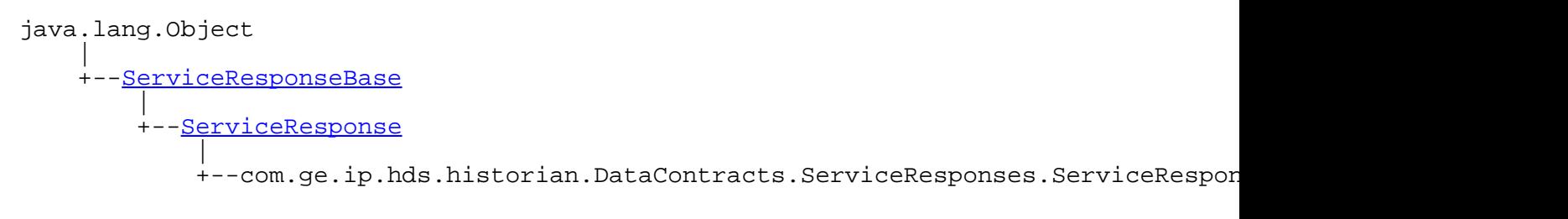

```
< Constructors >
```
public class **ServiceResponseInstanceInterfaceDef** extends [ServiceResponse](#page-205-0)

### <span id="page-266-2"></span>**Constructors**

### **ServiceResponseInstanceInterfaceDef**

public **ServiceResponseInstanceInterfaceDef**()

<span id="page-266-1"></span>**com.ge.ip.hds.historian.DataContracts.ServiceResponses**

# **Class ServiceResponseInstanceJobRecord**

```
java.lang.Object
    |
    +--ServiceResponseBase
        |
        +--ServiceResponse
            |
            +--com.ge.ip.hds.historian.DataContracts.ServiceResponses.ServiceRespon
```

```
< Constructors >
```
public class **ServiceResponseInstanceJobRecord** extends [ServiceResponse](#page-205-0)

#### <span id="page-267-2"></span>**Constructors**

## **ServiceResponseInstanceJobRecord**

public **ServiceResponseInstanceJobRecord**()

<span id="page-267-0"></span>**com.ge.ip.hds.historian.DataContracts.ServiceResponses**

# **Class ServiceResponseInstanceListArchive**

java.lang.Object

| +-[-ServiceResponseBase](#page-206-0) | +--[ServiceResponse](#page-205-0) |

+--com.ge.ip.hds.historian.DataContracts.ServiceResponses.ServiceRespon

< [Constructors](#page-267-3) >

public class **ServiceResponseInstanceListArchive** extends [ServiceResponse](#page-205-0)

### <span id="page-267-3"></span>**Constructors**

## **ServiceResponseInstanceListArchive**

public **ServiceResponseInstanceListArchive**()

<span id="page-267-1"></span>**com.ge.ip.hds.historian.DataContracts.ServiceResponses**

# **Class** ServiceResponseInstanceListCollectorPropertyl

java.lang.Object | +-[-ServiceResponseBase](#page-206-0) | +--[ServiceResponse](#page-205-0) | +--com.ge.ip.hds.historian.DataContracts.ServiceResponses.ServiceRespon public class **ServiceResponseInstanceListCollectorPropertyBase** extends [ServiceResponse](#page-205-0)

#### <span id="page-268-1"></span>**Constructors**

### **ServiceResponseInstanceListCollectorPropertyBase**

public **ServiceResponseInstanceListCollectorPropertyBase**()

<span id="page-268-0"></span>**com.ge.ip.hds.historian.DataContracts.ServiceResponses**

# **Class ServiceResponseInstanceListDHSService**

java.lang.Object | +-[-ServiceResponseBase](#page-206-0) | +--[ServiceResponse](#page-205-0) | +--com.ge.ip.hds.historian.DataContracts.ServiceResponses.ServiceRespon

#### < [Constructors](#page-268-2) >

public class **ServiceResponseInstanceListDHSService** extends [ServiceResponse](#page-205-0)

### <span id="page-268-2"></span>**Constructors**

### **ServiceResponseInstanceListDHSService**

public **ServiceResponseInstanceListDHSService**()

<span id="page-269-0"></span>**com.ge.ip.hds.historian.DataContracts.ServiceResponses**

# **Class ServiceResponseInstanceListDHSStorage**

java.lang.Object | +-[-ServiceResponseBase](#page-206-0) | +--[ServiceResponse](#page-205-0) | +--com.ge.ip.hds.historian.DataContracts.ServiceResponses.ServiceRespon

< [Constructors](#page-269-2) >

public class **ServiceResponseInstanceListDHSStorage** extends **[ServiceResponse](#page-205-0)** 

#### <span id="page-269-2"></span>**Constructors**

### **ServiceResponseInstanceListDHSStorage**

public **ServiceResponseInstanceListDHSStorage**()

<span id="page-269-1"></span>**com.ge.ip.hds.historian.DataContracts.ServiceResponses**

# **Class ServiceResponseInstanceListDataProperty**

```
java.lang.Object
    |
    +--ServiceResponseBase
        |
        ServiceResponse
            |
            +--com.ge.ip.hds.historian.DataContracts.ServiceResponses.ServiceRespon
```
< [Constructors](#page-269-3) >

public class **ServiceResponseInstanceListDataProperty** extends [ServiceResponse](#page-205-0)

#### <span id="page-269-3"></span>**Constructors**

## **ServiceResponseInstanceListDataProperty**

public **ServiceResponseInstanceListDataProperty**()

<span id="page-270-0"></span>**com.ge.ip.hds.historian.DataContracts.ServiceResponses**

# **Class ServiceResponseInstanceListDataStore**

java.lang.Object

|

+-[-ServiceResponseBase](#page-206-0) | -[ServiceResponse](#page-205-0) |

+--com.ge.ip.hds.historian.DataContracts.ServiceResponses.ServiceRespon

< [Constructors](#page-270-2) >

public class **ServiceResponseInstanceListDataStore** extends [ServiceResponse](#page-205-0)

#### <span id="page-270-2"></span>**Constructors**

### **ServiceResponseInstanceListDataStore**

public **ServiceResponseInstanceListDataStore**()

<span id="page-270-1"></span>**com.ge.ip.hds.historian.DataContracts.ServiceResponses**

# **Class** ServiceResponseInstanceListEnumeratedSetPro

java.lang.Object

```
|
+--ServiceResponseBase
    |
    +--ServiceResponse
```
|

+--com.ge.ip.hds.historian.DataContracts.ServiceResponses.ServiceRespon

public class **ServiceResponseInstanceListEnumeratedSetPropertyBase** extends [ServiceResponse](#page-205-0)

### <span id="page-271-1"></span>**Constructors**

### **ServiceResponseInstanceListEnumeratedSetPropertyBase**

public **ServiceResponseInstanceListEnumeratedSetPropertyBase**()

<span id="page-271-0"></span>**com.ge.ip.hds.historian.DataContracts.ServiceResponses**

# **Class ServiceResponseInstanceListInterfaceDef**

java.lang.Object | +-[-ServiceResponseBase](#page-206-0) | +--[ServiceResponse](#page-205-0) | +--com.ge.ip.hds.historian.DataContracts.ServiceResponses.ServiceRespon

< [Constructors](#page-271-2) >

public class **ServiceResponseInstanceListInterfaceDef** extends [ServiceResponse](#page-205-0)

#### <span id="page-271-2"></span>**Constructors**

### **ServiceResponseInstanceListInterfaceDef**

public **ServiceResponseInstanceListInterfaceDef**()

<span id="page-272-0"></span>**com.ge.ip.hds.historian.DataContracts.ServiceResponses**

# **Class ServiceResponseInstanceListItemError**

```
java.lang.Object
    |
    +--ServiceResponseBase
        |
        ServiceResponse</u>
            |
            +--com.ge.ip.hds.historian.DataContracts.ServiceResponses.ServiceRespon
```
< [Constructors](#page-272-2) >

public class **ServiceResponseInstanceListItemError** extends **[ServiceResponse](#page-205-0)** 

#### <span id="page-272-2"></span>**Constructors**

### **ServiceResponseInstanceListItemError**

public **ServiceResponseInstanceListItemError**()

<span id="page-272-1"></span>**com.ge.ip.hds.historian.DataContracts.ServiceResponses**

# **Class ServiceResponseInstanceListJobRecord**

```
java.lang.Object
    |
    +--ServiceResponseBase
        |
        ServiceResponse
            |
            +--com.ge.ip.hds.historian.DataContracts.ServiceResponses.ServiceRespon
```
< [Constructors](#page-272-3) >

public class **ServiceResponseInstanceListJobRecord** extends [ServiceResponse](#page-205-0)

#### <span id="page-272-3"></span>**Constructors**

## **ServiceResponseInstanceListJobRecord**

public **ServiceResponseInstanceListJobRecord**()

<span id="page-273-0"></span>**com.ge.ip.hds.historian.DataContracts.ServiceResponses**

# **Class ServiceResponseInstanceListMessage**

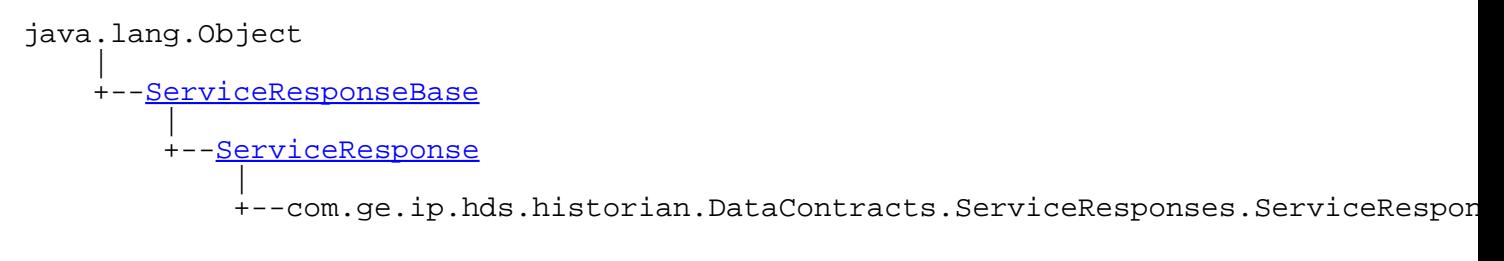

```
< Constructors >
```
public class **ServiceResponseInstanceListMessage** extends [ServiceResponse](#page-205-0)

### <span id="page-273-2"></span>**Constructors**

### **ServiceResponseInstanceListMessage**

public **ServiceResponseInstanceListMessage**()

<span id="page-273-1"></span>**com.ge.ip.hds.historian.DataContracts.ServiceResponses**

# **Class ServiceResponseInstanceListQueryModifierProperty**

```
java.lang.Object
    |
    +--ServiceResponseBase
        |
        +--ServiceResponse
            |
            +--com.ge.ip.hds.historian.DataContracts.ServiceResponses.ServiceRespon
```

```
< Constructors >
```
public class **ServiceResponseInstanceListQueryModifierProperty** extends [ServiceResponse](#page-205-0)

### <span id="page-274-1"></span>**Constructors**

## **ServiceResponseInstanceListQueryModifierProperty**

public **ServiceResponseInstanceListQueryModifierProperty**()

<span id="page-274-0"></span>**com.ge.ip.hds.historian.DataContracts.ServiceResponses**

# **Class ServiceResponseInstanceListString**

java.lang.Object |

+-[-ServiceResponseBase](#page-206-0) | +--[ServiceResponse](#page-205-0) |

+--com.ge.ip.hds.historian.DataContracts.ServiceResponses.ServiceRespon

< [Constructors](#page-274-2) >

public class **ServiceResponseInstanceListString** extends [ServiceResponse](#page-205-0)

### <span id="page-274-2"></span>**Constructors**

### **ServiceResponseInstanceListString**

public **ServiceResponseInstanceListString**()

<span id="page-275-0"></span>**com.ge.ip.hds.historian.DataContracts.ServiceResponses**

# **Class ServiceResponseInstanceListTagPropertyBase**

java.lang.Object | +-[-ServiceResponseBase](#page-206-0) | +--[ServiceResponse](#page-205-0) | +--com.ge.ip.hds.historian.DataContracts.ServiceResponses.ServiceRespon

< [Constructors](#page-275-2) >

public class **ServiceResponseInstanceListTagPropertyBase** extends **[ServiceResponse](#page-205-0)** 

#### <span id="page-275-2"></span>**Constructors**

## **ServiceResponseInstanceListTagPropertyBase**

public **ServiceResponseInstanceListTagPropertyBase**()

<span id="page-275-1"></span>**com.ge.ip.hds.historian.DataContracts.ServiceResponses**

# **Class ServiceResponseInstanceListTagSamples**

```
java.lang.Object
    |
    +--ServiceResponseBase
        |
        +--ServiceResponse
            |
            +--com.ge.ip.hds.historian.DataContracts.ServiceResponses.ServiceRespon
```
< [Constructors](#page-275-3) >

public class **ServiceResponseInstanceListTagSamples** extends [ServiceResponse](#page-205-0)

#### <span id="page-275-3"></span>**Constructors**

## **ServiceResponseInstanceListTagSamples**

public **ServiceResponseInstanceListTagSamples**()

<span id="page-276-0"></span>**com.ge.ip.hds.historian.DataContracts.ServiceResponses**

# **Class ServiceResponseInstanceListTrendData**

java.lang.Object |

+-[-ServiceResponseBase](#page-206-0) | --[ServiceResponse](#page-205-0) |

+--com.ge.ip.hds.historian.DataContracts.ServiceResponses.ServiceRespon

< [Constructors](#page-276-2) >

public class **ServiceResponseInstanceListTrendData** extends [ServiceResponse](#page-205-0)

#### <span id="page-276-2"></span>**Constructors**

### **ServiceResponseInstanceListTrendData**

public **ServiceResponseInstanceListTrendData**()

<span id="page-276-1"></span>**com.ge.ip.hds.historian.DataContracts.ServiceResponses**

# **Class ServiceResponseInstanceListUserDefinedTypes**

java.lang.Object |

```
+--ServiceResponseBase
    |
    +--ServiceResponse
```
|

+--com.ge.ip.hds.historian.DataContracts.ServiceResponses.ServiceRespon

public class **ServiceResponseInstanceListUserDefinedTypes** extends [ServiceResponse](#page-205-0)

### <span id="page-277-1"></span>**Constructors**

### **ServiceResponseInstanceListUserDefinedTypes**

public **ServiceResponseInstanceListUserDefinedTypes**()

<span id="page-277-0"></span>**com.ge.ip.hds.historian.DataContracts.ServiceResponses**

# **Class ServiceResponseInstancePerformanceCounters**

java.lang.Object | +-[-ServiceResponseBase](#page-206-0) | +--[ServiceResponse](#page-205-0) | +--com.ge.ip.hds.historian.DataContracts.ServiceResponses.ServiceRespon

< [Constructors](#page-277-2) >

public class **ServiceResponseInstancePerformanceCounters** extends [ServiceResponse](#page-205-0)

#### <span id="page-277-2"></span>**Constructors**

### **ServiceResponseInstancePerformanceCounters**

public **ServiceResponseInstancePerformanceCounters**()

<span id="page-278-0"></span>**com.ge.ip.hds.historian.DataContracts.ServiceResponses**

# **Class ServiceResponseInstanceString**

```
java.lang.Object
```
< [Constructors](#page-278-2) >

```
|
+--ServiceResponseBase
   |
   ServiceResponse</u>
       |
       +--com.ge.ip.hds.historian.DataContracts.ServiceResponses.ServiceRespon
```
public class **ServiceResponseInstanceString** extends [ServiceResponse](#page-205-0)

### <span id="page-278-2"></span>**Constructors**

## **ServiceResponseInstanceString**

```
public ServiceResponseInstanceString()
```
<span id="page-278-1"></span>**com.ge.ip.hds.historian.DataContracts.ServiceResponses**

# **Class ServiceResponseInstanceTagProperty**

```
java.lang.Object
    |
    +--ServiceResponseBase
        |
        +--ServiceResponse
            |
            +--com.ge.ip.hds.historian.DataContracts.ServiceResponses.ServiceRespon
```
< [Constructors](#page-278-3) >

public class **ServiceResponseInstanceTagProperty** extends [ServiceResponse](#page-205-0)

<span id="page-278-3"></span>**Constructors**

## **ServiceResponseInstanceTagProperty**

public **ServiceResponseInstanceTagProperty**()

<span id="page-279-0"></span>**com.ge.ip.hds.historian.DataContracts.ServiceResponses**

# **Class ServiceResponseInstanceUserDefinedType**

java.lang.Object |

+-[-ServiceResponseBase](#page-206-0) | +--<u>[ServiceResponse](#page-205-0)</u> |

+--com.ge.ip.hds.historian.DataContracts.ServiceResponses.ServiceRespon

< [Constructors](#page-279-2) >

public class **ServiceResponseInstanceUserDefinedType** extends [ServiceResponse](#page-205-0)

### <span id="page-279-2"></span>**Constructors**

### **ServiceResponseInstanceUserDefinedType**

public **ServiceResponseInstanceUserDefinedType**()

<span id="page-279-1"></span>**com.ge.ip.hds.historian.DataContracts.ServiceResponses**

# **Class ServiceResponseStringMap**

```
java.lang.Object
    |
    +--ServiceResponseBase
        |
        +--ServiceResponse
            |
            +--com.ge.ip.hds.historian.DataContracts.ServiceResponses.ServiceRespon
```

```
< Constructors >
```
public class **ServiceResponseStringMap** extends [ServiceResponse](#page-205-0)

## <span id="page-280-0"></span>**Constructors**

## **ServiceResponseStringMap**

public **ServiceResponseStringMap**()

# **Package com.ge.ip.hds.historiandatacontractjava**

**Class Summary**

**[Activator](#page-281-0)**

<span id="page-281-0"></span>**com.ge.ip.hds.historiandatacontractjava**

# **Class Activator**

java.lang.Object |

+--com.ge.ip.hds.historiandatacontractjava.Activator

#### **All Implemented Interfaces:**

org.osgi.framework.BundleActivator

< [Constructors](#page-281-1) > < [Methods](#page-281-2) >

public class **Activator** extends java.lang.Object implements org.osgi.framework.BundleActivator

### <span id="page-281-1"></span>**Constructors**

## <span id="page-281-3"></span>**Activator**

public **Activator**()

#### <span id="page-281-2"></span>**Methods**

### **start**

public void **start**(org.osgi.framework.BundleContext context)

## **stop**

public void **stop**(org.osgi.framework.BundleContext context)

# **INDEX**

**A**

[AccessDenied](#page-115-0) ... 114 [Activator](#page-281-0) ... 280 [Activator](#page-281-3) ... 280 [AfterTime](#page-132-0) ... 131 [AlarmArchiverUnavailable](#page-115-1) ... 114 [Alerts](#page-181-0) ... 180 [All](#page-181-1) ... 180 [AllBitsNotSet](#page-128-0) ... 127 [AllBitsSet](#page-129-0) ... 128 [AnalyticTag](#page-208-0) ... 207 [AnyBitNotSet](#page-129-1) ... 128 [AnyBitSet](#page-129-2) ... 128 [Archive](#page-11-0) 10 [Archive](#page-12-0) 11 ARCHIVE IN SYNC ... 114 [ArchiveActiveHours](#page-146-0) ... 145 [ArchiveAutomaticFreeSpaceHardLimit](#page-146-1) ... 145 [ArchiveBackupNumArchivesToBackup](#page-146-2) ... 145 [ArchiveDataBucketSize](#page-146-3) ... 145 [ArchiveDefaultPath](#page-146-4) ... 145 [ArchiveDefaultSize](#page-146-5) ... 145 [ArchiveDuration](#page-146-6) ... 145 [ArchiveDurationType](#page-146-7) ... 145 [ArchiveIndexCountSize](#page-147-0) ... 146 [ArchiverBackupType](#page-147-1) ... 146 [ArchiverObsolete2](#page-147-2) ... 146 [ArchiverRepeatingValueStorageOptimization](#page-147-3) ... 146 [ArchiverTcpPort](#page-147-4) ... 146 [ArchiveSizeIncrement](#page-147-5) ... 146 [ArchiveStatistics](#page-19-0) ... 18 [ArchiveStatistics](#page-19-1) ... 18 [ArchiveStatusType](#page-26-0) ... 25 [ArchiveTotalDuration](#page-147-6) ... 146 [ArchiveUseCaching](#page-147-7) ... 146 [ArgumentException](#page-115-3) ... 114 [ArgumentNullException](#page-116-0) ... 115 [ArgumentOutOfRangeException](#page-116-1) ... 115 [Array](#page-190-0) ... 189 [ArrayValue](#page-27-0) ... 26 [ArrayValue](#page-27-1) ... 26 [AutoCreateArchives](#page-148-0) ... 147 [Average](#page-29-0) ... 28

#### **B**

[BackupArchive](#page-171-0) ... 170 [BackupInsufficientSpace](#page-116-2) ... 115 **[Bad](#page-199-0) ... 198** [BeforeAndAfterTime](#page-132-1) ... 131 [BeforeTime](#page-132-2) ... 131 [Blob](#page-190-1) ... 189 [Bool](#page-191-0) ... 190 **[Byte](#page-191-1)** ... 190

#### **C**

[Calculated](#page-202-0) ... 201 [Calculation](#page-64-0) ... 63 [CalculationCollector](#page-172-0) ... 171 [CalculationModeType](#page-28-0) ... 27 [Cancelled](#page-169-0) ... 168 [Cancelling](#page-169-1) ... 168 [CIMPLICITY](#page-64-1) ... 63 [CircularReference](#page-116-3) ... 115 [ClientBufferManagerCommunicationError](#page-116-4) ... 115 [ClientManager](#page-72-0) ... 71 [Collector](#page-240-0) ... 239 [CollectorIdleTime](#page-148-1) ... 147 [CollectorNotFound](#page-116-5) ... 115 [CollectorOperationAction](#page-35-0) ... 34 [CollectorProperty](#page-36-0) ... 35 [CollectorProperty](#page-36-1) ... 35 [CollectorPropertyBase](#page-53-0) ... 52 [CollectorPropertyBase](#page-54-0) ... 53 [CollectorRedundancy](#page-173-0) ... 172 [CollectorStatistics](#page-56-0) ... 55 [CollectorStatistics](#page-56-1) ... 55 [CollectorStatusType](#page-60-0) ... 59 [CollectorTagBrowseResult](#page-62-0) ... 61 [CollectorTagBrowseResult](#page-62-1) ... 61 [CollectorType](#page-64-2) ... 63 [ConditionCollectionComparisonType](#page-67-0) ... 66 [ConfigManager](#page-72-1) ... 71 [Configuration](#page-181-2) ... 180 [ConfigurationSystemName](#page-148-2) ... 147 [Connections](#page-181-3) ... 180 [Count](#page-29-1) ... 28 [Critical](#page-176-0) ... 175 [CurrentValue](#page-202-1) ... 201 [Custom](#page-64-3) ... 63

**D**

[deserialize](#page-5-0) ... 4 [DataArchiver](#page-72-2) ... 71 [DataCollectionType](#page-79-0) ... 78 [DataCriteria](#page-80-0) ... 79 [DataCriteria](#page-81-0) ... 80 [DataDensityMaximum](#page-87-0) ... 86 [DataDensityMedium](#page-87-1) ... 86 [DataDensityMinimum](#page-87-2) ... 86 [DataDensityType](#page-86-0) ... 85 [DataDensityUndefined](#page-87-3) ... 86 [DataProperty](#page-88-0) ... 87 [DataProperty](#page-88-1) ... 87 [DataSample](#page-89-0) ... 88 [DataSample](#page-90-0) ... 89 [DataStorageType](#page-95-0) ... 94 [DataStore](#page-96-0) ... 95 [DataStore](#page-96-1) ... 95 [DataStoreInError](#page-101-0) ... 100 [DataStoreRunning](#page-101-1) ... 100 [DataStoreStarting](#page-101-2) ... 100 [DataStoreState](#page-101-3) ... 100 [DataStoreStopped](#page-101-4) ... 100 [DataStoreTagHistory](#page-181-4) ... 180 [DateAdapter](#page-5-1) ... 4 [DateAdapter](#page-5-2) ... 4 [DateToISODateTimeFormat](#page-7-0) ... 6 [Debug](#page-176-1) ... 175 [DefaultArchiveBackupPath](#page-148-3) ... 147 [DefaultBaseArchiveFilename](#page-148-4) ... 147 [DefaultBaseArchiveName](#page-148-5) ... 147 [DeleteOutsideActiveRange](#page-117-0) ... 116 [Deserialize](#page-6-0) ... 5 [Deserialize](#page-6-1) ... 5 [DHS\\_SERVICE\\_IN\\_USE](#page-116-6) ... 115 [DHS\\_STORAGE\\_IN\\_USE](#page-117-1) ... 116 [DHS\\_TOO\\_MANY\\_NODES\\_IN\\_MIRROR](#page-117-2) ... 116 [DHSServiceInfo](#page-69-0) ... 68 [DHSServiceInfo](#page-70-0) ... 69 [DHSServiceType](#page-71-0) ... 70 [DHSStorageProperty](#page-73-0) ... 72 [DHSStorageProperty](#page-73-1) ... 72 [DHSStorageType](#page-77-0) ... 76 [DoubleFloat](#page-191-2) ... 190 [DoubleInteger](#page-191-3) ... 190 [DuplicateCollector](#page-117-3) ... 116 [DuplicateData](#page-117-4) ... 116

**E**

[ElectronicSignatures](#page-173-1) ... 172 [ElementValue](#page-102-0) ... 101 [ElementValue](#page-103-0) ... 102 [Empty](#page-26-1) ... 25 [EnumeratedSetProperty](#page-106-0) ... 105 [EnumeratedSetProperty](#page-106-1) ... 105 [EnumeratedSetPropertyBase](#page-109-0) ... 108 [EnumeratedSetPropertyBase](#page-110-0) ... 109 [EnumeratedSetStateName](#page-111-0) ... 110 [EnumeratedSetStateName](#page-111-1) ... 110 [EnumeratedSetStateProperty](#page-112-0) ... 111 [EnumeratedSetStateProperty](#page-112-1) ... 111 [Equal](#page-67-1) ... 66 [Equal](#page-129-3) ... 128 [EqualFirst](#page-129-4) ... 128 [EqualLast](#page-129-5) ... 128 **[Error](#page-176-2)** . 175 [ErrorCode](#page-115-4) ... 114 [ExactTime](#page-132-3) ... 131 [EXISTING\\_USERDEF\\_REFERENCES](#page-117-5) ... 116

#### **F**

[Failed](#page-117-6) ... 116 [Failed](#page-169-2) ... 168 [FieldValue](#page-124-0) ... 123 [FieldValue](#page-124-1) ... 123 [File](#page-64-4) ... 63 [FilterComparisonModeType](#page-128-1) ... 127 [FilterModeType](#page-131-0) ... 130 [FirstRawTime](#page-29-2) ... 28 [FirstRawValue](#page-30-0) ... 29 [FixedString](#page-191-4) ... 190 [Float](#page-192-0) ... 191 [FreeSpaceRequiredForAutoArchives](#page-148-6) ... 147 **G**

[getActualDataStores](#page-136-0) ... 135 [getActualScadaBufferTags](#page-136-1) ... 135 [getActualTags](#page-136-2) ... 135 [getActualUsers](#page-136-3) ... 135 [getAdministratorSecurityGroup](#page-107-0) ... 106 [getAdministratorSecurityGroup](#page-185-1) ... 184 [getAdministratorSecurityGroup](#page-209-0) ... 208 [getArchiveAbsoluteDeadband](#page-209-1) ... 208 [getArchiveAbsoluteDeadbanding](#page-210-0) ... 209 [getArchiveAverageEventRate](#page-195-0) ... 194 [getArchiveAverageReadRawRate](#page-195-1) ... 194 [getArchiveCompression](#page-210-1) ... 209 [getArchiveCompressionTimeout](#page-210-2) ... 209 [getArchiveDeadbandPercentRange](#page-210-3) ... 209 [getArchiverServices](#page-73-2) ... 72 [getArchiveSpaceEfficiency](#page-195-2) ... 194 [getArchiveStats](#page-195-3) ... 194 [getArchiveStatusType](#page-26-2) ... 25 [getArchiveStatusType](#page-27-2) ... 26 [getArrayValue](#page-90-1) ... 89 [getAverageAlarmRate](#page-196-0) ... 195 [getAverageCompressionRatio](#page-20-0) ... 19 [getAverageEventRate](#page-20-1) ... 19 [getAverageEventRate](#page-57-0) ... 56 [getBlobValue](#page-90-2) ... 89 [getBlobValue](#page-103-1) ... 102 [getBlobValue](#page-125-0) ... 124 [getBooleanValue](#page-91-0) ... 90 [getBooleanValue](#page-103-2) ... 102 [getBooleanValue](#page-125-1) ... 124 [getCalcType](#page-210-4) ... 209 [getCalculationDependencies](#page-211-0) ... 210 [getCalculationMode](#page-81-1) ... 80 [getCalculationModeType](#page-34-0) ... 33 [getCalculationModeType](#page-34-1) ... 33 [getCanBrowseSource](#page-36-2) ... 35 [getCanSourceTimestamp](#page-36-3) ... 35 [getChildren](#page-242-0) ... 241 [getClassName](#page-242-1) ... 241 [getCollectionDelay](#page-37-0) ... 36 [getCollectionDisabled](#page-231-0) ... 230 [getCollectionInterval](#page-211-1) ... 210 [getCollectionOffset](#page-211-2) ... 210 [getCollectionType](#page-211-3) ... 210 [getCollectorAbsoluteDeadband](#page-211-4) ... 210 [getCollectorAbsoluteDeadbanding](#page-212-0) ... 211 [getCollectorCompression](#page-212-1) ... 211 [getCollectorCompressionTimeout](#page-212-2) ... 211 [getCollectorDeadbandPercentRange](#page-212-3) ... 211 [getCollectorName](#page-212-4) ... 211 [getCollectorsLastModifiedTime](#page-136-4) ... 135 [getCollectorsLastModifiedUser](#page-137-0) ... 136 [getCollectorStatusType](#page-61-0) ... 60 [getCollectorStatusType](#page-61-1) ... 60 [getCollectorType](#page-66-0) ... 65 [getCollectorType](#page-67-2) ... 66 [getCollectorType](#page-170-0) ... 169 [getCollectorType](#page-213-0) ... 212 [getComment](#page-37-1) ... 36 [getComment](#page-213-1) ... 212 [getComment](#page-247-0) ... 246 [getCompleteTime](#page-164-0) ... 163 [getComputerName](#page-54-1) ... 53 [getConditionCollectionCompareValue](#page-213-2) ... 212 [getConditionCollectionComparison](#page-213-3) ... 212

[getConditionCollectionComparisonType](#page-68-0) ... 67 [getConditionCollectionComparisonType](#page-69-1) ... 68 [getConditionCollectionEnabled](#page-213-4) ... 212 [getConditionCollectionMarkers](#page-214-0) ... 213 [getConditionCollectionTriggerTag](#page-214-1) ... 213 [getCurrentSize](#page-12-1) ... 11 [getData](#page-206-1) ... 205 [getDataCollectionType](#page-79-1) ... 78 [getDataCollectionType](#page-80-1) ... 79 [getDataDensity](#page-214-2) ... 213 [getDataDensityType](#page-87-4) ... 86 [getDataDensityType](#page-87-5) ... 86 [getDataRecoveryQueueEnabled](#page-37-2) ... 36 [getDataSamples](#page-237-0) ... 236 [getDataStorageType](#page-95-1) ... 94 [getDataStorageType](#page-96-2) ... 95 [getDataStoreName](#page-12-2) ... 11 [getDataStoreName](#page-214-3) ... 213 [getDataStores](#page-74-0) . 73 [getDataStoreState](#page-102-1) ... 101 [getDataStoreState](#page-102-2) ... 101 [getDataType](#page-104-0) ... 103 [getDataType](#page-125-2) ... 124 [getDataType](#page-214-4) ... 213 [getDataType](#page-234-0) ... 233 [getDataType](#page-237-1) ... 236 [getDataType](#page-242-2) ... 241 [getDataType](#page-247-1) ... 246 [getDataType](#page-253-2) ... 252 [getDefaultAbsoluteDeadband](#page-37-3) ... 36 [getDefaultAbsoluteDeadbanding](#page-37-4) ... 36 [getDefaultCollectionInterval](#page-38-0) ... 37 [getDefaultCollectionType](#page-38-1) ... 37 [getDefaultCompression](#page-38-2) ... 37 [getDefaultCompressionDeadband](#page-38-3) ... 37 [getDefaultCompressionTimeout](#page-38-4) ... 37 [getDefaultLoadBalancing](#page-38-5) ... 37 [getDefaultSpikeInterval](#page-39-0) ... 38 [getDefaultSpikeLogic](#page-39-1) ... 38 [getDefaultSpikeMultiplier](#page-39-2) ... 38 [getDefaultTagPrefix](#page-39-3) ... 38 [getDefaultTimeStampType](#page-39-4) ... 38 [getDescription](#page-54-2) ... 53 [getDescription](#page-97-0) ... 96 [getDescription](#page-110-1) ... 109 [getDescription](#page-113-0) ... 112 [getDescription](#page-164-1) ... 163 [getDescription](#page-183-0) ... 182 [getDescription](#page-185-2) ... 184 [getDescription](#page-201-0) ... 200 [getDescription](#page-231-1) ... 230 [getDescription](#page-248-0) ... 247 [getDHSServiceType](#page-70-1) ... 69 [getDHSServiceType](#page-72-3) ... 71 [getDHSServiceType](#page-72-4) ... 71 [getDHSStorageName](#page-97-1) ... 96 [getDHSStorageType](#page-78-0) ... 77 [getDHSStorageType](#page-78-1) ... 77 [getDimensions](#page-243-0) ... 242 [getDisableOnTheFlyTagChanges](#page-40-0) ... 39 [getDisplayName](#page-243-1) ... 242 [getDoubleValue](#page-91-1) ... 90 [getDoubleValue](#page-104-1) ... 103 [getDoubleValue](#page-125-3) ... 124 [getEndTime](#page-12-3) ... 11 [getEngineeringUnits](#page-215-0) ... 214 [getEngineeringUnits](#page-248-1) ... 247 [getEnumeratedSetLastModifiedTime](#page-137-1) ... 136

[getEnumeratedSetLastModifiedUser](#page-137-2) ... 136 [getEnumeratedSetName](#page-215-1) ... 214 [getEnumeratedState](#page-107-1) ... 106 [getEquipmentId](#page-243-2) ... 242 [getError](#page-248-2) 247 [getErrorCode](#page-123-0) ... 122 [getErrorCode](#page-123-1) ... 122 [getErrorCode](#page-145-0) ... 144 [getErrorCode](#page-163-0) ... 162 [getErrorCode](#page-207-0) ... 206 [getErrorCode](#page-235-0) ... 234 [getErrorMessage](#page-145-1) ... 144 [getErrorMessage](#page-165-0) ... 164 [getErrorMessage](#page-207-1) ... 206 [getErrorMsg](#page-243-3) ... 242 [getErrorMsg](#page-248-3) ... 247 [getFeatures](#page-137-3) ... 136 [getFields](#page-186-0) ... 185 [getFieldValueDataType](#page-183-1) ... 182 [getFilename](#page-13-0) ... 12 [getFilterComparisonMode](#page-81-2) ... 80 [getFilterComparisonModeType](#page-130-0) ... 129 [getFilterComparisonModeType](#page-131-1) ... 130 [getFilterComparisonValue](#page-81-3) ... 80 [getFilterExpression](#page-81-4) ... 80 [getFilterMode](#page-82-0) ... 81 [getFilterModeType](#page-132-4) ... 131 [getFilterModeType](#page-133-0) ... 132 [getFilterTag](#page-82-1) ... 81 [getFixedStringLength](#page-215-2) ... 214 [getFreeSpaceMB](#page-20-2) ... 19 [getFullLeafNames](#page-134-0) ... 133 [getFullNodeNames](#page-134-1) ... 133 [getGeneral1](#page-40-1) ... 39 [getGeneral1](#page-215-3) ... 214 [getGeneral1Description](#page-156-0) ... 155 [getGeneral2](#page-40-2) ... 39 getGeneral<sub>2</sub> ... 214 [getGeneral2Description](#page-156-1) ... 155 [getGeneral3](#page-40-3) ... 39 [getGeneral3](#page-216-0) ... 215 [getGeneral3Description](#page-156-2) ... 155 [getGeneral4](#page-40-4) ... 39 [getGeneral4](#page-216-1) ... 215 [getGeneral4Description](#page-157-0) ... 156 [getGeneral5](#page-41-0) ... 40 [getGeneral5](#page-216-2) ... 215 [getGeneral5Description](#page-157-1) ... 156 [getHasAlias](#page-231-2) ... 230 [getHeartbeatOutputAddress](#page-41-1) ... 40 [getHiEngineeringUnits](#page-216-3) ... 215 [getHiEngUnits](#page-248-4) ... 247 [getHiScale](#page-216-4) ... 215 [getHistConfig](#page-196-1) ... 195 [getHistLicensedArrayCount](#page-196-2) ... 195 [getHistorianOption](#page-153-0) ... 152 [getHistorianOption](#page-154-0) ... 153 [getHistorianType](#page-155-0) ... 154 [getHistorianType](#page-155-1) ... 154 [getHref](#page-13-1) ... 12 [getHref](#page-97-2) ... 96 [getHref](#page-175-0) ... 174 [getHref](#page-231-3) ... 230 [getHref](#page-254-0) ... 253 [getId](#page-74-1) ... 73 [getId](#page-97-3) ... 96 [getId](#page-217-0) ... 216 [getInputScaling](#page-217-1) ... 216

[getIntegerValue](#page-91-2) ... 90 [getIntegerValue](#page-104-2) ... 103 [getIntegerValue](#page-126-0) ... 125 [getInterfaceDefName](#page-157-2) ... 156 [getInterfaceType](#page-157-3) ... 156 [getInterfaceType](#page-162-0) ... 161 [getInterfaceType](#page-162-1) ... 161 [getIntervalMicroseconds](#page-82-2) ... 81 [getIsCurrent](#page-13-2) ... 12 [getIsDefault](#page-74-2) ... 73 [getIsDefault](#page-97-4) ... 96 [getIsEndTimeFixed](#page-13-3) ... 12 [getIsMasterField](#page-184-0) ... 183 [getIsReadonly](#page-13-4) ... 12 [getIsSystem](#page-97-5) ... 96 [getIsSystemInterface](#page-157-4) ... 156 [getJobId](#page-165-1) ... 164 [getJobStatus](#page-170-1) ... 169 [getJobType](#page-171-1) ... 170 [getJobType](#page-172-1) ... 171 [getLastBackupTime](#page-14-0) ... 13 [getLastBackupUser](#page-14-1) ... 13 [getLastModified](#page-41-2) ... 40 [getLastModified](#page-186-1) ... 185 [getLastModified](#page-217-2) ... 216 [getLastModifiedTime](#page-14-2) ... 13 [getLastModifiedTime](#page-74-3) ... 73 [getLastModifiedTime](#page-107-2) ... 106 [getLastModifiedUser](#page-14-3) ... 13 [getLastModifiedUser](#page-41-3) ... 40 [getLastModifiedUser](#page-74-4) ... 73 [getLastModifiedUser](#page-107-3) ... 106 [getLastModifiedUser](#page-186-2) ... 185 [getLastModifiedUser](#page-217-3) ... 216 [getLeafNames](#page-134-2) ... 133 [getLicensedFeatures](#page-174-0) ... 173 [getLicensedFeatures](#page-174-1) ... 173 [getLicensedScadaBufferDuration](#page-137-4) ... 136 [getLinks](#page-14-4) 13 [getLinks](#page-54-3) ... 53 [getLinks](#page-98-0) ... 97 [getLinks](#page-110-2) 109 [getLinks](#page-165-2) ... 164 [getLinks](#page-232-0) ... 231 [getLinks](#page-254-1) 253 [getLoadBalancing](#page-218-0) ... 217 [getLocalName](#page-70-2) ... 69 [getLoEngineeringUnits](#page-217-4) ... 216 [getLoggingLevel](#page-177-0) ... 176 [getLoggingLevel](#page-177-1) ... 176 [getLongValue](#page-91-3) ... 90 [getLongValue](#page-104-3) ... 103 [getLongValue](#page-126-1) ... 125 [getLoScale](#page-218-1) ... 217 [getLowEngUnits](#page-249-0) ... 248 [getMaxDataStores](#page-138-0) ... 137 [getMaximumCompressionRatio](#page-20-3) ... 19 [getMaximumEventRate](#page-20-4) ... 19 [getMaximumEventRate](#page-57-1) ... 56 [getMaximumMemoryBufferSize](#page-41-4) ... 40 [getMaxScadaBufferTags](#page-138-1) ... 137 [getMaxTags](#page-138-2) ... 137 [getMaxUsers](#page-138-3) ... 137 [getMessageTopic](#page-182-0) ... 181 [getMessageTopic](#page-182-1) ... 181 [getMinimumCompressionRatio](#page-21-0) ... 20 [getMinimumDiskFreeBufferSize](#page-42-0) ... 41 [getMinimumEventRate](#page-21-1) ... 20

[getMinimumEventRate](#page-57-2) ... 56 [getMultipleFieldValue](#page-91-4) ... 90 [getMultipleFieldValue](#page-92-0) ... 91 [getName](#page-15-0) ... 14 [getName](#page-54-4) ... 53 [getName](#page-98-1) ... 97 [getName](#page-110-3) ... 109 [getName](#page-126-2) ... 125 [getName](#page-184-1) ... 183 [getName](#page-186-3) ... 185 [getName](#page-201-1) ... 200 [getName](#page-232-1) ... 231 [getName](#page-249-1) ... 248 [getNativeDataType](#page-88-2) ... 87 [getNativeDataType](#page-194-0) ... 193 [getNativeDataType](#page-194-1) ... 193 [getNativeDataType](#page-235-1) ... 234 [getNativeDataType](#page-237-2) ... 236 [getNativeDataType](#page-243-4) ... 242 [getNodeName](#page-70-3) ... 69 [getNodeNames](#page-134-3) ... 133 [getNumber](#page-178-0) ... 177 [getNumberOfArchiverServices](#page-75-0) ... 74 [getNumberOfDataStores](#page-75-1) ... 74 [getNumberOfElements](#page-232-2) ... 231 [getNumberOfFields](#page-186-4) ... 185 [getNumberOfSamples](#page-82-3) ... 81 [getNumberOfStates](#page-107-4) ... 106 [getNumberOfTagReferences](#page-108-0) ... 107 [getNumberOfTagReferences](#page-187-0) ... 186 [getNumberOfTags](#page-98-2) ... 97 [getNumFields](#page-189-0) ... 188 [getNumStatesNames](#page-113-1) ... 112 [getNumValues](#page-28-1) ... 27 [getOutOfOrderEvents](#page-57-3) ... 56 [getOverruns](#page-57-4) ... 56 [getOverrunsPercent](#page-58-0) ... 57 [getPercentage](#page-165-3) ... 164 [getPredictedDaysToFull](#page-21-2) ... 20 [getProductType](#page-138-4) ... 137 [getPropertyName](#page-243-5) ... 242 [getQuality](#page-92-1) ... 91 [getQuality](#page-249-2) ... 248 [getQualityStatus](#page-199-1) ... 198 [getQualityStatus](#page-200-0) ... 199 [getQueryModifierEnum](#page-201-2) ... 200 [getQueryModifiers](#page-82-4) ... 81 [getRateOutputAddress](#page-42-1) ... 41 [getReadSecurityGroup](#page-218-2) ... 217 [getRedundancyEnabled](#page-42-2) ... 41 [getRedundancyFailoverOnBadQuality](#page-42-3) ... 41 [getRedundancyFailoverOnCollectorStatus](#page-42-4) ... 41 [getRedundancyFailoverOnValue](#page-43-0) ... 42 [getRedundancyFailoverValueChangeType](#page-43-1) ... 42 [getRedundancyIsActiveCollector](#page-43-2) ... 42 [getRedundancyPrincipalCollector](#page-43-3) ... 42 [getRedundancyValueMaxUnchangedPeriod](#page-43-4) ... 42 [getRedundancyWatchdogTagName](#page-44-0) ... 43 [getRelation](#page-175-1) ... 174 [getReservedForFuture](#page-111-2) ... 110 [getSamples](#page-235-2) ... 234 [getSamplingMode](#page-83-0) ... 82 [getSamplingModeType](#page-204-0) ... 203 [getSamplingModeType](#page-204-1) ... 203 [getScadaLicensedArrayCount](#page-196-3) ... 195 [getServerId](#page-55-0) ... 54

[getServerId](#page-218-3) ... 217 [getServerID](#page-58-1) ... 57 [getServerName](#page-143-0) ... 142 [getServerVersion](#page-139-0) ... 138 [getServiceName](#page-165-4) ... 164 [getShouldAdjustTime](#page-44-1) ... 43 [getShouldQueueWrites](#page-44-2) ... 43 [getSourceAddress](#page-218-4) ... 217 [getSourceTimeInLocalTime](#page-44-3) ... 43 [getSpaceConsumptionRate](#page-21-3) ... 20 [getSpikeLogic](#page-218-5) ... 217 [getSpikeLogicOverride](#page-219-0) ... 218 [getStart](#page-83-1) ... 82 [getStartTime](#page-15-1) ... 14 [getStartTime](#page-166-0) ... 165 [getState](#page-98-3) ... 97 [getStateHighRawValue](#page-113-2) ... 112 [getStateLowRawValue](#page-113-3) ... 112 [getStateName](#page-112-2) ... 111 [getStateRawValueDataType](#page-108-1) ... 107 [getStatesNames](#page-113-4) ... 112 [getStateValue](#page-83-2) ... 82 [getStatus](#page-15-2) ... 14 [getStatus](#page-44-4) ... 43 [getStatus](#page-166-1) 165 [getStatusOutputAddress](#page-45-0) ... 44 [getStep](#page-166-2) ... 165 [getStepValue](#page-219-1) ... 218 [getStorageName](#page-75-2) ... 74 [getStorageType](#page-98-4) ... 97 [getStoreFieldQualities](#page-187-1) ... 186 [getStoreMillisecond](#page-249-3) ... 248 [getStringValue](#page-92-2) ... 91 [getStringValue](#page-104-4) ... 103 [getStringValue](#page-126-3) ... 125 [getSubstitutions](#page-178-1) ... 177 [getTagCalcType](#page-208-1) ... 207 [getTagCalcType](#page-208-2) ... 207 [getTagName](#page-163-1) ... 162 [getTagName](#page-235-3) ... 234 [getTagName](#page-237-3) ... 236 [getTagName](#page-244-0) ... 243 [getTagName](#page-249-4) ... 248 [getTagnames](#page-83-3) ... 82 [getTags](#page-62-2) ... 61 [getTags](#page-134-4) 133 [getTagsLastModifiedTime](#page-139-1) ... 138 [getTagsLastModifiedUser](#page-139-2) ... 138 [getTagSource](#page-244-1) ... 243 [getTargetSize](#page-15-3) ... 14 [getTCPPort](#page-70-4) ... 69 [getText](#page-178-2) ... 177 [getTime](#page-179-0) ... 178 [getTimeResolution](#page-219-2) ... 218 [getTimeResolutionType](#page-239-0) ... 238 [getTimeResolutionType](#page-240-1) ... 239 [getTimestamp](#page-250-0) ... 249 [getTimeStamp](#page-92-3) ... 91 [getTimeStampDeterminedByType](#page-241-0) ... 240 [getTimeStampDeterminedByType](#page-241-1) ... 240 [getTimeStampType](#page-219-3) ... 218 [getTopic](#page-179-1) ... 178 [getTotalAlarms](#page-196-4) ... 195 [getTotalAlerts](#page-21-4) ... 20 [getTotalEvents](#page-22-0) ... 21 [getTotalEventsCollected](#page-58-2) ... 57 [getTotalEventsReported](#page-58-3) ... 57 [getTotalFailedWrites](#page-22-1) ... 21

[getTotalInCache](#page-63-0) ... 62 [getTotalMessages](#page-22-2) ... 21 [getTotalOutOfOrder](#page-22-3) ... 21 [getTrend](#page-244-2) ... 243 [getTrendType](#page-244-3) ... 243 [getType](#page-55-1) ... 54 [getType](#page-75-3) ... 74 [getType](#page-254-2) ... 253 [getUsedSize](#page-15-4) ... 14 [getUser](#page-166-3) ... 165 [getUserDefinedTypeName](#page-232-3) ... 231 [getUsername](#page-179-2) ... 178 [getUTCBias](#page-219-4) ... 218 [getValue](#page-93-0) ... 92 [getValue](#page-105-0) ... 104 [getValue](#page-126-4) ... 125 [getValue](#page-250-1) ... 249 [getValueDataType](#page-89-1) ... 88 [getValues](#page-28-2) ... 27 [getValues](#page-189-1) ... 188 [getWriteCacheHitRatio](#page-22-4) ... 21 [getWriteSecurityGroup](#page-220-0) ... 219 [General](#page-181-5) ... 180 [GenerateJSON](#page-7-1) 6 [Good](#page-199-2) ... 198 [GreaterThan](#page-68-1) ... 67 [GreaterThan](#page-129-6) ... 128 [GreaterThanEqual](#page-68-2) ... 67 [GreaterThanEqual](#page-129-7) ... 128

#### **H**

[HDAServer](#page-173-2) ... 172 [HierarchicalBrowseResponse](#page-133-1) ... 132 [HierarchicalBrowseResponse](#page-133-2) ... 132 [HistorianConfiguration](#page-135-0) ... 134 [HistorianConfiguration](#page-135-1) ... 134 [HistorianDataServiceServer](#page-143-1) ... 142 [HistorianDataServiceServer](#page-143-2) ... 142 [HistorianOperationException](#page-144-0) ... 143 [HistorianOperationException](#page-145-2) ... 144 [HistorianOption](#page-145-3) ... 144 [HistorianType](#page-154-1) ... 153 [HistoricalDataStores](#page-173-3) ... 172 [HistoricalStore](#page-95-2) ... 94

#### **I**

[iFix](#page-66-1) ... 65 [iFixLabData](#page-66-2) ... 65 [ihCalcEngine](#page-160-0) ... 159 [ihCIMME](#page-159-0) ... 158 [ihCIMPE](#page-160-1) ... 159 [ihCustom](#page-160-2) ... 159 [ihFile](#page-160-3) ... 159 [ihIFix](#page-160-4) ... 159 [ihIFixLabData](#page-160-5) ... 159 [ihManualEntry](#page-160-6) ... 159 [ihOPC](#page-160-7) ... 159 [ihOPCAE](#page-161-0) ... 160 [ihOther](#page-161-1) ... 160 [ihPerfTag](#page-161-2) ... 160 [ihPI](#page-161-3) ... 160 [ihPIDistributor](#page-161-4) ... 160 [ihRandom](#page-161-5) ... 160 [ihServerToServer](#page-161-6) ... 160 [ihServerToServerDistributor](#page-161-7) ... 160 [ihWindowsPerfMon](#page-162-2) ... 161 [isBackwardTimeOrder](#page-83-4) ... 82 [isCompleted](#page-63-1) ... 62 [isIsDefault](#page-143-3) ... 142 [isNullValue](#page-93-1) ... 92 [isNullValue](#page-105-1) ... 104 [isNullValue](#page-127-0) ... 126 [InAlarmCondition](#page-130-1) ... 129 [InAlarmSubCondition](#page-130-2) ... 129 [Info](#page-176-3) ... 175 [Integer](#page-192-1) ... 191 [InterfaceDef](#page-156-3) ... 155 [InterfaceDef](#page-156-4) ... 155 [InterfaceType](#page-159-1) ... 158 [InternalLicenseError](#page-118-0) ... 117 [Interpolated](#page-202-2) ... 201 [InterpolatedToRaw](#page-203-0) ... 202 [INVALID\\_ARCHIVE\\_NAME](#page-118-1) ... 117 [INVALID\\_DHS\\_NODENAME](#page-118-2) ... 117 [INVALID\\_FILENAME](#page-118-3) ... 117 [INVALID\\_TAGNAME\\_DELETEDTAG](#page-118-4) ... 117 [InvalidCustomDataType](#page-118-5) ... 117 [InvalidDataStore](#page-118-6) ... 117 [InvalidEnumeratedSet](#page-118-7) ... 117 [InvalidHistorianServer](#page-119-0) ... 118 [InvalidParameter](#page-119-1) ... 118 [InvalidServerVersion](#page-119-2) ... 118 [InvalidSession](#page-119-3) ... 118 [InvalidTagname](#page-119-4) ... 118 [InvalidUsername](#page-119-5) ... 118 [ItemError](#page-162-3) ... 161 [ItemError](#page-163-2) ... 162

#### **J**

[JobRecord](#page-164-2) ... 163 [JobRecord](#page-164-3) ... 163 [JobStatus](#page-168-0) ... 167 [JobType](#page-170-2) ... 169 <mark>[JsonBuilder](#page-6-2)</mark> ... 5 <mark>[JsonBuilder](#page-6-3)</mark> ... 5
**L**

[Lab](#page-203-0) ... 202 [LabToRaw](#page-203-1) ... 202 [LastRawTime](#page-30-0) ... 29 [LastRawValue](#page-30-1) ... 29 [LessThan](#page-68-0) ... 67 [LessThan](#page-130-0) ... 129 [LessThanEqual](#page-68-1) ... 67 [LessThanEqual](#page-130-1) ... 129 [LicensedConnectionCountExceeded](#page-120-0) ... 119 [LicensedFeatures](#page-172-0) ... 171 [LicensedTagCountExceeded](#page-120-1) ... 119 [Link](#page-174-0) ... 173 [Link](#page-175-0) ... 174 [LocalStorage](#page-78-0) ... 77 [LoggingLevel](#page-176-0) ... 175

#### **M**

[MachineEdition](#page-64-0) ... 63 [ManualEntry](#page-65-0) ... 64 [Max](#page-148-0) ... 147 [Maximum](#page-30-2) ... 29 [MaximumTime](#page-31-0) ... 30 [Message](#page-178-0) ... 177 [Message](#page-178-1) ... 177 [MessageOnDataUpdate](#page-149-0) ... 148 [Messages](#page-181-0) ... 180 [MessageTopic](#page-180-0) ... 179 [Microseconds](#page-239-0) ... 238 [MicrosecondSupport](#page-173-0) ... 172 [Milliseconds](#page-239-1) ... 238 [Minimum](#page-31-1) ... 30 [MinimumTime](#page-31-2) ... 30 [MirroredStorage](#page-78-1) ... 77 [MultiField](#page-183-0) ... 182 [MultiField](#page-183-1) ... 182 [MultiField](#page-192-0) ... 191 [MultiFieldType](#page-185-0) ... 184 [MultiFieldType](#page-185-1) ... 184 [MultiFieldValue](#page-189-0) ... 188 [MultiFieldValue](#page-189-1) ... 188

#### **N**

[NA](#page-199-0) ... 198 [Nanoseconds](#page-239-2) ... 238 [NativeDataType](#page-190-0) ... 189 [None](#page-176-1) ... 175 [NotConnected](#page-120-2) ... 119 [NotEmpty](#page-26-0) ... 25 [NotEqual](#page-68-2) ... 67 [NotEqual](#page-130-2) ... 129 [NotLicensed](#page-120-3) ... 119 [NotPermitted](#page-121-0) ... 120 [NotSupported](#page-121-1) ... 120 [NoValidClientBufferManager](#page-120-4) ... 119 [NoValue](#page-120-5) ... 119 [NoValueInDataSet](#page-120-6) ... 119

#### **O**

[OPC](#page-65-1) ... 64 [OPCAE](#page-65-2) ... 64 [OPCAnd](#page-31-3) ... 30 [OPCOr](#page-31-4) ... 30 [Other](#page-65-3) ... 64 [OverwriteOldArchives](#page-149-1) ... 148

# **P**

[Performance](#page-182-0) ... 181 [PerformanceCounters](#page-194-0) ... 193 [PerformanceCounters](#page-195-0) ... 194 [PerformanceTag](#page-65-4) ... 64 [PI](#page-65-5) ... 64 [PIDistributor](#page-65-6) ... 64 [PlantHistorian](#page-154-0) ... 153 [Polled](#page-79-0) ... 78 [Processing](#page-169-0) ... 168

# **Q**

[QuadInteger](#page-192-1) ... 191 [QualityStatus](#page-198-0) ... 197 [QueryModifierProperty](#page-200-0) ... 199 [QueryModifierProperty](#page-200-1) ... 199 [QueryResultSizeExceeded](#page-121-2) ... 120

# **R**

[RawAverage](#page-31-5) ... 30 [RawByFilterToggling](#page-203-2) ... 202 [RawByNumber](#page-203-3) ... 202 [RawByTime](#page-203-4) ... 202 [RawStandardDeviation](#page-32-0) ... 31 [RawTag](#page-208-0) ... 207 [RawTotal](#page-32-1) ... 31 [RemoveArchive](#page-171-0) ... 170 [ReplicateNode](#page-171-1) ... 170 [RestoreArchive](#page-171-2) ... 170 [ResyncArchive](#page-171-3) ... 170 [Running](#page-60-0) ... 59

**S**

selsDefault ... 74 [serialize](#page-6-0) ... 5 [setActualDataStores](#page-139-0) ... 138 [setActualScadaBufferTags](#page-139-1) ... 138 [setActualTags](#page-140-0) ... 139 [setActualUsers](#page-140-1) ... 139 [setAdministratorSecurityGroup](#page-108-0) ... 107 [setAdministratorSecurityGroup](#page-187-0) ... 186 [setAdministratorSecurityGroup](#page-220-0) ... 219 [setArchiveAbsoluteDeadband](#page-220-1) ... 219 [setArchiveAbsoluteDeadbanding](#page-220-2) ... 219 [setArchiveAverageEventRate](#page-197-0) ... 196 [setArchiveAverageReadRawRate](#page-197-1) ... 196 [setArchiveCompression](#page-220-3) ... 219 [setArchiveCompressionTimeout](#page-221-0) ... 220 [setArchiveDeadbandPercentRange](#page-221-1) ... 220 [setArchiverServices](#page-76-0) ... 75 [setArchiveSpaceEfficiency](#page-197-2) ... 196 [setArchiveStats](#page-197-3) ... 196 [setArrayValue](#page-93-0) ... 92 [setAverageAlarmRate](#page-197-4) ... 196 [setAverageCompressionRatio](#page-23-0) ... 22 [setAverageEventRate](#page-23-1) ... 22 [setAverageEventRate](#page-58-0) ... 57 [setBackwardTimeOrder](#page-84-0) ... 83 [setBlobValue](#page-93-1) ... 92 [setBlobValue](#page-105-0) ... 104 [setBlobValue](#page-127-0) ... 126 [setBooleanValue](#page-93-2) ... 92 [setBooleanValue](#page-105-1) ... 104 [setBooleanValue](#page-127-1) ... 126 [setCalcType](#page-221-2) ... 220 [setCalculationDependencies](#page-221-3) ... 220 [setCalculationMode](#page-84-1) ... 83 [setCanBrowseSource](#page-45-0) ... 44 [setCanSourceTimestamp](#page-45-1) ... 44 [setChildren](#page-244-0) ... 243 [setClassName](#page-245-0) ... 244 [setCollectionDelay](#page-45-2) ... 44 [setCollectionDisabled](#page-232-0) ... 231 [setCollectionInterval](#page-221-4) ... 220 [setCollectionOffset](#page-222-0) ... 221 [setCollectionType](#page-222-1) ... 221 [setCollectorAbsoluteDeadband](#page-222-2) ... 221 [setCollectorAbsoluteDeadbanding](#page-222-3) ... 221 [setCollectorCompression](#page-222-4) ... 221 [setCollectorCompressionTimeout](#page-223-0) ... 222 [setCollectorDeadbandPercentRange](#page-223-1) ... 222 [setCollectorName](#page-223-2) ... 222 [setCollectorsLastModifiedTime](#page-140-2) ... 139 [setCollectorsLastModifiedUser](#page-140-3) ... 139 [setCollectorType](#page-223-3) ... 222 [setComment](#page-45-3) ... 44 [setComment](#page-223-4) ... 222 [setComment](#page-250-0) ... 249 [setCompleted](#page-63-0) ... 62 [setComputerName](#page-55-0) ... 54 [setConditionCollectionCompareValue](#page-224-0) ... 223 [setConditionCollectionComparison](#page-224-1) ... 223 [setConditionCollectionEnabled](#page-224-2) ... 223 [setConditionCollectionMarkers](#page-224-3) ... 223 [setConditionCollectionTriggerTag](#page-224-4) ... 223 [setCurrentSize](#page-16-0) ... 15 [setData](#page-206-0) ... 205 [setDataDensity](#page-225-0) ... 224

[setDataRecoveryQueueEnabled](#page-46-0) ... 45 [setDataSamples](#page-238-0) ... 237 [setDataStoreName](#page-16-1) ... 15 [setDataStoreName](#page-225-1) ... 224 [setDataStores](#page-76-1) ... 75 [setDataType](#page-89-0) ... 88 [setDataType](#page-105-2) ... 104 [setDataType](#page-127-2) ... 126 [setDataType](#page-225-2) ... 224 [setDataType](#page-235-0) ... 234 [setDataType](#page-236-0) ... 235 [setDataType](#page-238-1) ... 237 [setDataType](#page-238-2) ... 237 [setDataType](#page-245-1) ... 244 [setDataType](#page-245-2) ... 244 [setDataType](#page-250-1) ... 249 [setDataType](#page-254-0) ... 253 [setDefaultAbsoluteDeadband](#page-46-1) ... 45 [setDefaultAbsoluteDeadbanding](#page-46-2) ... 45 [setDefaultCollectionInterval](#page-46-3) ... 45 [setDefaultCollectionType](#page-46-4) ... 45 [setDefaultCompression](#page-46-5) ... 45 [setDefaultCompressionDeadband](#page-47-0) ... 46 [setDefaultCompressionTimeout](#page-47-1) ... 46 [setDefaultLoadBalancing](#page-47-2) ... 46 [setDefaultSpikeInterval](#page-47-3) ... 46 [setDefaultSpikeLogic](#page-47-4) ... 46 [setDefaultSpikeMultiplier](#page-48-0) ... 47 [setDefaultTagPrefix](#page-48-1) ... 47 [setDefaultTimeStampType](#page-48-2) ... 47 [setDescription](#page-55-1) ... 54 [setDescription](#page-99-0) ... 98 [setDescription](#page-110-0) ... 109 [setDescription](#page-114-0) ... 113 [setDescription](#page-166-0) ... 165 [setDescription](#page-184-0) ... 183 [setDescription](#page-187-1) ... 186 [setDescription](#page-201-0) ... 200 [setDescription](#page-233-0) ... 232 [setDescription](#page-250-2) ... 249 [setDHSServiceType](#page-71-0) ... 70 [setDHSStorageName](#page-99-1) ... 98 [setDimensions](#page-245-3) ... 244 [setDisableOnTheFlyTagChanges](#page-48-3) ... 47 [setDisplayName](#page-245-4) ... 244 [setEndTime](#page-16-2) ... 15 [setEngineeringUnits](#page-225-3) ... 224 [setEngineeringUnits](#page-251-0) ... 250 [setEnumeratedSetLastModifiedTime](#page-140-4) ... 139 [setEnumeratedSetLastModifiedUser](#page-141-0) ... 140 [setEnumeratedSetName](#page-225-4) ... 224 [setEnumeratedState](#page-108-1) ... 107 [setEquipmentId](#page-245-5) ... 244 [setError](#page-251-1) ... 250 [setErrorCode](#page-163-0) ... 162 [setErrorCode](#page-207-0) ... 206 [setErrorCode](#page-236-1) ... 235 [setErrorMessage](#page-167-0) ... 166 [setErrorMessage](#page-207-1) ... 206 [setErrorMsg](#page-246-0) ... 245 [setErrorMsg](#page-251-2) ... 250 [setFeatures](#page-141-1) ... 140 [setFields](#page-187-2) ... 186 [setFieldValueDataType](#page-184-1) ... 183 [setFilename](#page-16-3) ... 15 [setFilterComparisonMode](#page-84-2) ... 83 [setFilterComparisonValue](#page-84-3) ... 83 [setFilterExpression](#page-84-4) ... 83

[setFilterMode](#page-85-0) ... 84 [setFilterTag](#page-85-1) ... 84 [setFixedStringLength](#page-226-0) ... 225 [setFreeSpaceMB](#page-23-2) ... 22 [setFullNodeNames](#page-135-0) ... 134 [setGeneral1](#page-48-4) ... 47 [setGeneral1](#page-226-1) ... 225 [setGeneral1Description](#page-158-0) ... 157 setGeneral<sub>2</sub> ... 48 setGeneral<sub>2</sub> ... 225 [setGeneral2Description](#page-158-1) ... 157 [setGeneral3](#page-49-1) ... 48 [setGeneral3](#page-226-3) ... 225 [setGeneral3Description](#page-158-2) ... 157 [setGeneral4](#page-49-2) ... 48 [setGeneral4](#page-226-4) ... 225 [setGeneral4Description](#page-158-3) ... 157 [setGeneral5](#page-49-3) ... 48 [setGeneral5](#page-227-0) ... 226 [setGeneral5Description](#page-158-4) ... 157 [setHasAlias](#page-233-1) ... 232 [setHeartbeatOutputAddress](#page-49-4) ... 48 [setHiEngineeringUnits](#page-227-1) ... 226 [setHiEngUnits](#page-251-3) ... 250 [setHiScale](#page-227-2) ... 226 [setHistConfig](#page-198-1) ... 197 [setHistLicensedArrayCount](#page-198-2) ... 197 [setHref](#page-175-1) ... 174 [setId](#page-76-2) ... 75 [setId](#page-99-2) ... 98 [setId](#page-227-3) ... 226 [setInputScaling](#page-227-4) ... 226 [setIntegerValue](#page-94-0) ... 93 [setIntegerValue](#page-106-0) ... 105 [setIntegerValue](#page-127-3) ... 126 [setInterfaceDefName](#page-159-0) ... 158 [setInterfaceType](#page-159-1) ... 158 [setIntervalMicroseconds](#page-85-2) ... 84 [setIsCurrent](#page-16-4) ... 15 [setIsDefault](#page-99-3) ... 98 [setIsDefault](#page-144-0) ... 143 [setIsEndTimeFixed](#page-17-0) ... 16 [setIsMasterField](#page-184-2) ... 183 [setIsReadonly](#page-17-1) ... 16 [setIsSystem](#page-99-4) ... 98 [setJobId](#page-167-1) ... 166 [setLastBackupTime](#page-17-2) ... 16 [setLastBackupUsere](#page-17-3) ... 16 [setLastModified](#page-50-0) ... 49 [setLastModified](#page-188-0) ... 187 [setLastModified](#page-228-0) ... 227 [setLastModifiedTime](#page-17-4) ... 16 [setLastModifiedTime](#page-76-3) ... 75 [setLastModifiedTime](#page-108-2) ... 107 [setLastModifiedUser](#page-18-0) ... 17 [setLastModifiedUser](#page-50-1) ... 49 [setLastModifiedUser](#page-76-4) ... 75 [setLastModifiedUser](#page-109-0) ... 108 [setLastModifiedUser](#page-188-1) ... 187 [setLastModifiedUser](#page-228-1) ... 227 [setLicensedScadaBufferDuration](#page-141-2) ... 140 [setLinks](#page-18-1) ... 17 [setLinks](#page-55-2) ... 54 [setLinks](#page-100-0) ... 99 [setLinks](#page-111-0) ... 110 [setLinks](#page-167-2) ... 166 [setLinks](#page-233-2) ... 232 [setLinks](#page-254-1) 253

[setLoadBalancing](#page-228-2) ... 227 [setLocalName](#page-71-1) ... 70 [setLoEngineeringUnits](#page-228-3) ... 227 [setLongValue](#page-94-1) ... 93 [setLongValue](#page-106-1) ... 105 [setLongValue](#page-128-0) ... 127 [setLoScale](#page-228-4) ... 227 [setLowEngUnits](#page-251-4) ... 250 [setMaxDataStores](#page-141-3) ... 140 [setMaximumCompressionRatio](#page-23-3) ... 22 [setMaximumEventRate](#page-23-4) ... 22 [setMaximumEventRate](#page-59-0) ... 58 [setMaximumMemoryBufferSize](#page-50-2) ... 49 [setMaxScadaBufferTags](#page-141-4) ... 140 [setMaxTags](#page-142-0) ... 141 [setMaxUsers](#page-142-1) ... 141 [setMinimumCompressionRatio](#page-24-0) ... 23 [setMinimumDiskFreeBufferSize](#page-50-3) ... 49 [setMinimumEventRate](#page-24-1) ... 23 [setMinimumEventRate](#page-59-1) ... 58 [setMultipleFieldValue](#page-94-2) ... 93 [setName](#page-18-2) ... 17 [setName](#page-56-0) ... 55 [setName](#page-100-1) ... 99 [setName](#page-111-1) ... 110 [setName](#page-128-1) ... 127 [setName](#page-185-2) ... 184 [setName](#page-188-2) ... 187 [setName](#page-201-1) ... 200 [setName](#page-233-3) ... 232 [setName](#page-252-0) ... 251 [setNodeName](#page-71-2) ... 70 [setNodeNames](#page-135-1) ... 134 [setNumber](#page-179-0) ... 178 [setNumberOfArchiverServices](#page-77-0) ... 76 [setNumberOfDataStores](#page-77-1) ... 76 [setNumberOfElements](#page-233-4) ... 232 [setNumberOfFields](#page-188-3) ... 187 [setNumberOfSamples](#page-85-3) ... 84 [setNumberOfStates](#page-109-1) ... 108 [setNumberOfTagReferences](#page-109-2) ... 108 [setNumberOfTagReferences](#page-188-4) ... 187 [setNumberOfTags](#page-100-2) ... 99 [setNumFields](#page-190-1) ... 189 [setNumStatesNames](#page-114-1) ... 113 [setNumValues](#page-28-0) ... 27 [setOutOfOrderEvents](#page-59-2) ... 58 [setOverruns](#page-59-3) ... 58 [setOverrunsPercent](#page-59-4) ... 58 [setPercentage](#page-167-3) ... 166 [setPredictedDaysToFull](#page-24-2) ... 23 [setProductType](#page-142-2) ... 141 [setPropertyName](#page-246-1) ... 245 [setQuality](#page-94-3) ... 93 [setQuality](#page-252-1) ... 251 [setQueryModifierEnum](#page-202-0) ... 201 [setQueryModifiers](#page-85-4) ... 84 [setRateOutputAddress](#page-50-4) ... 49 [setReadSecurityGroup](#page-228-5) ... 227 [setRedundancyEnabled](#page-51-0) ... 50 [setRedundancyFailoverOnBadQuality](#page-51-1) ... 50 [setRedundancyFailoverOnCollectorStatus](#page-51-2) ... 50 [setRedundancyFailoverOnValue](#page-51-3) ... 50 [setRedundancyFailoverValueChangeType](#page-51-4) ... 50 [setRedundancyIsActiveCollector](#page-52-0) ... 51 [setRedundancyPrincipalCollector](#page-52-1) ... 51 [setRedundancyValueMaxUnchangedPeriod](#page-52-2) ... 51

[setRedundancyWatchdogTagName](#page-52-3) ... 51 [setRelation](#page-175-2) ... 174 [setReservedForFuture](#page-112-0) ... 111 [setSamples](#page-236-2) ... 235 [setSamplingMode](#page-86-0) ... 85 [setScadaLicensedArrayCount](#page-198-3) ... 197 [setServerId](#page-56-1) ... 55 [setServerId](#page-229-0) ... 228 [setServerID](#page-60-1) ... 59 [setServerName](#page-144-1) ... 143 [setServerVersion](#page-142-3) ... 141 [setServiceName](#page-167-4) ... 166 [setShouldAdjustTime](#page-52-4) ... 51 [setShouldQueueWrites](#page-53-0) ... 52 [setSourceAddress](#page-229-1) ... 228 [setSourceTimeInLocalTime](#page-53-1) ... 52 [setSpaceConsumptionRate](#page-24-3) ... 23 [setSpikeLogic](#page-229-2) ... 228 [setSpikeLogicOverride](#page-229-3) ... 228 [setStart](#page-86-1) ... 85 [setStartTime](#page-18-3) ... 17 [setStartTime](#page-168-0) ... 167 [setState](#page-100-3) ... 99 [setStateHighRawValue](#page-114-2) ... 113 [setStateLowRawValue](#page-114-3) ... 113 [setStateName](#page-112-1) ... 111 [setStateRawValueDataType](#page-109-3) ... 108 [setStatesNames](#page-114-4) ... 113 [setStateValue](#page-86-2) ... 85 [setStatus](#page-18-4) ... 17 [setStatus](#page-53-2) ... 52 [setStatus](#page-168-1) ... 167 [setStatusOutputAddress](#page-53-3) ... 52 [setStep](#page-168-2) ... 167 [setStepValue](#page-229-4) ... 228 [setStorageName](#page-77-2) ... 76 [setStorageType](#page-100-4) ... 99 [setStoreFieldQualities](#page-189-2) ... 188 [setStoreMillisecond](#page-252-2) ... 251 [setSubstitutions](#page-179-1) ... 178 [setTagName](#page-163-1) ... 162 [setTagName](#page-236-3) ... 235 [setTagName](#page-238-3) ... 237 [setTagName](#page-246-2) ... 245 [setTagName](#page-252-3) ... 251 [setTagnames](#page-86-3) ... 85 [setTags](#page-63-1) ... 62 [setTags](#page-135-2) ... 134 [setTagsLastModifiedTime](#page-142-4) ... 141 [setTagsLastModifiedUser](#page-143-0) ... 142 [setTagSource](#page-246-3) ... 245 [setTargetSize](#page-19-0) ... 18 [setTCPPort](#page-71-3) ... 70 [setText](#page-180-1) ... 179 [setTime](#page-180-2) ... 179 [setTimeResolution](#page-230-0) ... 229 [setTimestamp](#page-252-4) ... 251 [setTimeStamp](#page-94-4) ... 93 [setTimeStampType](#page-230-1) ... 229 [setTopic](#page-180-3) ... 179 [setTotalAlarms](#page-198-4) ... 197 [setTotalAlerts](#page-24-4) ... 23 [setTotalEvents](#page-25-0) ... 24 [setTotalEventsCollected](#page-60-2) ... 59 [setTotalEventsReported](#page-60-3) ... 59 [setTotalFailedWrites](#page-25-1) ... 24 [setTotalInCache](#page-63-2) ... 62 [setTotalMessages](#page-25-2) ... 24

[setTotalOutOfOrder](#page-25-3) ... 24 [setTrend](#page-246-4) ... 245 [setTrendType](#page-247-0) ... 246 [setType](#page-56-2) ... 55 [setType](#page-77-3) ... 76 [setType](#page-255-0) ... 254 [setUsedSize](#page-19-1) ... 18 [setUser](#page-168-3) ... 167 [setUserDefinedTypeName](#page-234-0) ... 233 [setUsername](#page-180-4) ... 179 [setUTCBias](#page-230-2) ... 229 [setValue](#page-95-0) ... 94 [setValue](#page-106-2) ... 105 [setValue](#page-128-2) ... 127 [setValue](#page-253-0) ... 252 [setValueDataType](#page-89-1) ... 88 [setValues](#page-28-1) ... 27 [setValues](#page-190-2) ... 189 [setWriteCacheHitRatio](#page-25-4) ... 24 [setWriteSecurityGroup](#page-230-3) ... 229 [start](#page-281-0) ... 280 [stop](#page-281-1) ... 280 [SamplingModeType](#page-202-1) ... 201 [ScadaBufferDataStores](#page-173-1) ... 172 [ScadaBufferStore](#page-95-1) ... 94 [ScadaHistorian](#page-155-0) ... 154 [Scaled](#page-192-2) ... 191 [Seconds](#page-239-3) 238 [Security](#page-182-1) ... 181 [SecurityAllowAnonymousClients](#page-149-2) ... 148 [SecurityAnonymousUsername](#page-149-3) ... 148 [SecurityDomain](#page-149-4) ... 148 [SecurityGroupsNodeName](#page-149-5) ... 148 [SecurityStrictClientAuthentication](#page-149-6) ... 148 [SecurityStrictCollectorAuthentication](#page-149-7) ... 148 [SecurityUseClientLoginUser](#page-150-0) ... 149 [SecurityUseLocalGroups](#page-150-1) ... 149 [ServerAllowConcurrentClientWork](#page-150-2) ... 149 [ServerAllowDataOverwrites](#page-150-3) ... 149 [ServerAllowMessageThrottling](#page-150-4) ... 149 [ServerAuditMessage](#page-150-5) ... 149 [ServerAuditStatus](#page-150-6) ... 149 [ServerCacheSize](#page-150-7) ... 149 [ServerCreateOfflineArchives](#page-151-0) ... 150 [ServerDemoMode](#page-151-1) ... 150 [ServerEquipmentDelimiter](#page-151-2) ... 150 [ServerMaintainAutoRecoveryFiles](#page-151-3) ... 150 [ServerMaximumMemoryBufferSize](#page-151-4) ... 150 [ServerMaxIntervalRetrievalCount](#page-151-5) ... 150 [ServerMaxQueryTimeSeconds](#page-151-6) ... 150 [ServerMemoryLoad](#page-151-7) ... 150 [ServerMinimumDiskFreeBufferSize](#page-152-0) ... 151 [ServerNumCollectorWriteThreads](#page-152-1) ... 151 [ServerNumDataWriteThreads](#page-152-2) ... 151 [ServerNumFastReadThreads](#page-152-3) ... 151 [ServerNumGenericWriteThreads](#page-152-4) ... 151 [ServerNumReadThreads](#page-152-5) ... 151 [ServerNumWriteThreads](#page-152-6) ... 151 [ServerOptimizeForRemoteCollectors](#page-152-7) ... 151 [ServerRunningInCluster](#page-153-0) ... 152 [ServerStoreUserQualityStatus](#page-153-1) ... 152 [ServerTargetPrivateBytes](#page-153-2) ... 152 [ServerToServer](#page-65-7) ... 64 [ServerToServerCollector](#page-173-2) ... 172 [ServerToServerDistributor](#page-66-0) ... 65 [ServerToServerDistributor](#page-173-3) ... 172 [ServerWorkerThreadsEnabled](#page-153-3) ... 152 [ServiceControl](#page-182-2) ... 181

[ServiceResponse](#page-205-0) ... 204 [ServiceResponse](#page-205-1) ... 204 [ServiceResponseBase](#page-206-1) ... 205 [ServiceResponseBase](#page-206-2) ... 205 [ServiceResponseInstanceArchive](#page-257-0) ... 256 [ServiceResponseInstanceArchive](#page-258-0) ... 257 [ServiceResponseInstanceArchiveStatistics](#page-258-1) ... 257 [ServiceResponseInstanceArchiveStatistics](#page-258-2) ... 257 [ServiceResponseInstanceBoolean](#page-259-0) ... 258 [ServiceResponseInstanceBoolean](#page-259-1) ... 258 [ServiceResponseInstanceCollectorProperty](#page-259-2) ... 258 [ServiceResponseInstanceCollectorProperty](#page-260-0) ... 259 [ServiceResponseInstanceCollectorStatistics](#page-260-1) ... 259 [ServiceResponseInstanceCollectorStatistics](#page-260-2) ... 259 [ServiceResponseInstanceCollectorTagBrowseResult](#page-260-3) ... 259 [ServiceResponseInstanceCollectorTagBrowseResult](#page-261-0) ... 260 [ServiceResponseInstanceDataCriteria](#page-262-0) ... 261 [ServiceResponseInstanceDataCriteria](#page-263-0) ... 262 [ServiceResponseInstanceDataStore](#page-263-1) ... 262 [ServiceResponseInstanceDataStore](#page-263-2) ... 262 [ServiceResponseInstanceDateTime](#page-263-3) ... 262 [ServiceResponseInstanceDateTime](#page-264-0) ... 263 [ServiceResponseInstanceDHSService](#page-261-1) ... 260 [ServiceResponseInstanceDHSService](#page-261-2) ... 260 [ServiceResponseInstanceDHSStorage](#page-262-1) ... 261 [ServiceResponseInstanceDHSStorage](#page-262-2) ... 261 [ServiceResponseInstanceEnumeratedSetProperty](#page-264-1) ... 263 [ServiceResponseInstanceEnumeratedSetProperty](#page-264-2) ... 263 [ServiceResponseInstanceHierarchicalBrowseResponse](#page-265-0) ... 264 [ServiceResponseInstanceHierarchicalBrowseResponse](#page-265-1) ... 264 [ServiceResponseInstanceHistorianConfiguration](#page-265-2) ... 264 [ServiceResponseInstanceHistorianConfiguration](#page-266-0) ... 265 [ServiceResponseInstanceInterfaceDef](#page-266-1) ... 265 [ServiceResponseInstanceInterfaceDef](#page-266-2) ... 265 [ServiceResponseInstanceJobRecord](#page-266-3) ... 265 [ServiceResponseInstanceJobRecord](#page-267-0) ... 266 [ServiceResponseInstanceListArchive](#page-267-1) ... 266 [ServiceResponseInstanceListArchive](#page-267-2) ... 266 [ServiceResponseInstanceListCollectorPropertyBase](#page-267-3) ... 266 [ServiceResponseInstanceListCollectorPropertyBase](#page-268-0) ... 267 [ServiceResponseInstanceListDataProperty](#page-269-0) ... 268 [ServiceResponseInstanceListDataProperty](#page-270-0) ... 269 [ServiceResponseInstanceListDataStore](#page-270-1) ... 269 [ServiceResponseInstanceListDataStore](#page-270-2) ... 269 [ServiceResponseInstanceListDHSService](#page-268-1) ... 267 [ServiceResponseInstanceListDHSService](#page-268-2) ... 267 [ServiceResponseInstanceListDHSStorage](#page-269-1) ... 268

[ServiceResponseInstanceListDHSStorage](#page-269-2) ... 268 ServiceResponseInstanceListEnumeratedSetPropertyE ... 269 ServiceResponseInstanceListEnumeratedSetPropertyE ... 270 [ServiceResponseInstanceListInterfaceDef](#page-271-1) ... 270 [ServiceResponseInstanceListInterfaceDef](#page-271-2) ... 270 [ServiceResponseInstanceListItemError](#page-272-0) ... 271 [ServiceResponseInstanceListItemError](#page-272-1) ... 271 [ServiceResponseInstanceListJobRecord](#page-272-2) ... 271 [ServiceResponseInstanceListJobRecord](#page-273-0) ... 272 [ServiceResponseInstanceListMessage](#page-273-1) ... 272 [ServiceResponseInstanceListMessage](#page-273-2) ... 272 [ServiceResponseInstanceListQueryModifierProperty](#page-273-3) ... 272 [ServiceResponseInstanceListQueryModifierProperty](#page-274-0) ... 273 [ServiceResponseInstanceListString](#page-274-1) ... 273 [ServiceResponseInstanceListString](#page-274-2) ... 273 [ServiceResponseInstanceListTagPropertyBase](#page-275-0) ... 274 [ServiceResponseInstanceListTagPropertyBase](#page-275-1) ... 274 [ServiceResponseInstanceListTagSamples](#page-275-2) ... 274 [ServiceResponseInstanceListTagSamples](#page-276-0) ... 275 [ServiceResponseInstanceListTrendData](#page-276-1) ... 275 [ServiceResponseInstanceListTrendData](#page-276-2) ... 275 [ServiceResponseInstanceListUserDefinedTypes](#page-276-3) ... 275 [ServiceResponseInstanceListUserDefinedTypes](#page-277-0) ... 276 [ServiceResponseInstancePerformanceCounters](#page-277-1) ... 276 [ServiceResponseInstancePerformanceCounters](#page-277-2) ... 276 [ServiceResponseInstanceString](#page-278-0) ... 277 [ServiceResponseInstanceString](#page-278-1) ... 277 [ServiceResponseInstanceTagProperty](#page-278-2) ... 277 [ServiceResponseInstanceTagProperty](#page-279-0) ... 278 [ServiceResponseInstanceUserDefinedType](#page-279-1) ... 278 [ServiceResponseInstanceUserDefinedType](#page-279-2) ... 278 [ServiceResponseStringMap](#page-279-3) ... 278 [ServiceResponseStringMap](#page-280-0) ... 279 [SessionExpired](#page-121-3) ... 120 [SetDoubleValue](#page-90-0) ... 89 [SetDoubleValue](#page-103-0) ... 102 [SetDoubleValue](#page-124-0) ... 123 [SetStringValue](#page-90-1) ... 89 [SetStringValue](#page-103-1) ... 102 [SetStringValue](#page-125-0) ... 124 [Simulation](#page-66-1) ... 65 [Source](#page-241-0) ... 240 [Stack](#page-177-0) ... 176 [StandardDeviation](#page-32-2) ... 31 [StartCollection](#page-35-0) ... 34 [Starting](#page-61-0) ... 60 [StateCount](#page-33-0) ... 32 [StateTime](#page-33-1) ... 32 [StopCollection](#page-35-1) ... 34 [Stopped](#page-61-1) ... 60 [Stopping](#page-61-2) .60

[Succeeded](#page-169-1) ... 168 [Success](#page-121-4) ... 120

#### **T**

[toString](#page-19-2) ... 18 [toString](#page-101-0) ... 100 [toString](#page-234-1) ... 233 [TagBrowseStructElements](#page-153-4) ... 152 [TagCalcType](#page-207-2) ... 206 [TagNotExisting](#page-121-5) ... 120 [TagProperty](#page-209-0) ... 208 [TagProperty](#page-209-1) ... 208 [TagPropertyBase](#page-230-4) ... 229 [TagPropertyBase](#page-231-0) ... 230 [TagSamples](#page-234-2) ... 233 [TagSamples](#page-234-3) ... 233 [TagSearchResultIsHuge](#page-122-0) ... 121 [TagStats](#page-33-2) 32 [TagTypeNotSupported](#page-122-1) ... 121 [TagWithData](#page-236-4) ... 235 [TagWithData](#page-237-0) ... 236 [Time](#page-192-3) ... 191 [TimeGood](#page-33-3) ... 32 [Timeout](#page-122-2) ... 121 [TimeResolutionType](#page-238-4) ... 237 [TimeStampDeterminedByType](#page-240-0) ... 239 [TOO\\_MANY\\_RESYNC\\_TASKS](#page-121-6) ... 120 [Total](#page-33-4) ... 32 [Trend](#page-203-5) ... 202 [TrendData](#page-242-0) ... 241 [TrendData](#page-242-1) ... 241 [TrendDataSample](#page-247-1) ... 246 [TrendDataSample](#page-247-2) ... 246 [TrendToRaw](#page-203-6) ... 202

### **U**

[UDoubleInteger](#page-193-0) ... 192 [Uncertain](#page-199-1) ... 198 [Undefined](#page-26-1) 25 [Undefined](#page-33-5) ... 32 [Undefined](#page-66-2) ... 65 [Undefined](#page-68-3) ... 67 [Undefined](#page-130-3) ... 129 [Undefined](#page-132-0) ... 131 [Undefined](#page-153-5) ... 152 [Undefined](#page-159-2) ... 158 [Undefined](#page-169-2) ... 168 [Undefined](#page-171-4) ... 170 [Undefined](#page-193-1) ... 192 [Undefined](#page-204-0) ... 203 [Unknown](#page-61-3) ... 60 [UnknownError](#page-122-3) ... 121 [Unsolicited](#page-79-1) ... 78 [UQuadInteger](#page-193-2) ... 192 [UserDefinedType](#page-253-1) ... 252 [UserDefinedType](#page-253-2) ... 252 [USingleInteger](#page-193-3) ... 192 [UtilityFunctions](#page-7-0) 6 [UtilityFunctions](#page-7-1) 6

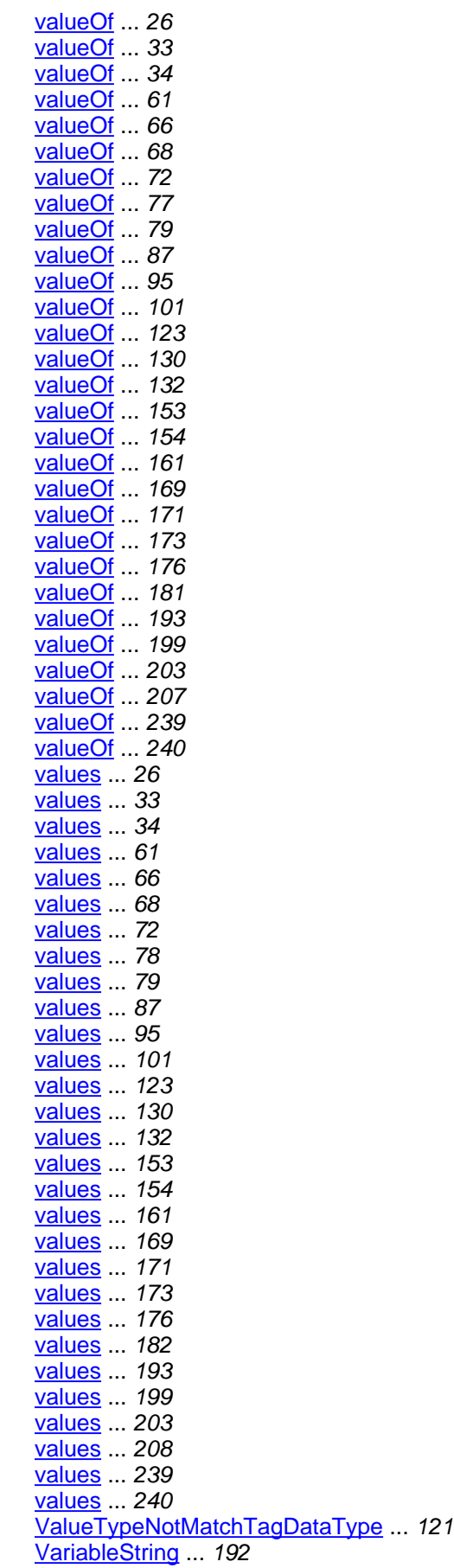

## **W**

[Warning](#page-177-3) 176 [WindowsPerfMon](#page-66-3) ... 65 [WriteArchiveOffline](#page-122-5) ... 121 [WriteArchiveReadonly](#page-122-6) ... 121 [WriteInFuture](#page-123-0) ... 122 [WriteNoArchiveAvailable](#page-123-1) ... 122 [WriteOutsideActiveRange](#page-123-2) ... 122